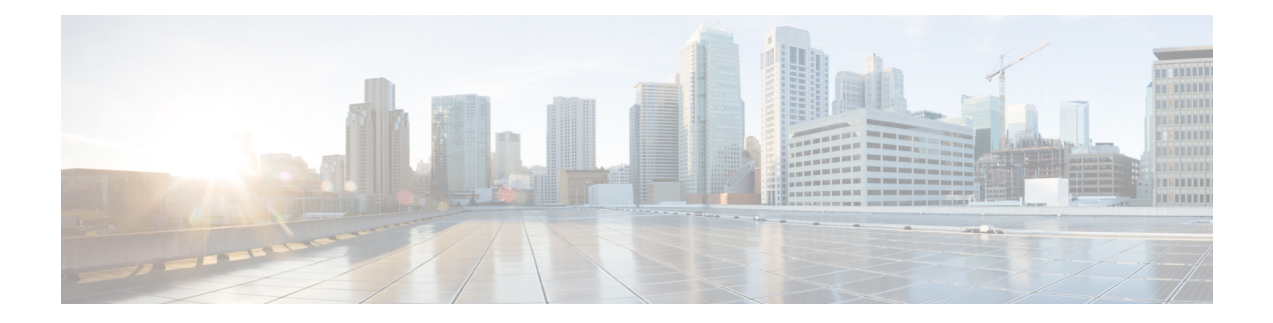

# **EPS Interworking**

- Feature [Summary](#page-0-0) and Revision History, on page 1
- Feature [Description,](#page-1-0) on page 2
- Support for UE Initial Attach on [E-UTRAN,](#page-4-0) on page 5
- Detach [Procedure](#page-9-0) for EPS on SMF and PGW-C, on page 10
- Dedicated Bearer Activation and [Deactivation,](#page-12-0) on page 13
- EPS [Fallback,](#page-18-0) on page 19
- Indirect Data [Forwarding](#page-21-0) Tunnel (IDFT) Timer Support, on page 22
- EPS [Fallback](#page-26-0) Guard Timer Support, on page 27
- Bearer [Modification](#page-29-0) for EPS Session on SMF, on page 30
- Session Management Procedures for EPS and 5GC [Interworking,](#page-36-0) on page 37
- 5G to EPS [Handover](#page-58-0) Using N26 Interface, on page 59
- Create [Dedicated](#page-61-0) Bearer Delay and Retry Support, on page 62
- Handling Dedicated Bearer [Procedure](#page-64-0) Failures Caused by Timer Expiry, on page 65
- Handling GTP-U Error [Indication](#page-72-0) for 4G Sessions, on page 73
- GTP Path Failure Handling, [Restoration,](#page-74-0) and Recovery, on page 75
- [Configuration](#page-79-0) Support for Rejecting 4G-only Devices, on page 80
- Dynamic [Configuration](#page-80-0) Change Support, on page 81

# <span id="page-0-0"></span>**Feature Summary and Revision History**

# **Summary Data**

#### **Table 1: Summary Data**

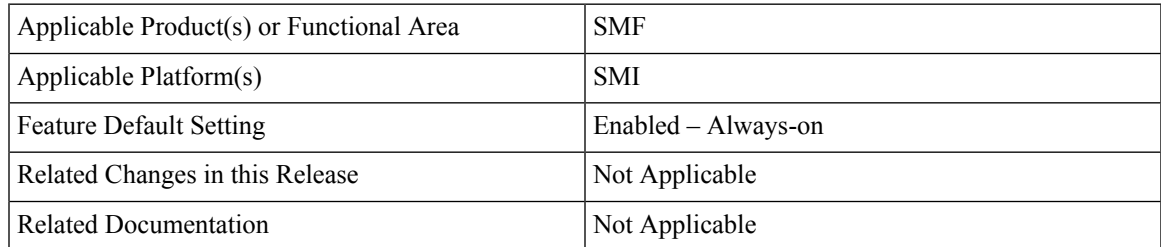

# **Revision History**

#### **Table 2: Revision History**

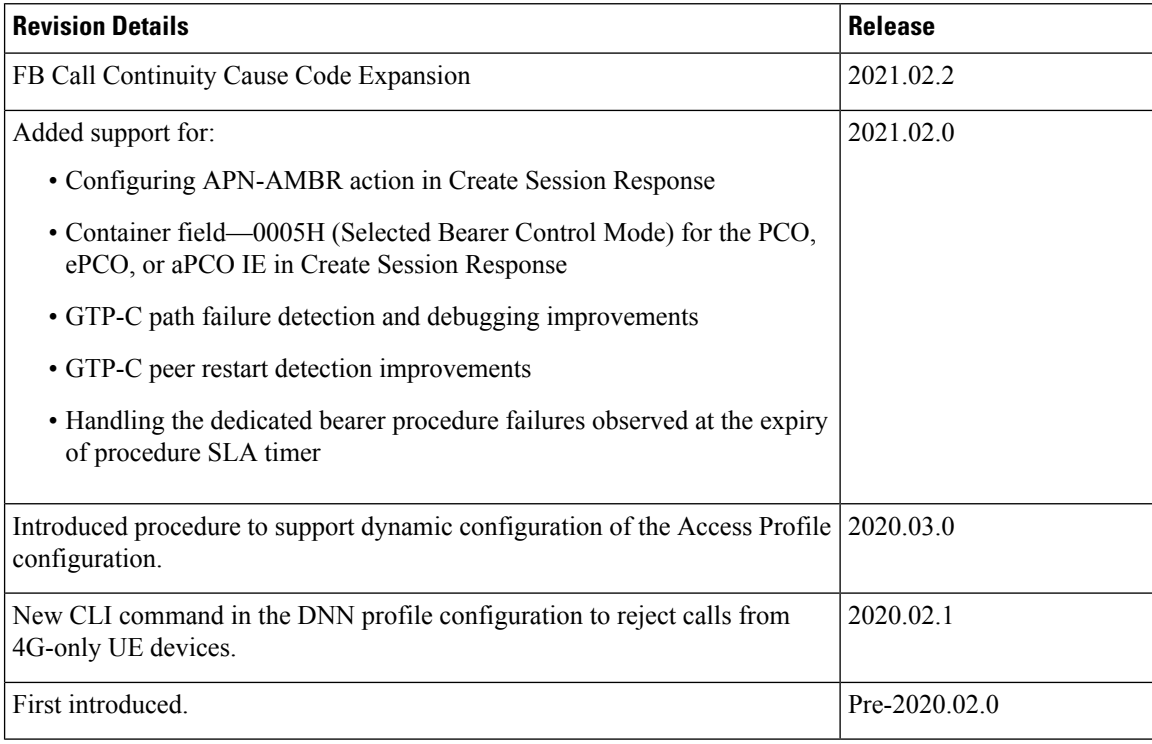

# <span id="page-1-0"></span>**Feature Description**

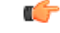

**Important**

The PGW-C term used in this chapter denote the EPS interworking functionality supported by SMF and must not be assumed as a standalone P-GW that is used in the LTE network.

The SMF implements the 3GPP recommendations for interworking of Evolved Packet System (EPS) and 5G Core Network (5GC).

The UEs capable of supporting both 4G and 5G NAS connect to the Evolved Terrestrial Radio Access Network (E-UTRAN) and the 5GC network. The SMF with the EPS interworking capability acts as a PGW-C+SMF and uses the S5 or S8 interface with S-GW to receive the 4G Session Creation Request. All the other interfaces involved in the 4G Session Creation (for example, Gx, Gy, Gz, and so on) are replaced by the corresponding 5GC Service Based Interfaces (for example, Npcf and Nchf).

After a PDU session is created on the PGW-C+SMF with E-UTRAN, Mobility Management Entity (MME) and Serving Gateway (S-GW), the UE can hand over E-UTRAN to 5G New Radio (NR) and conversely.

The SMF uses the N26 interface to interwork with EPS. This interface is an inter-CN interface between the MME and AMF and supports a subset of the functionalities over S10 interface to enable interworking.

The UE uses EPC NAS or 5GC NAS procedures depending on the core network by which it's served.

# **Architecture**

The following figure shows the network architecture for the EPS-5G Core interworking.

**Figure 1: 3GPP Non-Roaming Architecture for EPS-5GC Interworking**

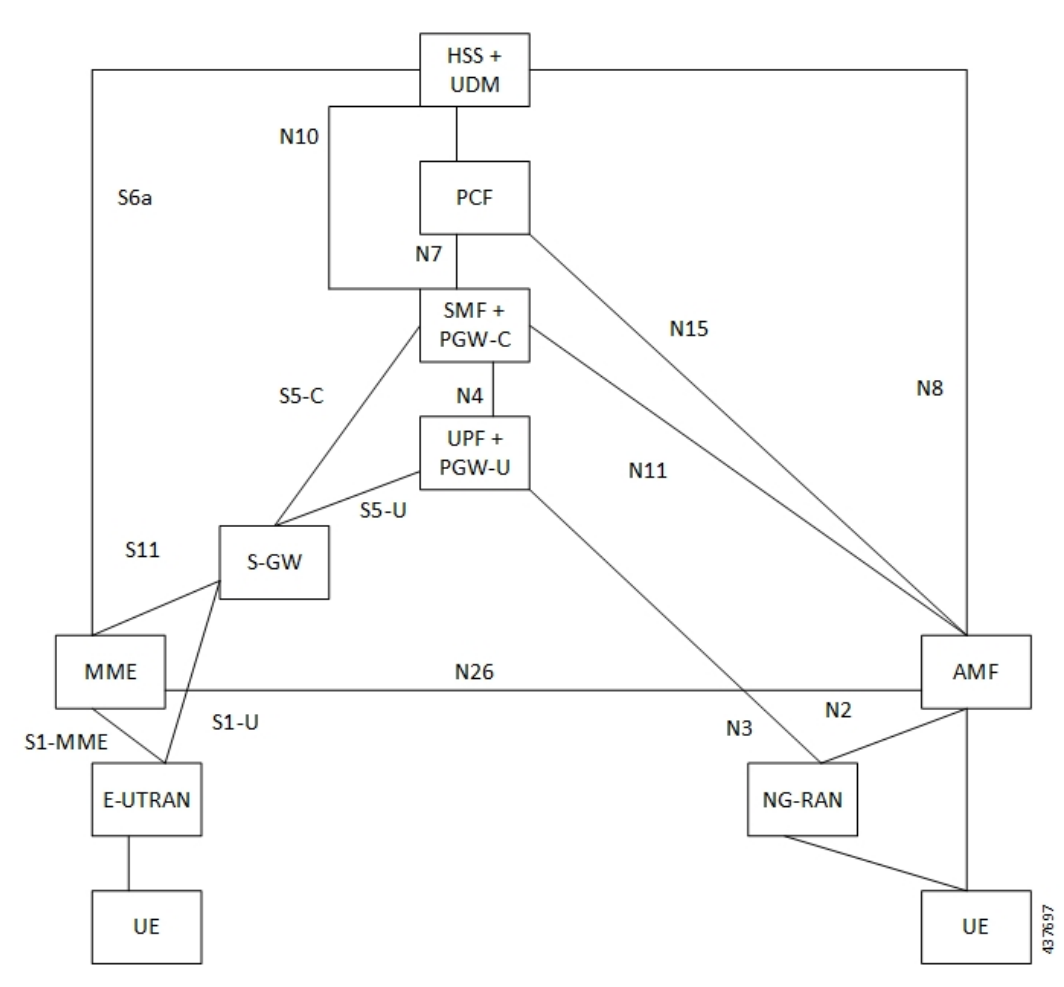

# **How it Works**

A UE that supports only EPS based Dual Connectivity with secondary RAT NR:

- Always performs initial access through E-UTRA (LTE-Uu) but never through NR.
- Performs EPS NAS procedures over E-UTRA (that is, Mobility Management, Session Management and so on) as defined in 3GPP TS 24.301.

A UE that supports camping on 5G Systems with 5GC NAS:

- Performs initial access either through E-UTRAN that connects to 5GC or through NR towards 5GC.
- Performs initial access through E-UTRAN towards EPS, if supported and needed.

• Performs EPS NAS or 5GC NAS procedures over E-UTRAN or NR respectively (that is, Mobility Management, Session Management, and so on) depending on whether the UE requests 5GC access or EPS access, if the UE also supports EPS NAS.

For interworking with EPS, the UE that supports both 5GC and EPS NAS can operate in one of the following modes:

- Single-registration mode: UE has only one active MM state (either RM state in 5GC or EMM state in EPS) and it is either in 5GC NAS mode or in EPS NAS mode (when connected to 5GC or EPS, respectively).
- Dual-registration mode: UE handles independent registrations for 5GC and EPS using separate RRC connections. In this mode, the UE may be registered to 5GC only, EPS only, or to both 5GC and EPS.

Networks that support interworking with EPS, may support interworking procedures that use the N26 interface or interworking procedures that do not use the N26 interface.

- Interworking procedures with N26 support provide IP address continuity on inter-system mobility to UEs that support 5GC NAS and EPS NAS and that operate in single registration mode. Interworking procedures using the N26 interface, enables the exchange of MM and SM states between the source and target network.
- Networks that support interworking procedures without N26 support procedures to provide IP address continuity on inter-system mobility to UEs operating in both single-registration mode and dual-registration mode. For interworking without the N26 interface, IP address preservation is provided to the UEs on inter-system mobility by storing and fetching PGW-C+SMF and corresponding APN or DNN information via the HSS+UDM.

Ú

**Important** Interworking of SMF and EPS currently works only with the N26 interface.

# **Standards Compliance**

The 5GC and EPS Interworking feature complies with the following standards:

- *3GPP TS 23.401, Version 15.6.0*
- *3GPP TS 23.501, Version 15.4.0*
- *3GPP TS 23.502, Version 15.4.0*
- *3GPP TS 29.502, Version 15.2.1*
- *3GPP TS 29.512, Version 15.2.0*

# <span id="page-4-0"></span>**Support for UE Initial Attach on E-UTRAN**

# **Feature Description**

The SMF supports the UE performing initial attach on E-UTRAN through MME and S-GW to create the default bearer.

Initial attach on E-UTRAN or EPS follows the procedure defined in 3GPP specification 23.401, Section 5.3.2.1. There are few deviations from the defined procedure to enable connectivity through the 5G core. The deviations are as follows:

- The Packet Data Network Gateway (PGW-C) in the procedure is replaced by SMF.
- The IP-CAN Session establishment and modification isreplaced bySM Policy Association Establishment procedure.
- The online and offline charging functionality using Gy and Gz interfacesisreplaced by integrated charging over Nchf interface with Charging Function (CHF).
- The interface with the user-plane node is through N4 interface instead of Sxb interface.

# **How it Works**

## **Call Flows**

Initial Attach on E-UTRAN or EPS Procedure

The following figure shows the call flow derived from 3GPP reference for initial attach on E-UTRAN or EPS.

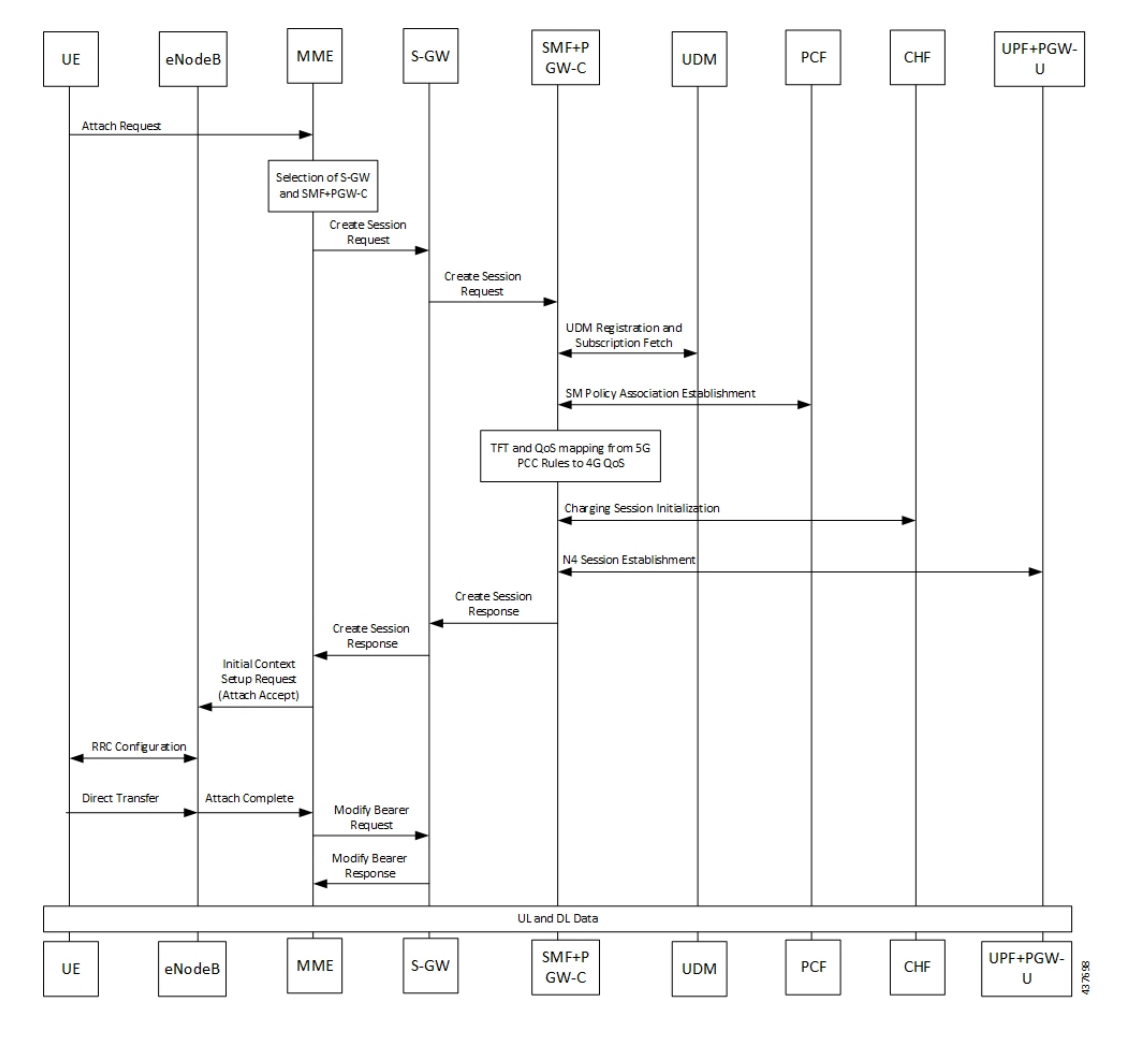

**Figure 2: Call Flow for Initial Attach on E-UTRAN via 5G Core**

**Table 3: Call Flow Description for Initial Attach on E-UTRAN via 5G Core**

| <b>Step</b>    | <b>Description</b>                                                                                                    |
|----------------|----------------------------------------------------------------------------------------------------|
|                | UE sends Attach Request to the MME through eNodeB.                                                                                                    |
| $\overline{2}$ | The MME determines that the UE is capable and subscribed for handoff to NR. It selects an SMF<br>node as the PGW-C for this PDU session.                                                                                                    |
| 3              | The MME sends Create Session Request to the selected S-GW and includes the selected SMF<br>address in it.                                                                                                    |
| 4              | The S-GW initiates Create Session Request towards the SMF.                                                                                                    |
|                | The SMF extracts the PDU Session ID sent by the UE in the Protocol Configuration Option (PCO)<br>001AH (PDU session ID) and saves it. It then performs a Unified Data Management (UDM)<br>registration and sends PGW-C Fully Qualified Domain Name (FQDN) to the UDM. After registration,<br>the SMF initiates subscription fetch from the UDM. |

 $\mathbf{l}$ 

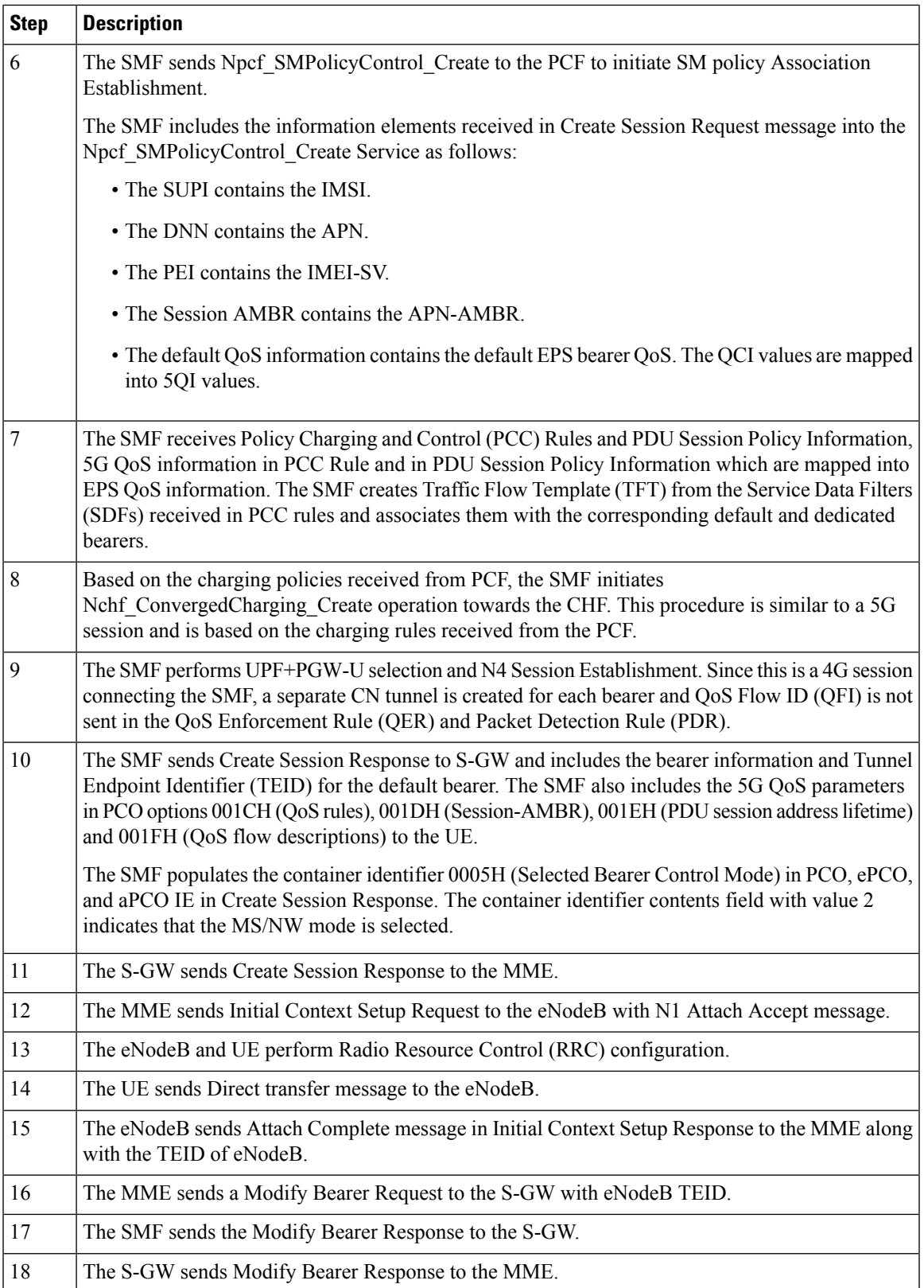

# **Configuring the UE Initial Attach Feature**

This section describes how to configure the UE Initial Attach feature.

Configuring the UE Initial Attach feature involves the following steps:

- **1.** Define FQDN in SMF Profile Configuration
- **2.** Configure S5 Binding Address in SMF Service Configuration
- **3.** Enable Kubernetes Configuration for SMF GTP Endpoint PODs

## **Define FQDN in SMF Profile Configuration**

Use the following configuration to specify the FQDN of SMF+PGW-C. The configured FQDN is sent to the UDM during registration.

## **config**

```
profile smf smf_profile_name
instances instance_id fqdn fqdn_name
   end
```
## **NOTES**:

• **instances** *instance\_id* **fqdn** *fqdn\_name*: Configures the PGW-C FQDN corresponding to the local or remote instances. *fqdn\_name* must be an alphanumeric string.

## **Configure S5 Binding Address**

To define the S5 binding address at which the SMF listens for GTP messages from S-GW (S5 interface), use the following sample configuration:

#### **config**

```
instance instance-id instance_id
  endpoint gtp
     replicas replica_count
    nodes node_id
     enable-cpu-optimization true
     interface s5
    vip-ip vip_ip_address
     exit
  interface s5e
     echo
    vip-ip vip_ip_address
     exit
  interface s2b
     vip-ip vip_ip_address
     end
```
#### **NOTES**:

• **interface s5**: Configure the S5 interface through which the messsges are sent from S-GW to SMF.

• **vip-ip**  $\frac{v}{p}\$ *ip\_address*: Enter the IP address at which SMF listens for GTP messages from S-GW through S5 interface. Enter the address in either standard IPv4 dotted decimal format or in standard IPv6 colon notation format.

## **Configuring GTP Endpoint Parameters**

Use the following sample configuration to define the GTP endpoint parameters.

### **config**

```
instance instance-id gr_instance_id
   endpoint gtp
      replicas replica_count
      vip-ip ipv4_address
      vip-ipv6 ipv6_address
      end
```
**NOTES:**

- **endpoint gtp**: Enter the GTP endpoint configuration.
- **replicas** *replica\_count*: Enter the number of replicas to be created per node. The default value is 1.
- **vip-ip**: Specify the IPv4 address for the GTP endpoint.
- **vip-ipv6**: Specify the IPv6 address for the GTP endpoint.

## **Configuring APN-AMBR in CSR**

The SMF sends APN-AMBR in Create Session Response if it is not received in Create Session Request or if the value has changed as part of PCF negotiation. The configuration under access profile overrides this behaviour.

Use the following sample configuration to configure the APN-AMBR action in Create Session Response.

**config**

```
profile access access_profile_name
  gtpc message-handling create-session-response action apn-ambr
  exit
```
### **NOTES:**

• **action apn-ambr**: Specifies the APN-AMBR action for the GTPC message.

# **Verifying the UE Initial Attach Feature Configuration**

This section describes how to verify the UE Initial Attach feature configuration.

The following configuration is a sample output of the **show running-config** command:

```
show running-config
.
.
.
profile smf smf1
node-id ABC123
bind-address ipv4 209.165.200.230
bind-port 8008
```

```
allowed-nssai [ slice1 ]
plmn-id mcc 123
plmn-id mnc 456
fqdn ciscosmf1
 service name nsmf-pdu
 type pdu-session
  .
  .
  .
  n4 bind-address ipv4 209.165.200.240
 s5 bind-address ipv4 209.165.200.240
 http-endpoint base-url http://smf-service
.
.
.
k8 smf local redis-endpoint redis-primary:6379
k8 smf local service no-of-replicas 1
k8 smf local nodemgr no-of-replicas 1
.
.
```
# <span id="page-9-0"></span>**Detach Procedure for EPS on SMF and PGW-C**

# **Feature Description**

.

The SMF supports the default bearer deletion procedures for a UE attached through E-UTRAN, MME, and S-GW.

# **How it Works**

### **Call Flows**

This section describes the call flows associated with this feature.

## UE-initiated EPS Call Release Procedure

The following figure shows the call flow for UE-initiated release of EPS call.

Ш

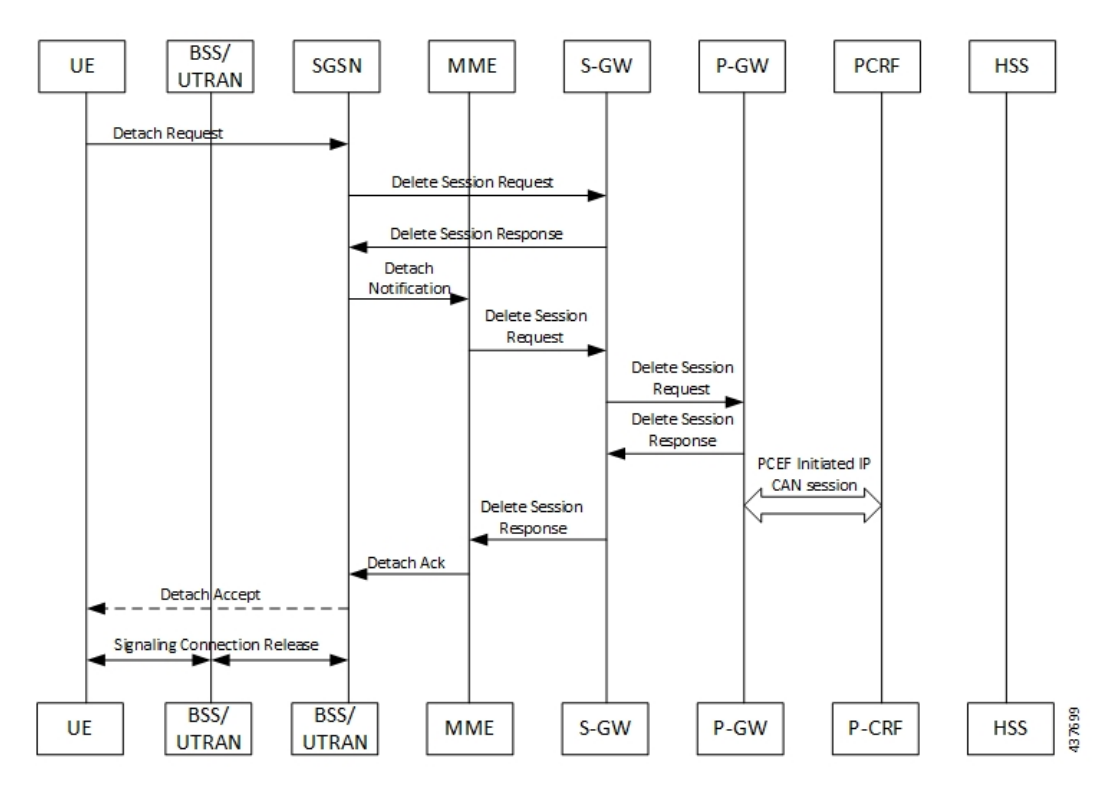

**Figure 3: UE-initiated EPS Call Release Flow**

The detach procedures for the EPS are defined in 3GPP 23.401, Section 5.3.8. When the UE is attached to E-UTRAN, the detach procedure remains the same as mentioned in the specified 3GPP section except for the following changes:

- Any interaction towards PCRF (CCR-T), that is PCEF-initiated IP-CAN session between PGW-C and PCRF, is replaced by Npcf\_SMPolicyControl\_Update Request from the SMF to the PCF. The parameters sent in this message follow a mapping from Delete Session Request contents in a way similar to the Create Session Request message for initial attach.
- All Gy and Gz interface messages are replaced by Nchf\_ConvergedCharging\_Release service operations.
- The user plane resources are removed using the N4 Session Release procedure towards the UPF.

### UE-initiated Call Release Detail Procedure

The following figure shows the detailed procedure of UE-initiated release of EPS call.

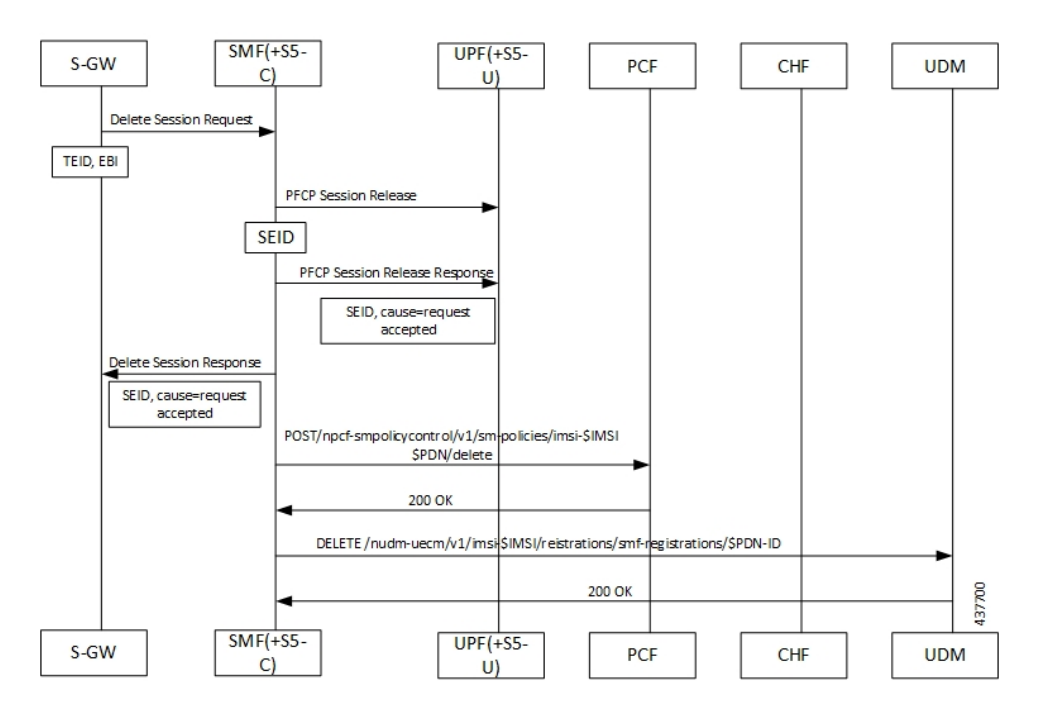

## **Figure 4: Detailed Call Flow of UE-initiated EPS Call Release**

### PCF-initiated Call Release Detail Procedure

The following figure shows the detailed procedure of PCF-initiated release of EPS call.

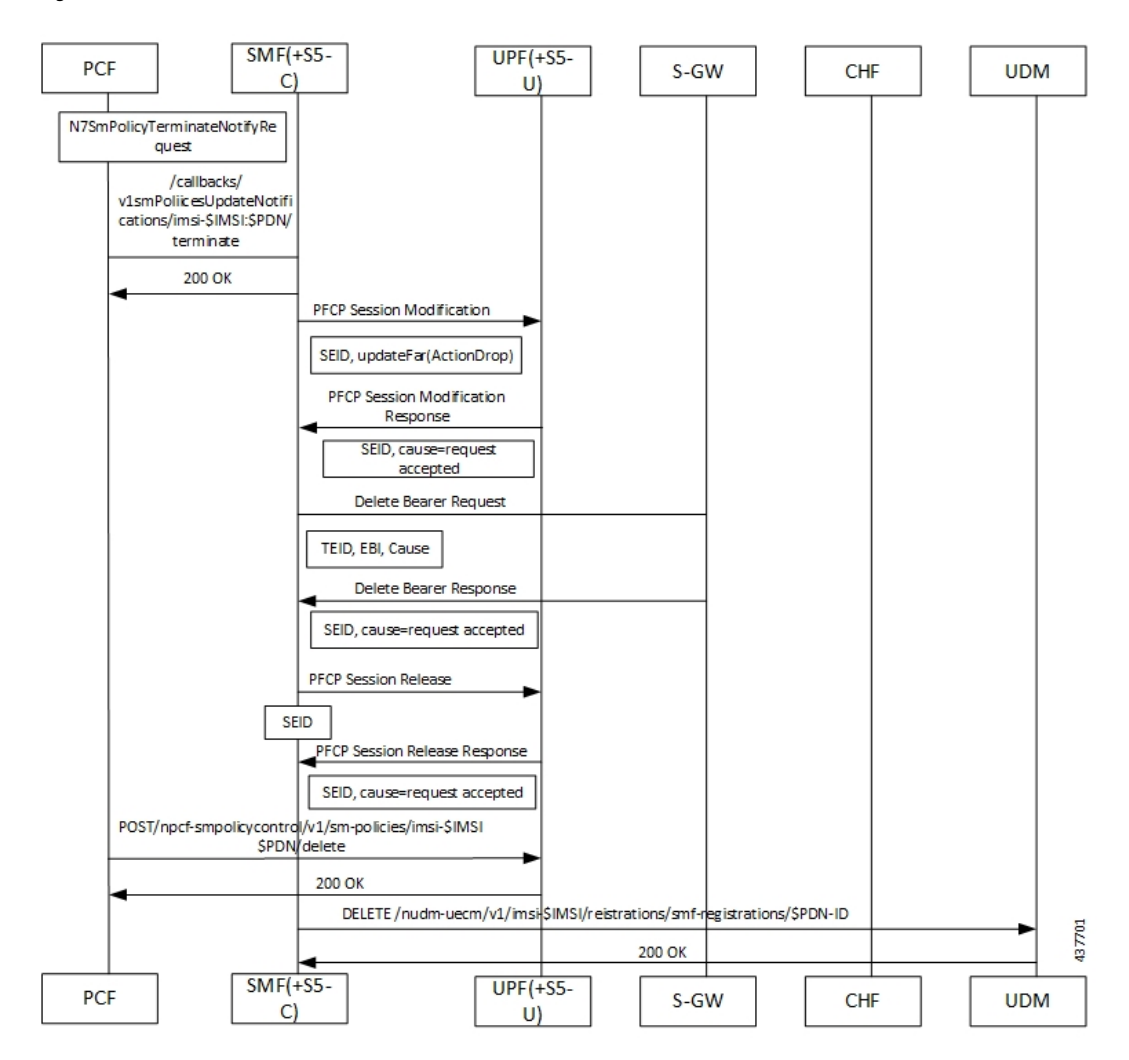

#### **Figure 5: Detailed Call Flow of PCF-initiated EPS Call Release**

# <span id="page-12-0"></span>**Dedicated Bearer Activation and Deactivation**

# **Feature Description**

SMF supports the PCF-initiated dedicated bearer creation and dedicated bearer deletion procedures for a UE attached via E-UTRAN, MME, and S-GW.

# **How it Works**

## **Call Flows**

This section describes the call flows associated with this feature.

### Dedicated Bearer Creation Call Flow

The following figure describes the Dedicated Bearer Creation procedure.

**Figure 6: Dedicated Bearer Creation Call Flow**

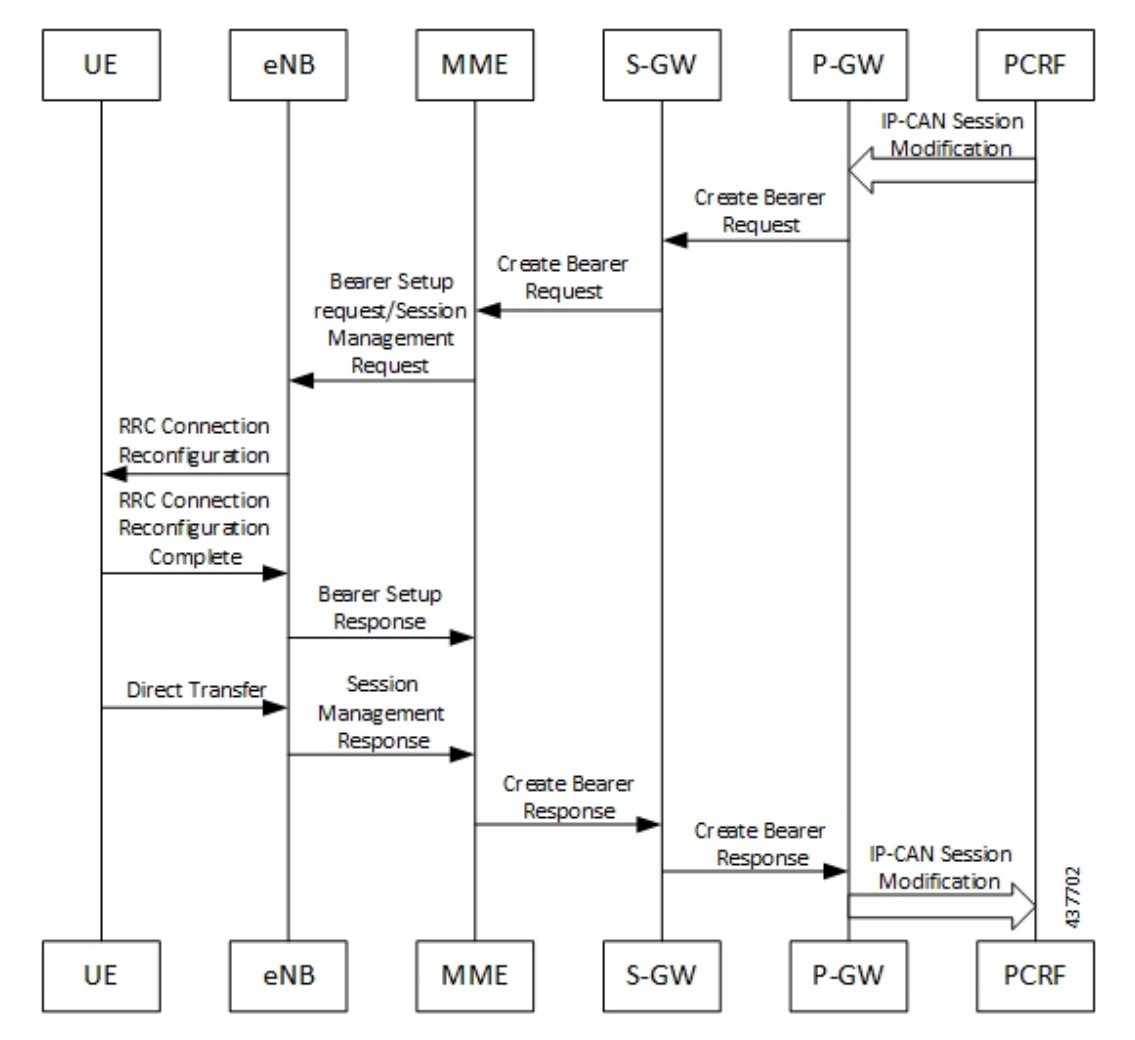

The dedicated bearer creation or activation procedure for the EPS session is defined in 3GPP 23.401, Section 5.4.1. When the UE is attached to E-UTRAN, the dedicated bearer procedure remains the same as mentioned in the specified 3GPP section except for the following changes:

- Any interaction towards the PCRF (RAR from the PCRF or CCR-U to the PCRF) are replaced by Npcf SMPolicyControl UpdateNotify request from the PCF to the SMF and Npcf SMPolicyControl Update Request from the SMF to the PCF respectively.
- The PCC rules provided by PCF are mapped to TFTs for the new dedicated bearer and the associated QoS is mapped to 4G QoS as defined in the Generating EPS PDN [Connection](#page-58-1) Parameters from 5G PDU Session [Parameters,](#page-58-1) on page 59.
- All Gy and Gz interface messages are replaced by Nchf\_ConvergedCharging\_Update service operations.
- The user plane resources for dedicated bearers are added using the N4 Session Modification procedure towards UPF where PDRs, QERs and FARs are added for the SDF filters for the new dedicated bearer.

• The SMF+PGW-C saves the EBI for the dedicated bearer as received in Create Bearer response.

The following figure describes the PCF-initiated Dedicated Bearer Activation procedure. **Figure 7: PCF-initiated Dedicated Bearer Activation**

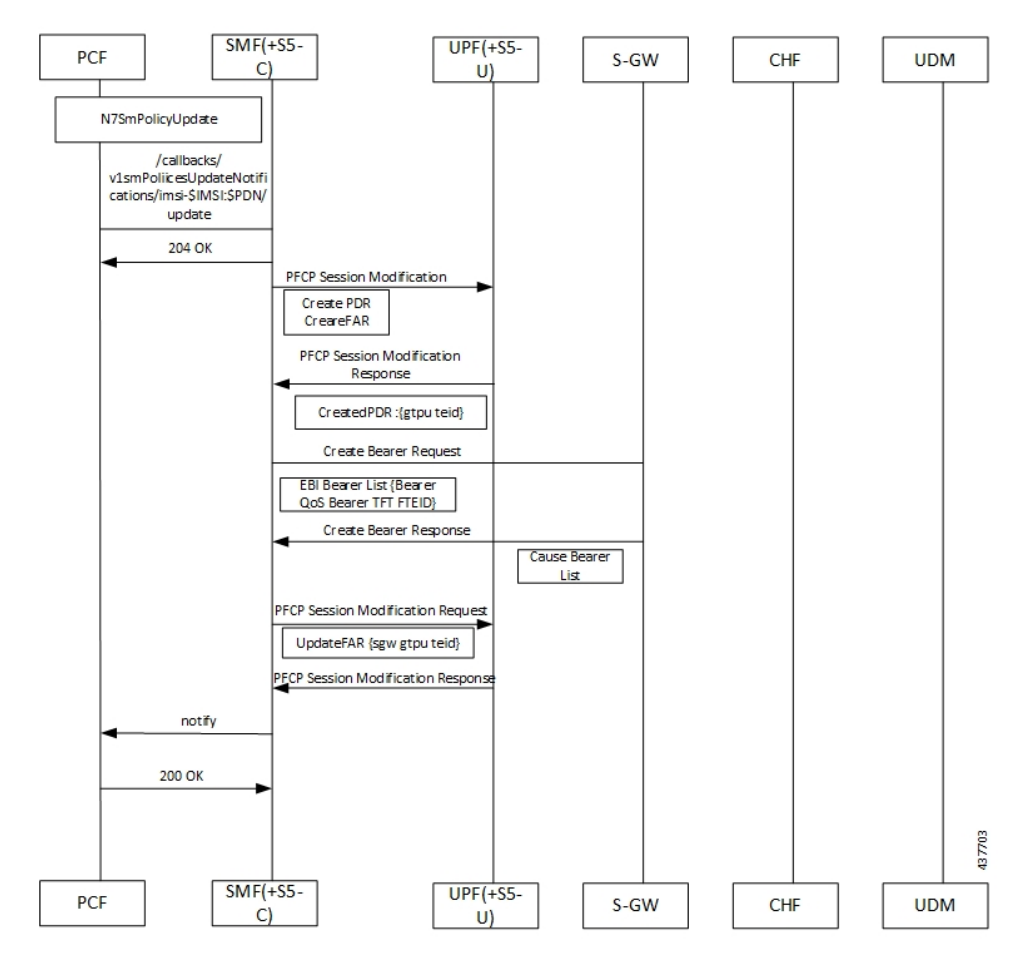

Dedicated Bearer Deactivation Call Flow

The following figure describes the Dedicated Bearer Deactivation procedure.

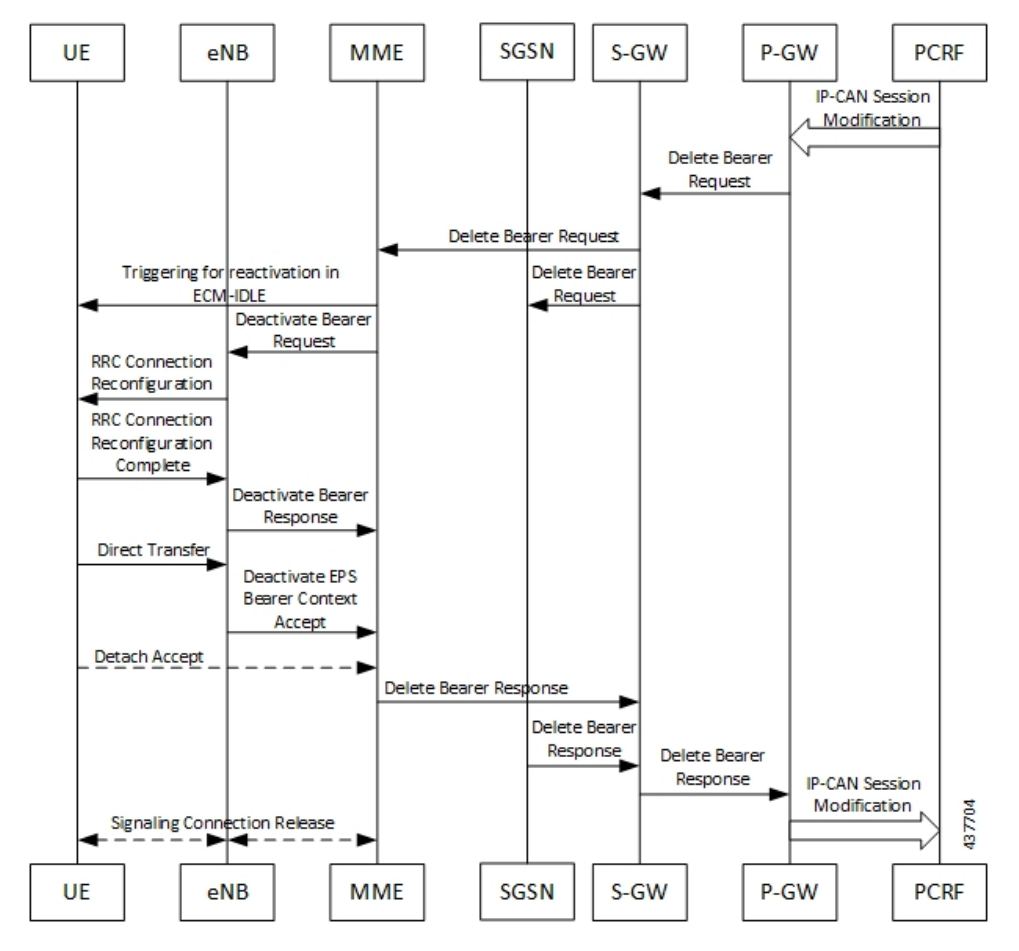

**Figure 8: Dedicated Bearer Deactivation Call Flow**

The dedicated bearer deactivation procedure for the EPS session is defined in 3GPP 23.401, Section 5.4.4. When the UE is attached to E-UTRAN, the dedicated bearer procedure remains the same as mentioned in the specified 3GPP section except for the following changes:

- Any interaction towards PCRF (RAR from the PCRF/CCR-U to the PCRF) are replaced by Npcf\_SMPolicyControl\_UpdateNotify request from PCF to the SMF and Npcf\_SMPolicyControl\_Update Request from the SMF to the PCF respectively.
- The PCC rules removed by PCF are mapped to the corresponding dedicated bearers and the bearer deactivation is triggered for these bearers.
- All Gy and Gz interface messages are replaced by Nchf\_ConvergedCharging\_Update service operations.
- The user plane resources for dedicated bearers are removed using the N4 Session Modification procedure towards UPF where PDRs, QERs and Forward Action Rule (FARs) are removed for the SDF filters for the deleted dedicated bearer.

#### **MME-initiated Dedicated Bearer Deactivation**

The MME uses the UE or MME-requested PDN Disconnection procedure to initiate the release of PDN connections. The following call flow illustrates the procedure in which the dedicated bearers are deactivated. **Note** The default bearers are not affected during the disconnection process.

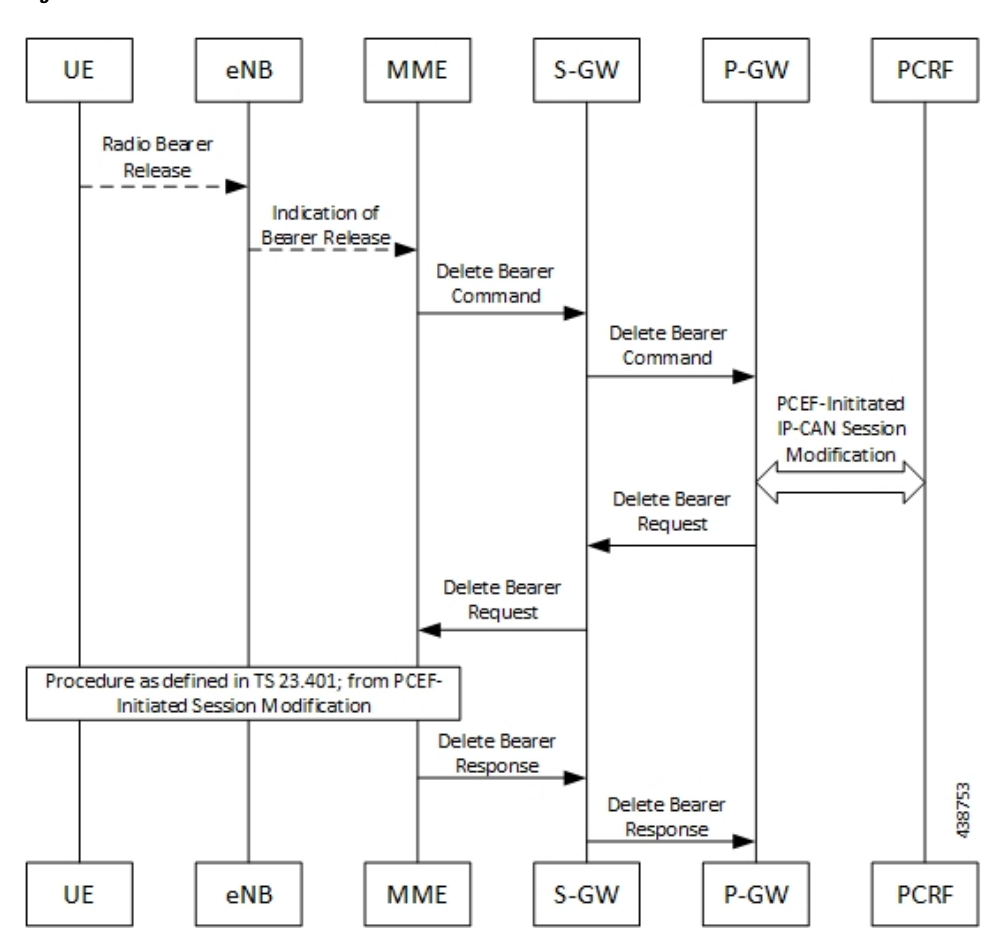

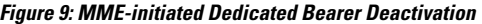

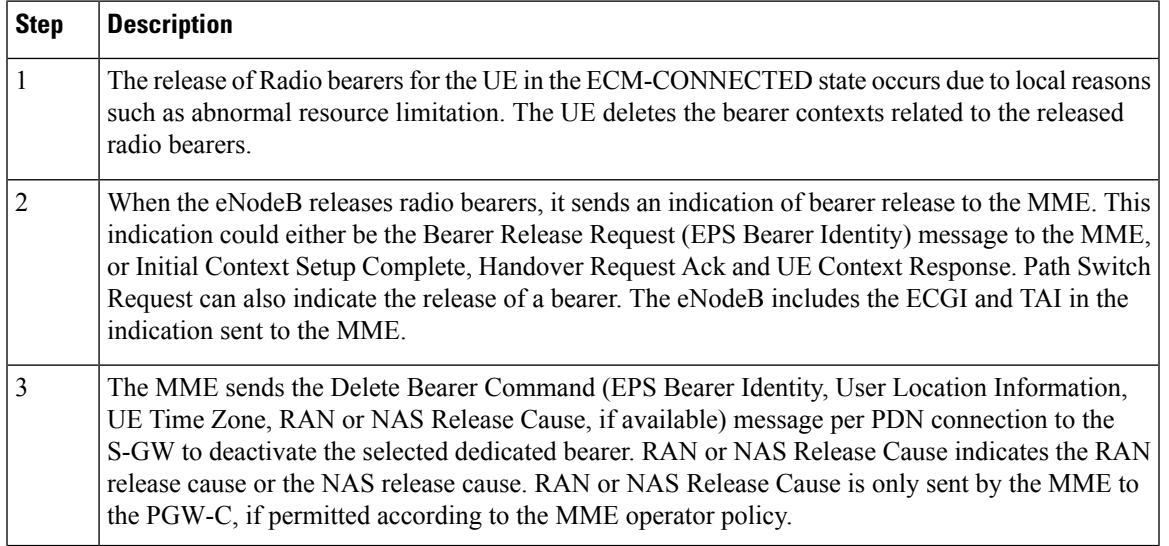

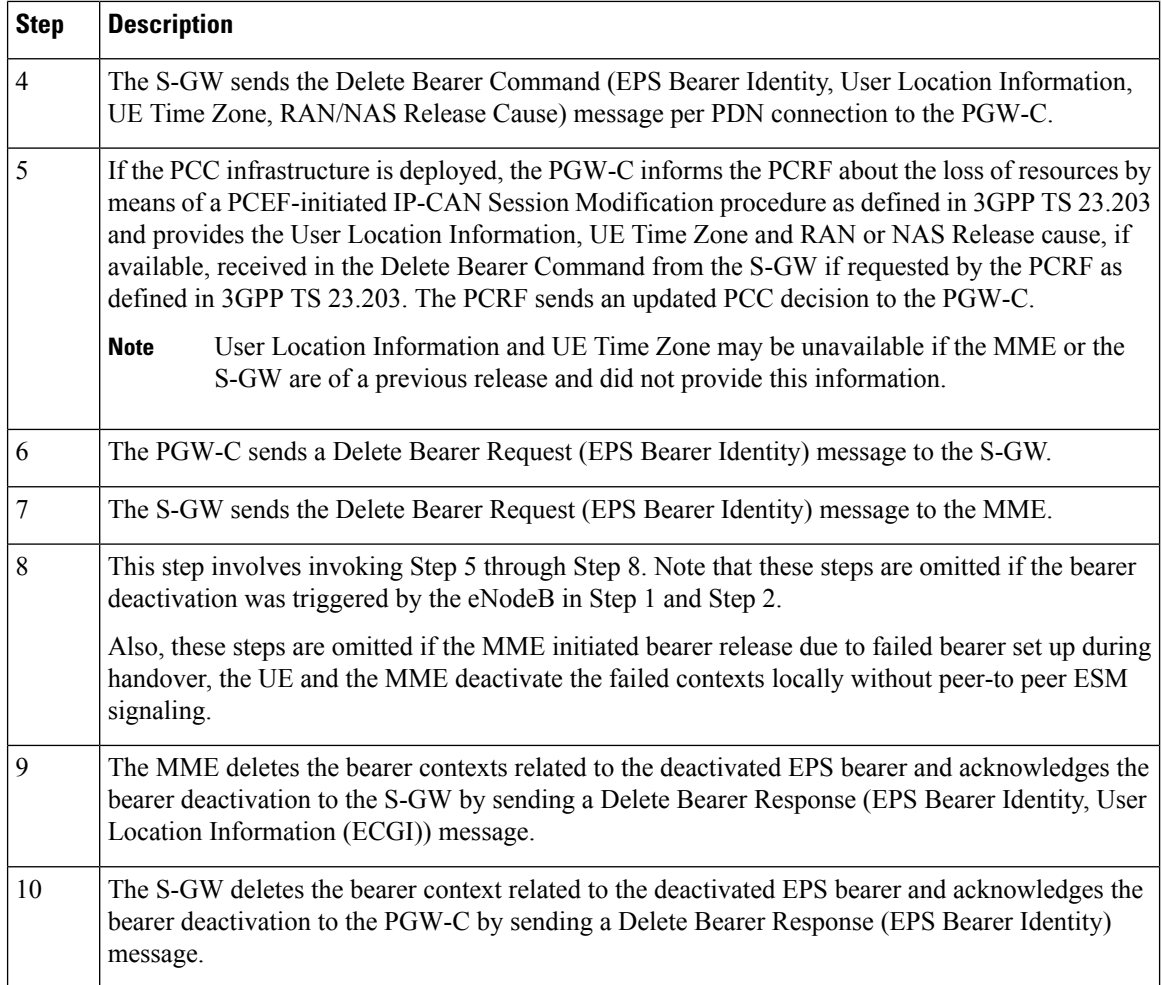

### **SMF-initiated Dedicated Bearer Deactivation**

The following procedure describestheSMF-initiated dedicated bearer deactivation process as defined in 3GPP TS 23.203.

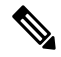

**Note** Default bearers are not affected during the dedicated bearer deactivation process.

- The SMF-initiated delete bearer is triggered using the **clear subscriber** command.
- If the PCC infrastructure is deployed, the PGW-C informs the PCRF about the loss of resources by means of a PCEF-initiated IP-CAN Session Modification procedure and provides the User Location Information, UE Time Zone and RAN or NAS Release cause, if available, received in the **clear subscriber** command if requested by the PCRF. The PCRF sends an updated PCC decision to the PGW-C.
- The PGW-C sends a Delete Bearer Request (EPS Bearer Identity) message to the S-GW.
- The S-GW deletes the bearer context related to the deactivated EPS bearer and acknowledges the bearer deactivation to the PGW-C by sending a Delete Bearer Response (EPS Bearer Identity) message.

The following call flow illustrates the SMF-initiated dedicated bearer deactivation.

**Figure 10: SMF-initiated Dedicated Bearer Deactivation**

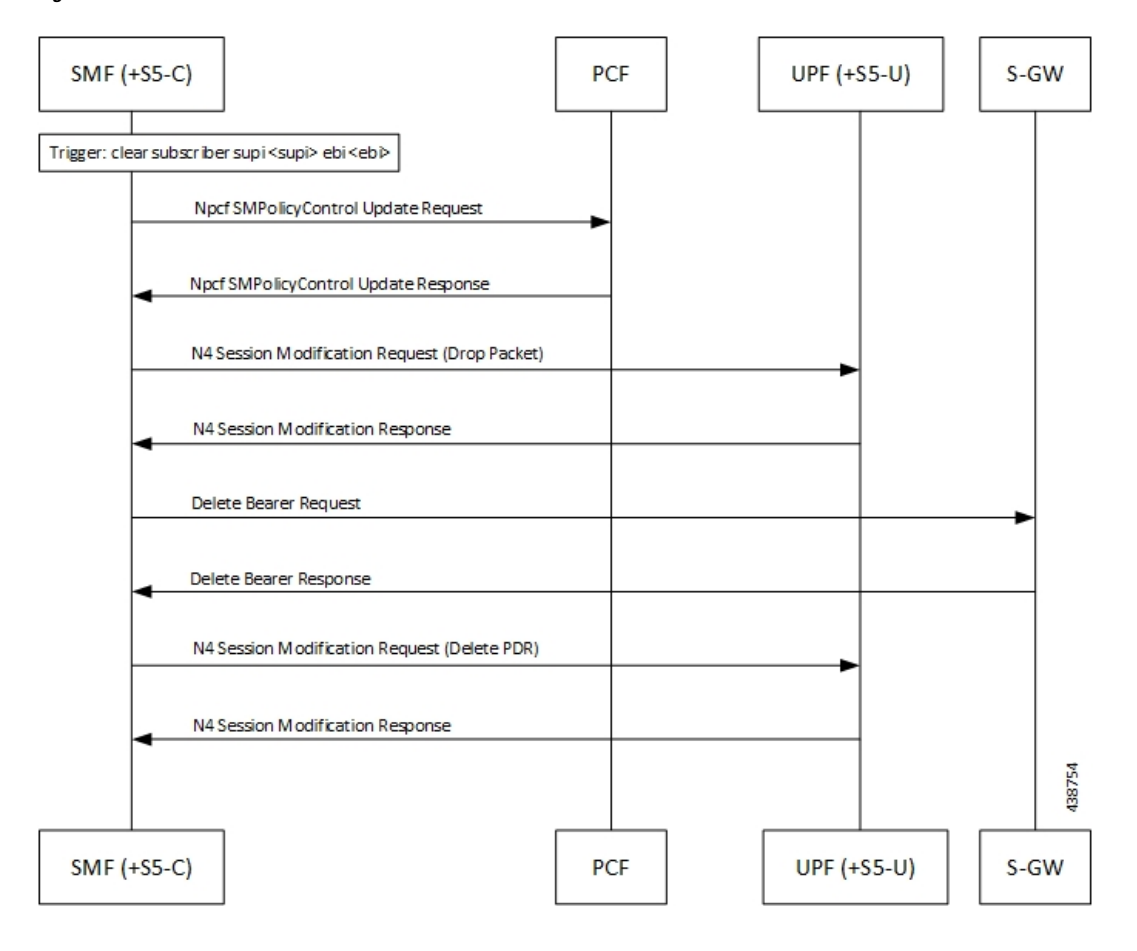

# <span id="page-18-0"></span>**EPS Fallback**

# **Feature Description**

SMF supports fallback to EPS from 5GC for IMS sessions if gNB rejects the dedicated bearer creation with ims-voice-eps-fallback or rat-fallback triggered.

For the UE devices not supporting VoNR, the SMF performs a fallback to EPS for voice calls. This includes 5G to EPS handover and dedicated bearer creation in 4G for voice call.

# **How it Works**

## **Call Flows**

The following call flow depicts the EPS Fallback procedure.

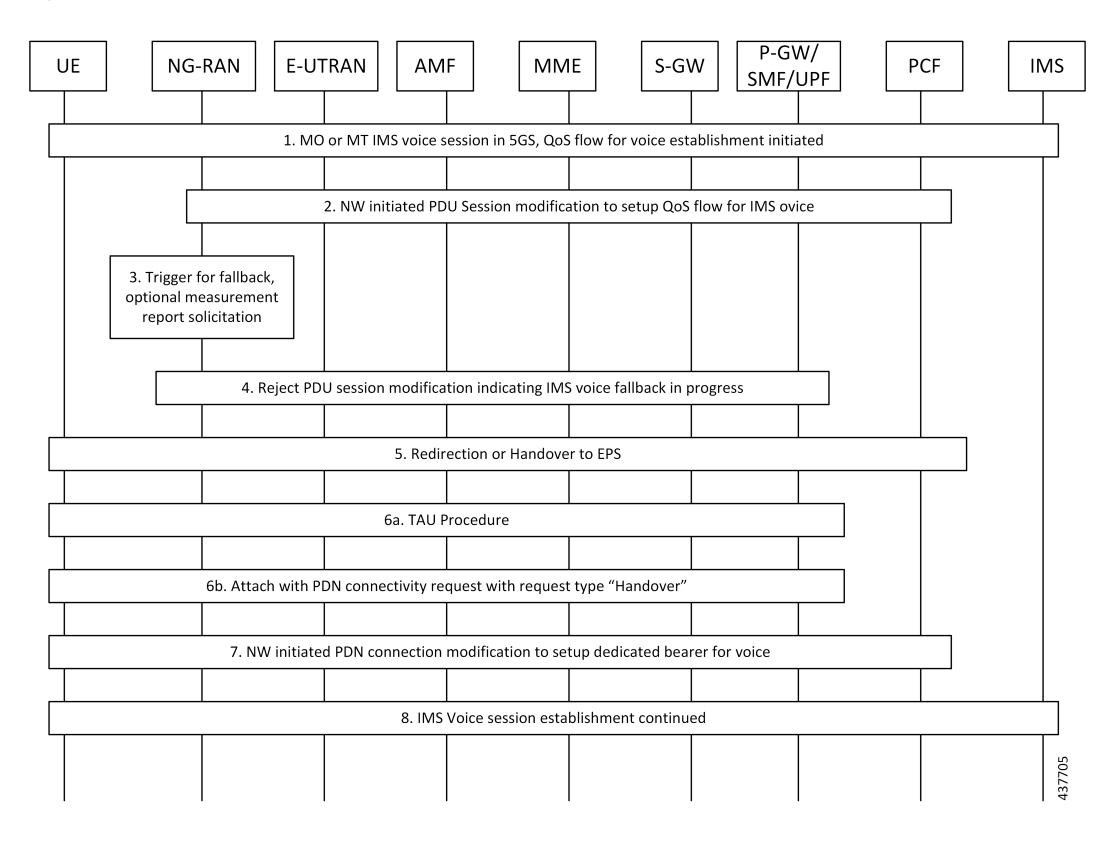

### **Figure 11: EPS Fallback Call Flow**

### **Table 4: EPS Fallback Call Flow Description**

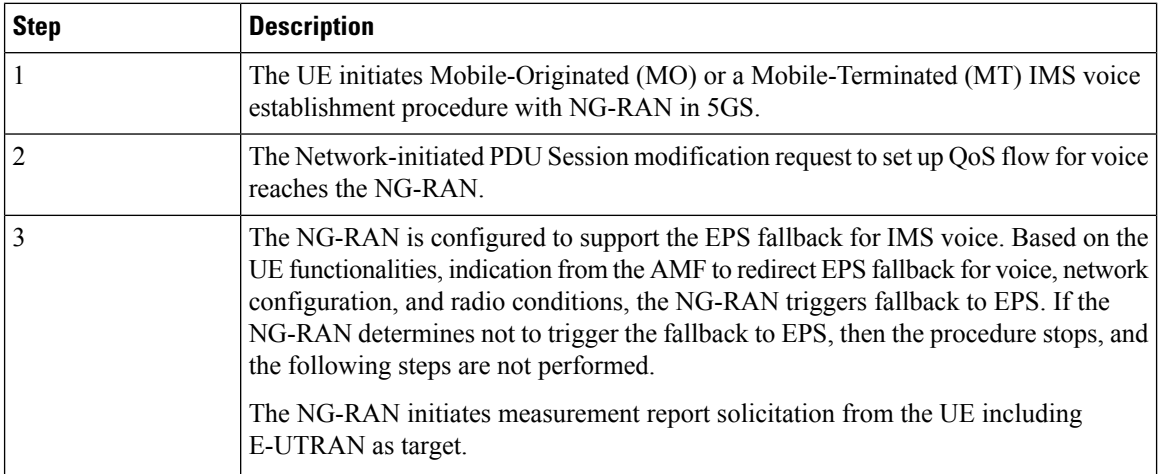

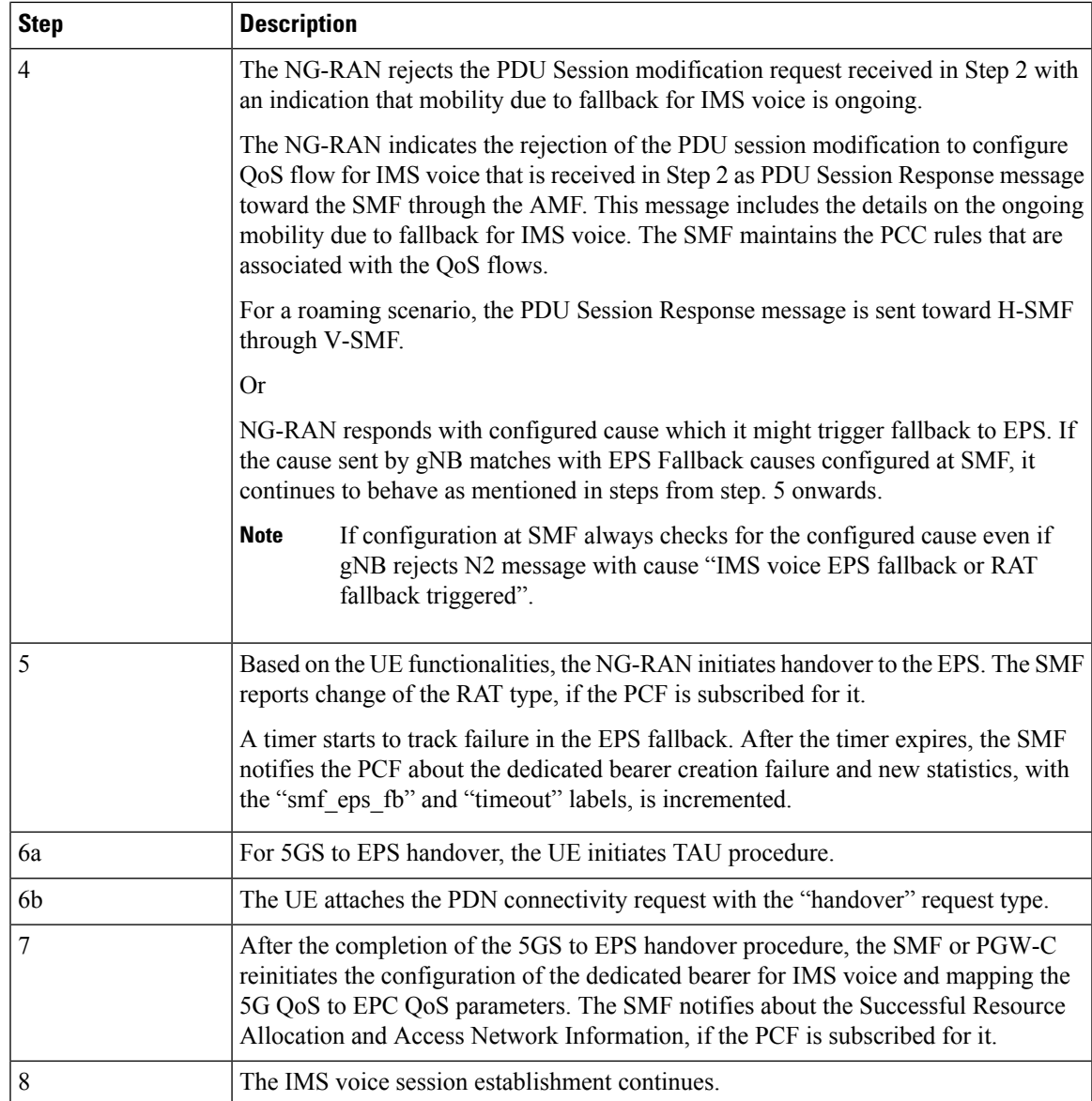

# **EPS Fallback Trigger Cause Configuration**

Use the following sample configuration to configure EPS fallback trigger cause.

## **config**

```
profile access access_profile_name
```

```
eps-fallback trigger-cause group radioNetwork value radioNetwork_value
exit
```
## **NOTES:**

- **trigger-cause** : Indicates cause to trigger EPSFallback.
- **group** : Indicates cause group.

```
[smf] smf(config-access-access1)# eps-fallback trigger-cause group
Possible completions:
misc nas protocol radioNetwork transport
[smf] smf(config-access-access1)# eps-fallback trigger-cause group radioNetwork value
Possible completions:
unsignedInt, 0 .. 46
```
### **Verifying EPS Fallback Trigger Cause Configuration**

This section describes how to verify the EPS fallback trigger cause configuration in SMF.

Use the following sample configuration to verify EPS fallback trigger cause radio network value configuration:

```
smf# show running-config profile access access1
eps-fallback trigger-cause group radioNetwork
value [ 22 36 ]
exit
eps-fallback trigger-cause group transport
value [ 0 ]
exit
eps-fallback trigger-cause group nas
value [ 0 ]
exit
eps-fallback trigger-cause group misc
value [ 1 ]
exit
exit
```
# <span id="page-21-0"></span>**Indirect Data Forwarding Tunnel (IDFT) Timer Support**

# **Feature Description**

SMF supports the Indirect Data Forwarding Tunnel (IDFT) timer during the IDFT procedures for 5G to a 4G handover. During the handover, the IDFT tunnels of 5G are released. SMF receives the NSMF PDU Session Update SM Context Request to release the forwarding tunnels from AMF. When SMF does not receive this request, the IDFT timer ensures the release of unused tunnels.

# **How it Works**

## **Call Flows**

This section includes the following call flow.

### **5G to EPS Handover with IDFT Timer Call Flow**

This section describes the 5G to EPS handover with IDFT timer call flow.

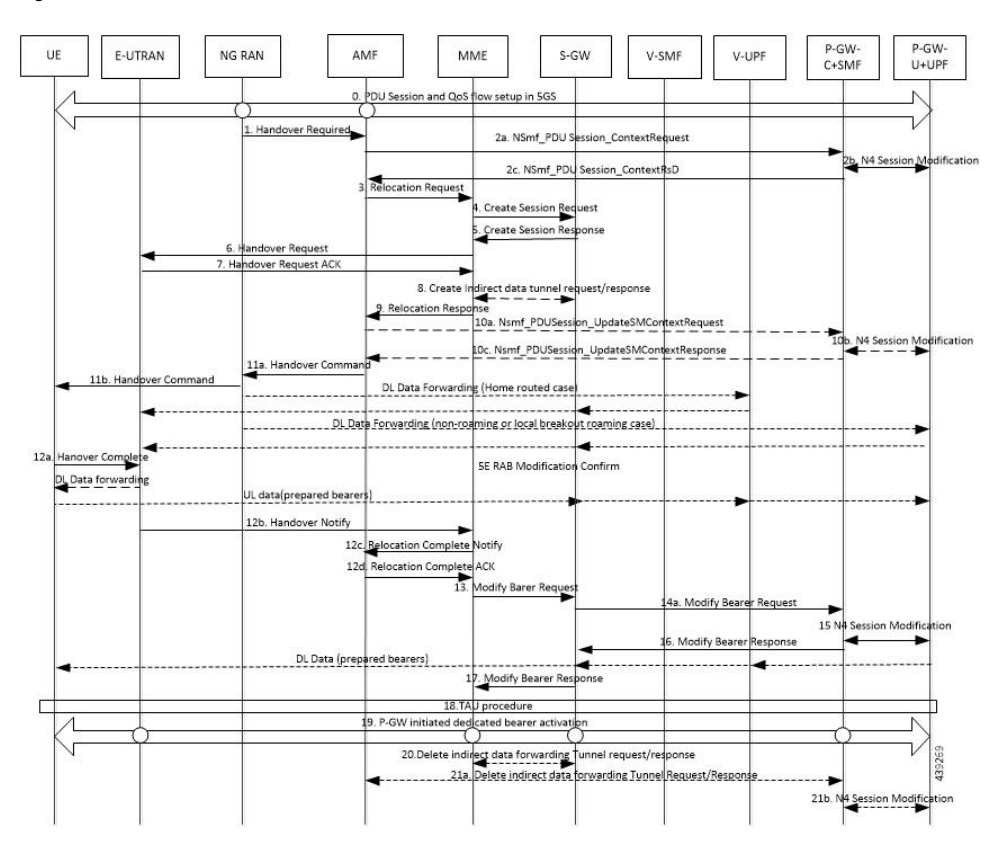

**Figure 12: 5G to EPS Handover with IDFT Timer Call Flow**

**Table 5: 5G to EPS Handover with IDFT Timer Call Flow Description**

| <b>Step</b>  | <b>Description</b>                                                                                                    |
|--------------|----------------------------------------------------------------------------------------------------|
| $\mathbf{1}$ | NG-RAN determines to handover UE to E-UTRAN. If NG-RAN is configured to perform inter-RAT<br>mobility due to the IMS voice fallback that is triggered by QoS flow setup and request to set up<br>QoS flow for IMS voice is received, then NG-RAN indicates the rejection of the QoS flow<br>establishment. This indication is because of mobility due to fallback for the IMS voice through N2<br>SM information and triggers the handover to E-UTRAN. The NG-RAN sends a Handover Required<br>message to the AMF. This message includes the details on target eNB ID, direct forwarding path<br>availability, source to target transparent container, and inter-system handover indication. NG-RAN<br>uses the source to target transparent container to indicate bearers for the corresponding 5G QoS<br>flows for data forwarding. |
| 2a           | AMF sends the NSMF PDU Session Context Request to the SMF+PGW-C to provide SM Context.                                                                                                    |

I

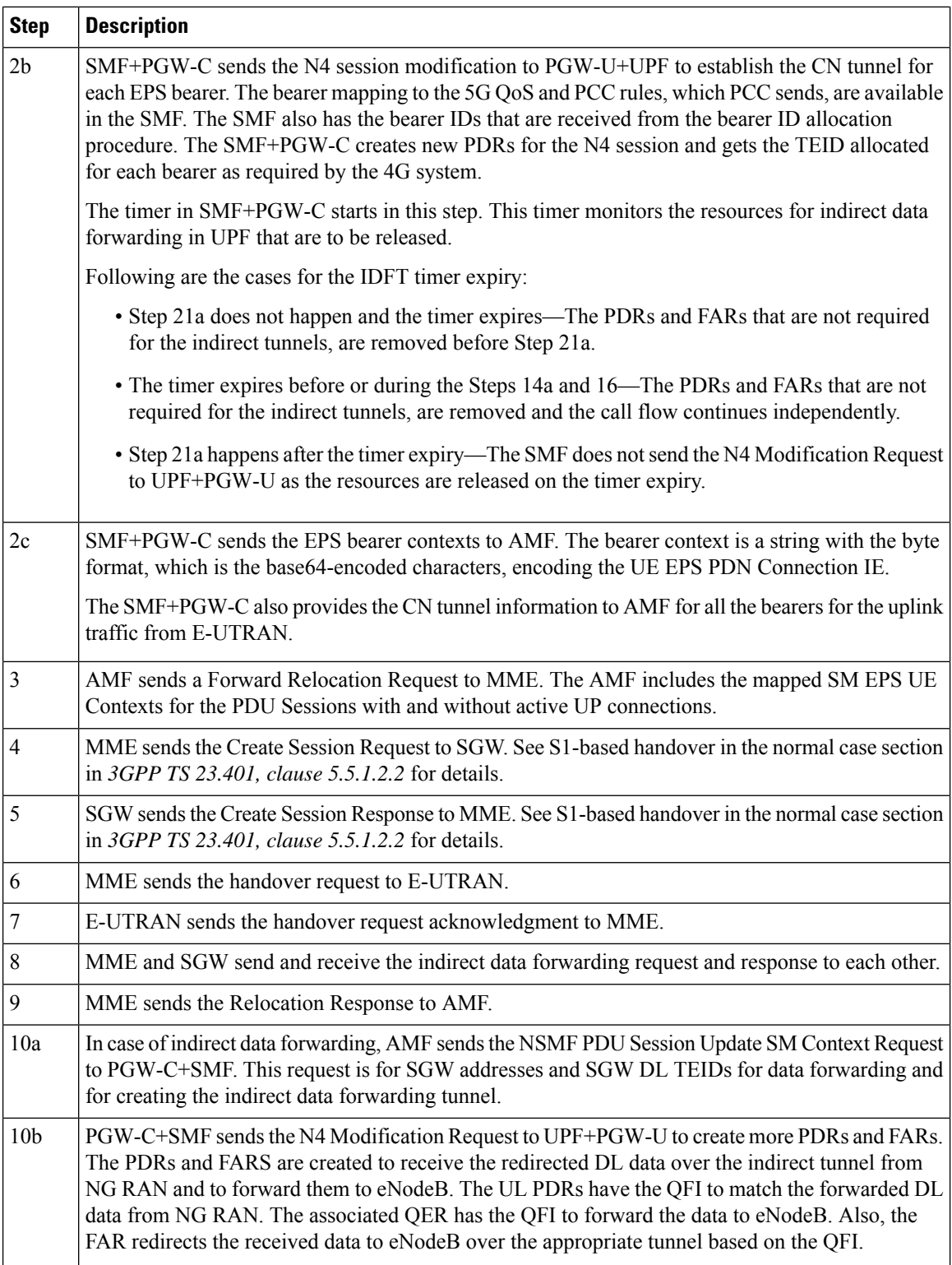

 $\mathbf{l}$ 

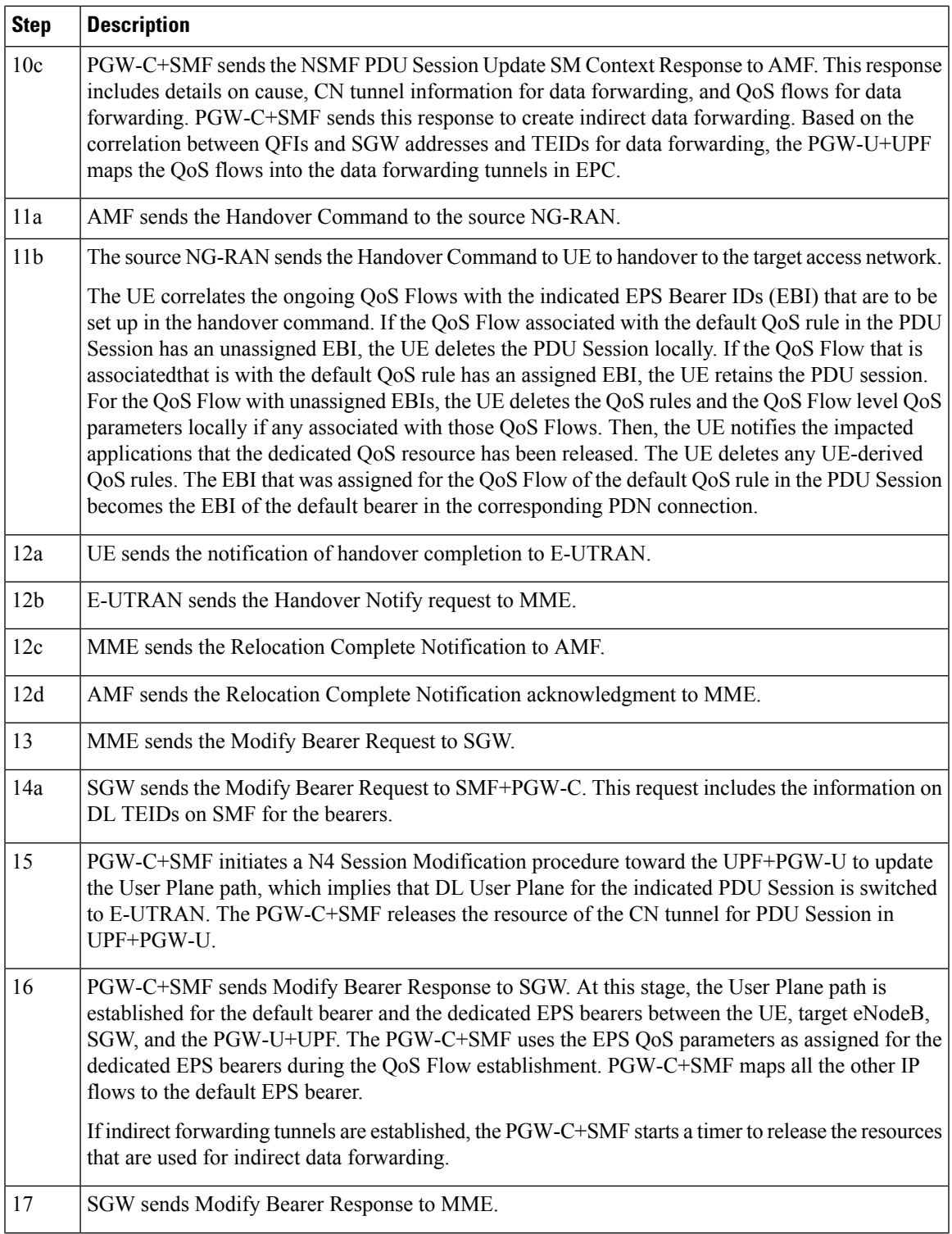

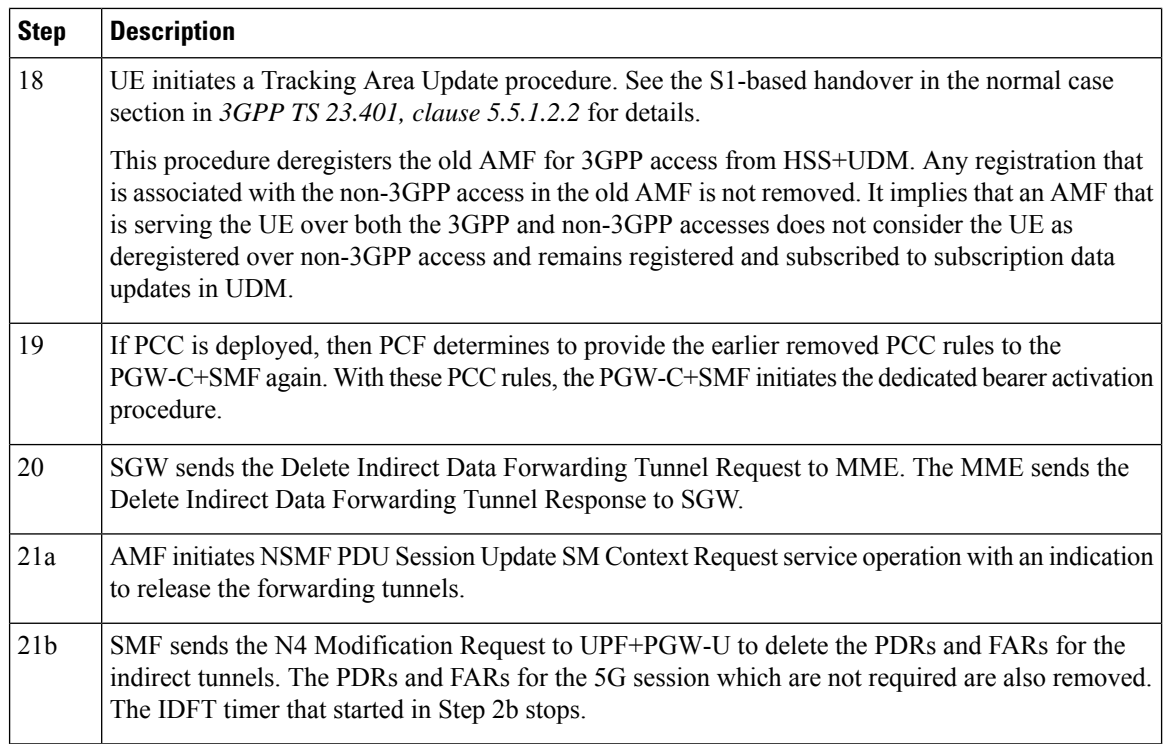

### **Standards Compliance**

The IDFT timer support feature complies with the following standards:

- *3GPP TS 23.502 V16.1.1 (2019-06)*
- *3GPP TS 23.401 version 12.6.0 Release 12*

# **Configuring the IDFT Timer**

This section describes how to configure the IDFT timer.

```
config
  profile access test [ eps-fallback | n2 | n26 ]
  eps-fallback guard enable timeout timeout_value
  n26 idft enable timeout n26_timeout_value
  n2 idft enable timeout n2_timeout_value
     end
exit
```
#### **NOTES:**

- **profile access**: Accesses the profile configuration.
- **test**: Accesses the profile instance.
- **eps-fallback**: Enters the EPS fallback configuration.
- **n26**: Enters the N26 interface, which is the E-UTRAN and NG-RAN configuration
- **n2**: Enters the N2 interface, which is the NG-RAN configuration.

Ш

• **idft enable timeout**: Enters the value from 15 to 60 for the IDFT timer to expire.

# <span id="page-26-0"></span>**EPS Fallback Guard Timer Support**

# **Feature Description**

SMF supports the guard timer to track failure in the EPS fallback. After the timer starts, it waits for the EPS fallback to happen before the bearer creation failure information is communicated to PCF.

# **How It Works**

The EPS fallback timer starts after receiving the notification for dedicated bearer creation failure with the EPS fallback cause from gNB through AMF. In this case, SMF does not send the failure notification to PCF and waits for 5G to 4G handover to complete. Then, SMF triggers the bearer creation in 4G. The EPS fallback timer stops on the completion of the 5G to 4G handover.

In case the timer expires before the completion of the 5G to 4G handover, SMF sends a notification for dedicated bearer creation failure to PCF. Then, the new statistics counter, with the "smf\_eps\_fb" and "timeout" labels, is incremented. However, the 5G to 4G handover procedure continues.

## **Call Flows**

This section includes the following call flow.

### EPS Fallback Guard Timer Call Flow

This section describes the 5G to EPS fallback guard timer call flow.

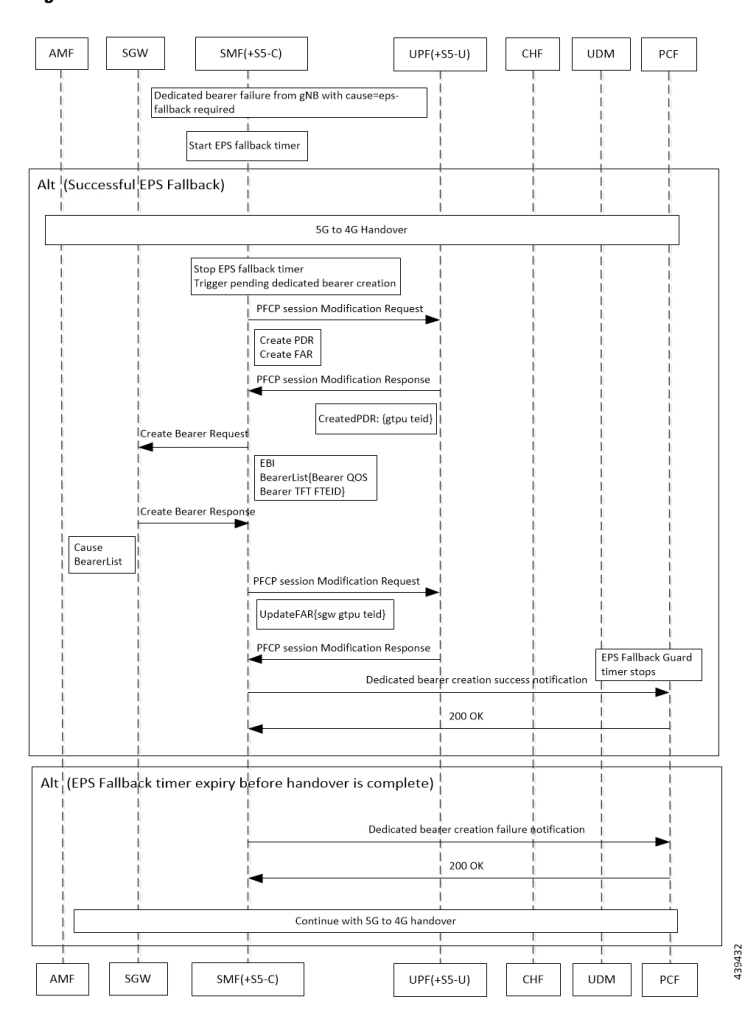

### **Figure 13: EPS Fallback Guard Timer Call Flow**

**Table 6: EPS Fallback Guard Timer Call Flow Description**

| <b>Step</b> | <b>Description</b>                                                                               |
|-------------|--------------------------------------------------------------------------------------------------|
|             | gNB sends the dedicated bearer creation failure information with the fallback cause through AMF. |
| 2           | EPS fallback timer starts.                                                                       |
|             | In the successful EPS fallback with 5G to 4G handover scenario, Steps $3 - 12$ happen.           |
| 3           | EPS fallback timer stops and triggers pending dedicated bearer creation.                         |
| 4           | $SMF(+S5-C)$ sends the PFCP session modification request to UPF $(+S5-U)$ .                      |
| 5           | PDR and FAR are created.                                                                         |
| 6           | $UPF(+S5-U)$ sends the PFCP session modification response to SMF $(+S5-C)$ .                     |
| 7           | The information on the created PDR with the GTP-U TEID is available.                             |
| 8           | SMF(+S5-C) sends the Create Bearer Request to SGW.                                               |
| 9           | SGW sends the Create Bearer Response to SMF(+S5-C).                                              |

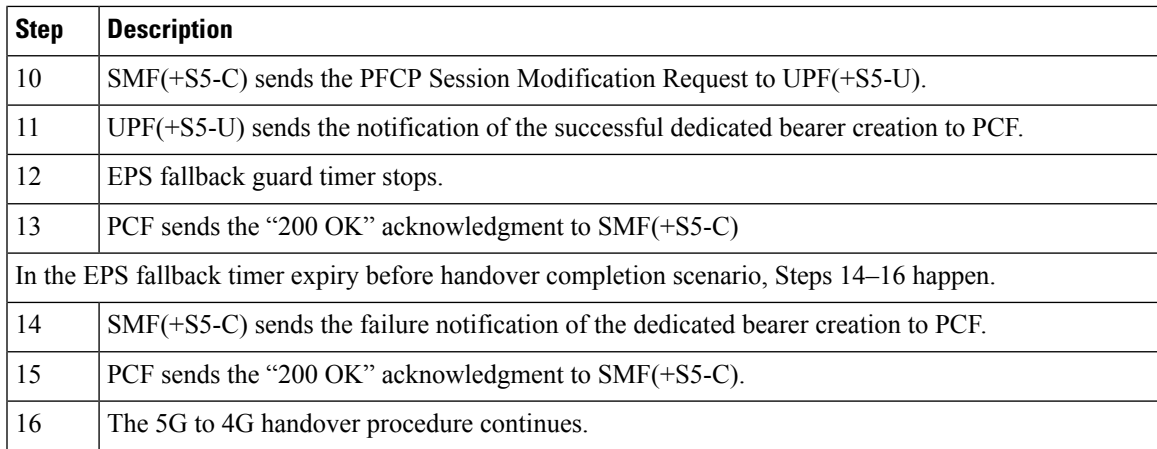

## **Standards Compliance**

The EPS fallback guard timer support feature complies with the following standards:

```
• 3GPP TS 23.502 V16.1.1 (2019-06)
```
# **Configuring the EPS Fallback Guard Timer**

This section describes how to configure the EPS Fallback Guard Timer feature.

```
config
  profile access test [ eps-fallback | n2 | n26 ]
  eps-fallback guard timeout timeout_value
  n26 idft enable timeout n26_timeout_value
  n2 idft enable timeout n2_timeout_value
  end
```
#### **NOTES:**

- **profile access**: Accesses the profile configuration.
- **test**: Accesses the profile instance.
- **eps-fallback**: Enters the EPS fallback configuration.
- **eps-fallback guard timeout**: Enters the value for the EPS fallback timer from the range of 500 to 15000 milliseconds.
- **n26**: Enters the N26 interface, which is the E-UTRAN and NG-RAN configuration.
- **n2**: Enters the N2 interface, which is the NG-RAN configuration.
- **idft enable timeout**: Enters the value from 15 to 60 for the IDFT timer to expire.

# <span id="page-29-0"></span>**Bearer Modification for EPS Session on SMF**

# **Feature Description**

SMF supports modification of EPS bearer that a PCF or an MME initiates. The SMF+PGW handles the following triggers for this feature:

- QoS modifications.
- RAT, ULI, and SGW modifications.
- UE time zone modifications.

## **How it Works**

The bearer modification for an EPS session on SMF works with the following modifications:

- PCF and MME-Initiated Bearer Modifications for EPS session on SMF—These procedures are used either when one or multiple EPS Bearer QoS parameters QCI, GBR, MBR, or ARP are modified or to modify the APN-AMBR. The PCF-initiated or the MME-initiated bearer modification procedures do not support the modification from a QCI of non-GBR resource type to a GBR resource type QCI and vice versa.
- X2 and S1 Based Handover for EPS Session Connected to SMF—The X2-based handover procedure is used to hand over a UE from a source eNodeB to a target eNodeB using X2. In this procedure, the MME is unchanged and the MME determines to relocate the SGW.

The S1-based handover procedure is used when the X2-based handover cannot be used. The source eNodeB initiates a handover by sending the Handover Required message over the S1-MME reference point. This procedure may relocate the MME or the SGW.

## **Call Flows**

This section includes the following call flows:

- PCF-Initiated Bearer Modification for EPS session on SMF call flow
- MME-Initiated Bearer Modification for EPS session on SMF call flow
- X2 and S1 Based Handover for EPS Session Connected to SMF call flow

### PCF-initiated Bearer Modification for EPS session on SMF Call Flow

This section describes the PCF-Initiated Bearer Modification for EPS session on SMF call flow.

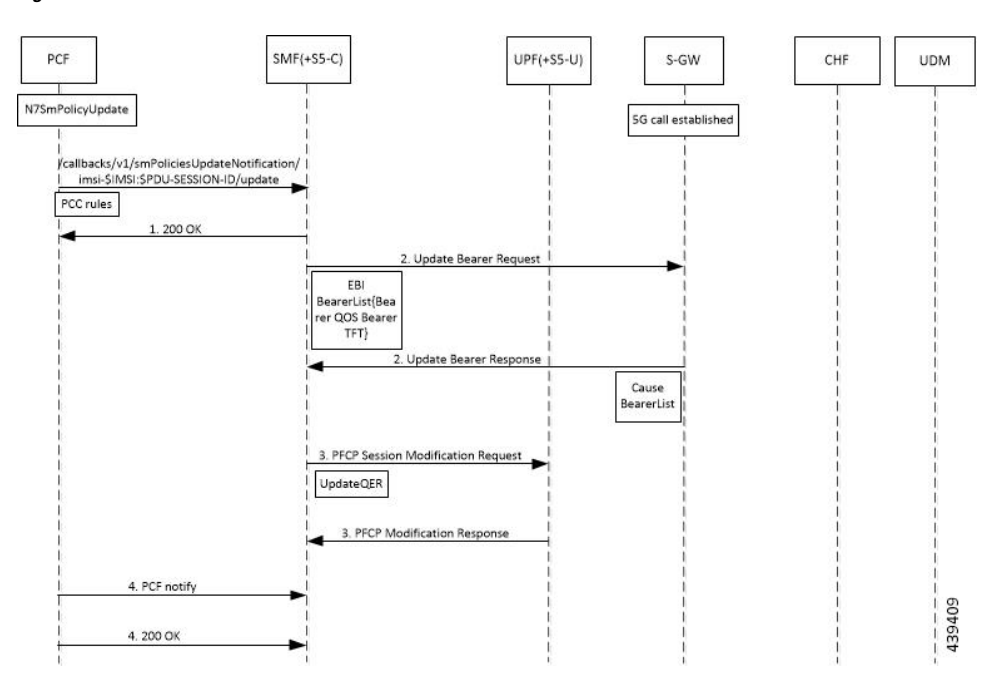

**Figure 14: PCF-Initiated Bearer Modification for EPS session on SMF Call Flow**

**Table 7: PCF-Initiated Bearer Modification for EPS session on SMF Call Flow Description**

| <b>Step</b>    | <b>Description</b>                                                                                                    |
|----------------|----------------------------------------------------------------------------------------------------|
| $\mathbf{1}$   | PCF initiates the N7 Policy Update Notify with the updated parameters of QoS or TFT toward SMF.                                                                                    |
| $\overline{2}$ | SMF sends the "200 OK" acknowledgment to PCF. The PCC rules that the PCF provides are mapped<br>to TFTs for the modified dedicated bearer. The associated QoS is mapped to 4G QoS. |
| $\overline{3}$ | SMF sends the Update Bearer Request to SGW.                                                                                                    |
| $\overline{4}$ | SGW sends the Update Bearer Response to SMF with EPS Bearer ID and the modified QoS or TFT<br>for the associated bearer.                                                           |
| 5              | SMF initiates the PFCP Modification request toward UPF.                                                                                                    |
| 6              | UPF sends the PFCP Modification Response to SMF with updated QER.                                                                                                    |
| $\overline{7}$ | SMF sends the PCF Notify message to PCF.                                                                                                    |
| 8              | PCF sends the "200 OK" acknowledgment to SMF.                                                                                                    |
|                |                                                                                                    |

## MME-initiated Bearer Modification for EPS session on SMF Call Flow

This section describes the MME-Initiated Dedicated Bearer Modification for EPS session on SMF call flow.

 $\mathcal{A}$ 

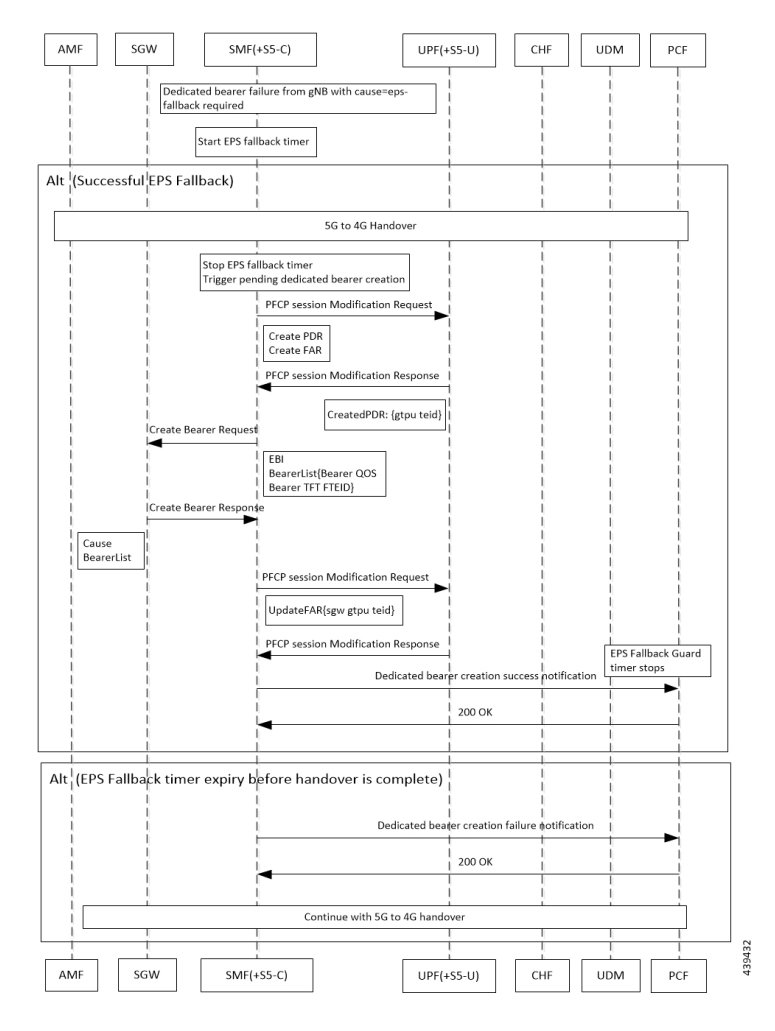

**Figure 15: MME-Initiated Bearer Modification for EPS session on SMF Call Flow**

**Table 8: MME-Initiated Bearer Modification for EPS session on SMF Call Flow Description**

| <b>Step</b>    | <b>Description</b>                                                                                                    |
|----------------|----------------------------------------------------------------------------------------------------|
|                | HSS sends an Insert Subscriber Data message to the MME. The subscription data includes the<br>details on IMSI, EPS subscribed QoS (QCI and ARP), and the subscribed UE-AMBR and<br>APN-AMBR |
| $\overline{2}$ | If the subscribed UE-AMBR is modified, the MME calculates a new UE-AMBR value and sends<br>the Modify Bearer Command to SGW.                                                                |
| $\mathcal{E}$  | SGW sends the Modify Bearer Command message to the SMF or PDN GW. This message includes<br>the details on EPS Bearer Identity, EPS Bearer QoS, and APN-AMBR.                                |
| $\overline{4}$ | SMF or PDN GW sends the updated APN-AMBR to PCF.                                                                                                    |
|                | PCF sends the updated PCC decision to the SMF or PDN GW. The PCF modifies the APN-AMBR<br>that is associated with the default bearer in response to the SMF or PDN GW.                      |
| O              | SMF sends the Update Bearer Request to SGW.                                                                                                    |

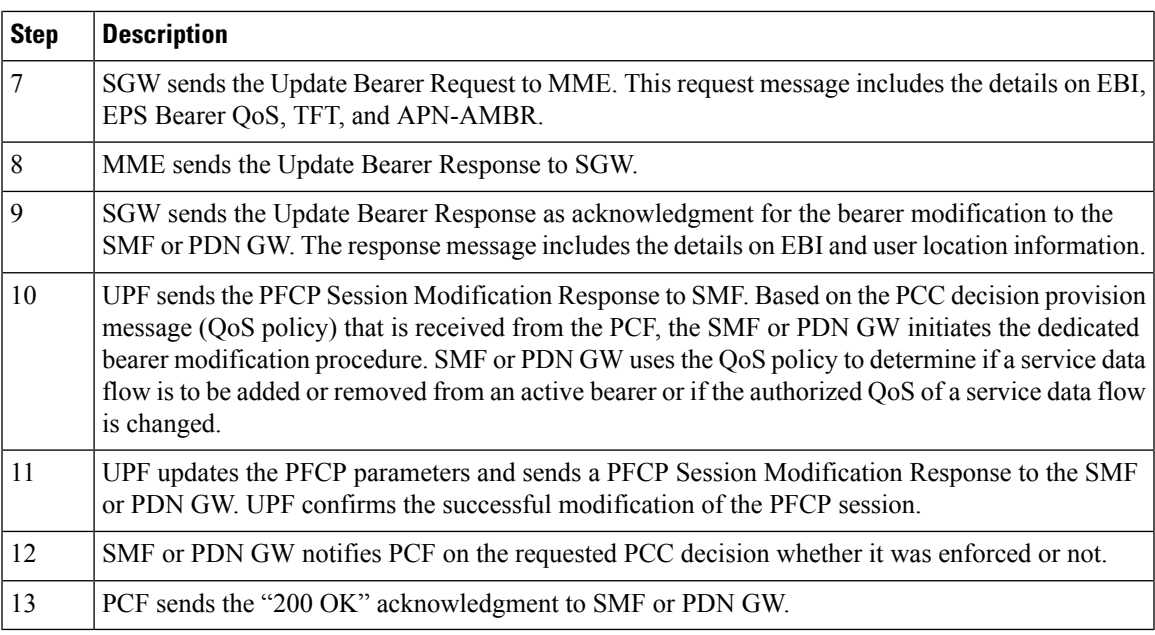

## X2 and S1 based Handover for EPS Session Connected to SMF

This section describes the X2 and S1-based handover for EPS session connected to SMF.

## **Figure 16: X2 and S1 based Handover for EPS Session Connected to SMF**

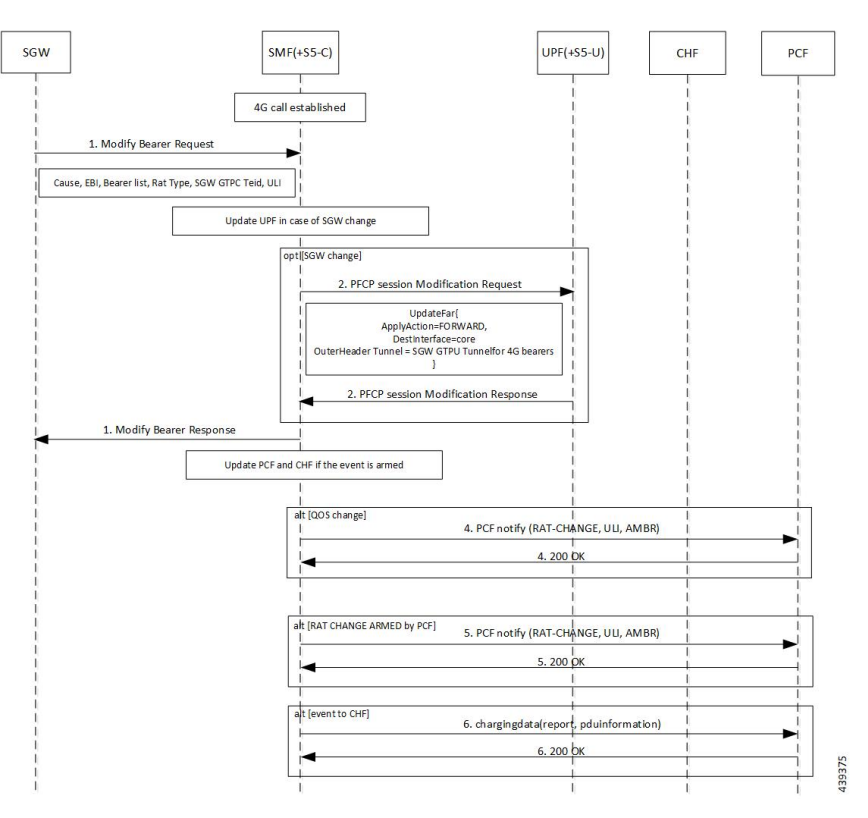

| <b>Step</b>    | <b>Description</b>                                                                                                    |
|----------------|----------------------------------------------------------------------------------------------------|
| 1              | The SGW sends the Modify Bearer Request to the SMF. This request includes the user location<br>information IE, UE time zone IE, and the serving network IE per PDN connection to the associated<br>PDN GWs information that is received from the MME. |
| 2              | In case of change in S-GW, SMF or PGW-C sends the PFCP Session Modification Request to the<br>UPF.                                                                                                    |
| 3              | If Step 2 occurs, the UPF sends the PFCP Session Modification Response to SMF or PDN GW.                                                                                                    |
| $\overline{4}$ | After receiving the response from the UPF, the SMF or PGW-C sends the Modify Bearer Response<br>to S-GW.                                                                                                    |
| 5              | If PCF has armed notification for QoS modification, the SMF or PGW-C sends a notification to the<br>PCF.                                                                                                    |
| 6              | If Step 5 occurs, the PCF sends the "200 OK" acknowledgment to the SMF or PGW-C.                                                                                                    |
| 7              | If PCF has armed notification for ULI or RAT modifications, SMF or PDN GW sends a notification<br>to PCF.                                                                                                    |
| 8              | If Step 7 occurs, PCF sends the "200 OK" acknowledgment to SMF or PDN GW.                                                                                                    |
| 9              | If CHF has armed notification for QoS, ULI, or RAT modifications, SMF or PDN GW sends a<br>notification to PCF.                                                                                                    |
| 10             | If Step 9 occurs, PCF sends the "200 OK" acknowledgment to SMF or PDN GW.                                                                                                    |

**Table 9: X2 and S1 based Handover Call Flow Description**

The following call flow shows the X2-based handover with S-GW relocation:

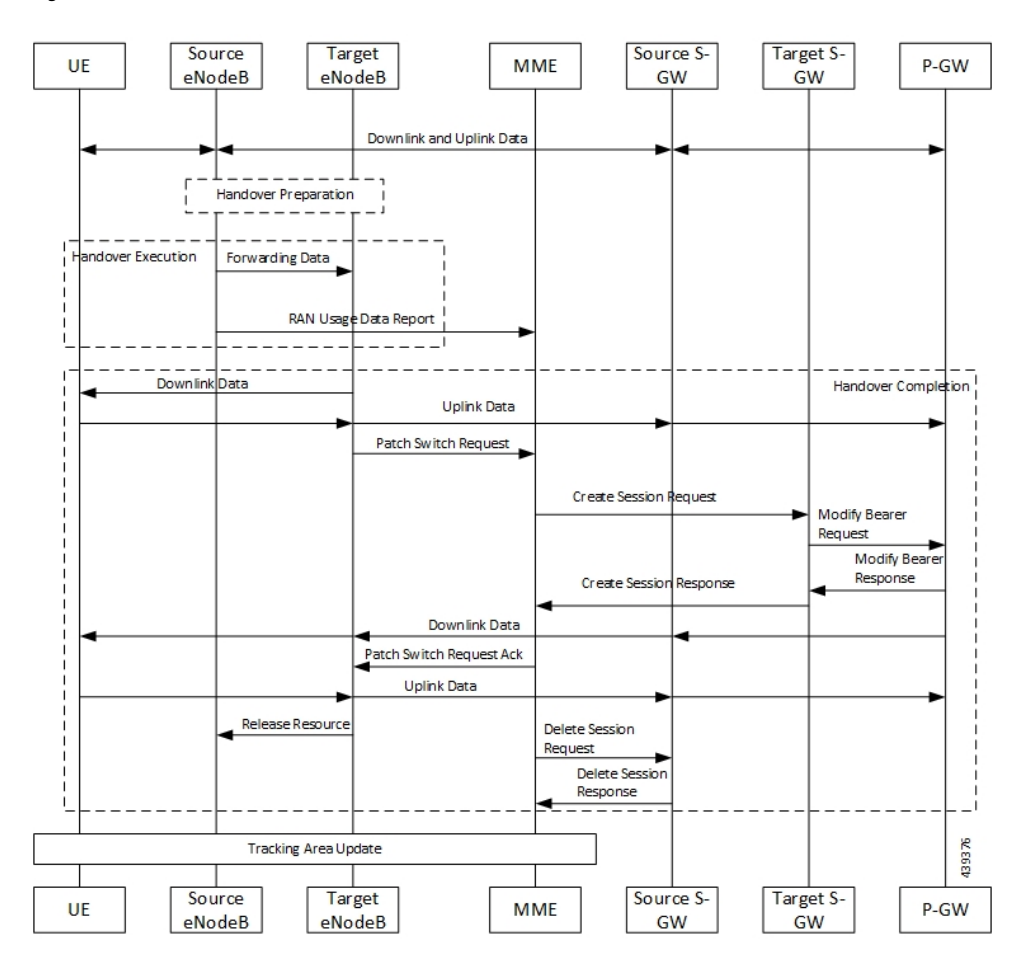

**Figure 17: X2-Based Handover with SGW Relocation Call Flow**

For call flow description, see the section 5.5.1.1.3 "X2-based handover with Serving GW relocation" from *3GPP TS 23.401*.

The following call flow shows the S1-based handover:

#### **Figure 18: S1-based Handover Call Flow**

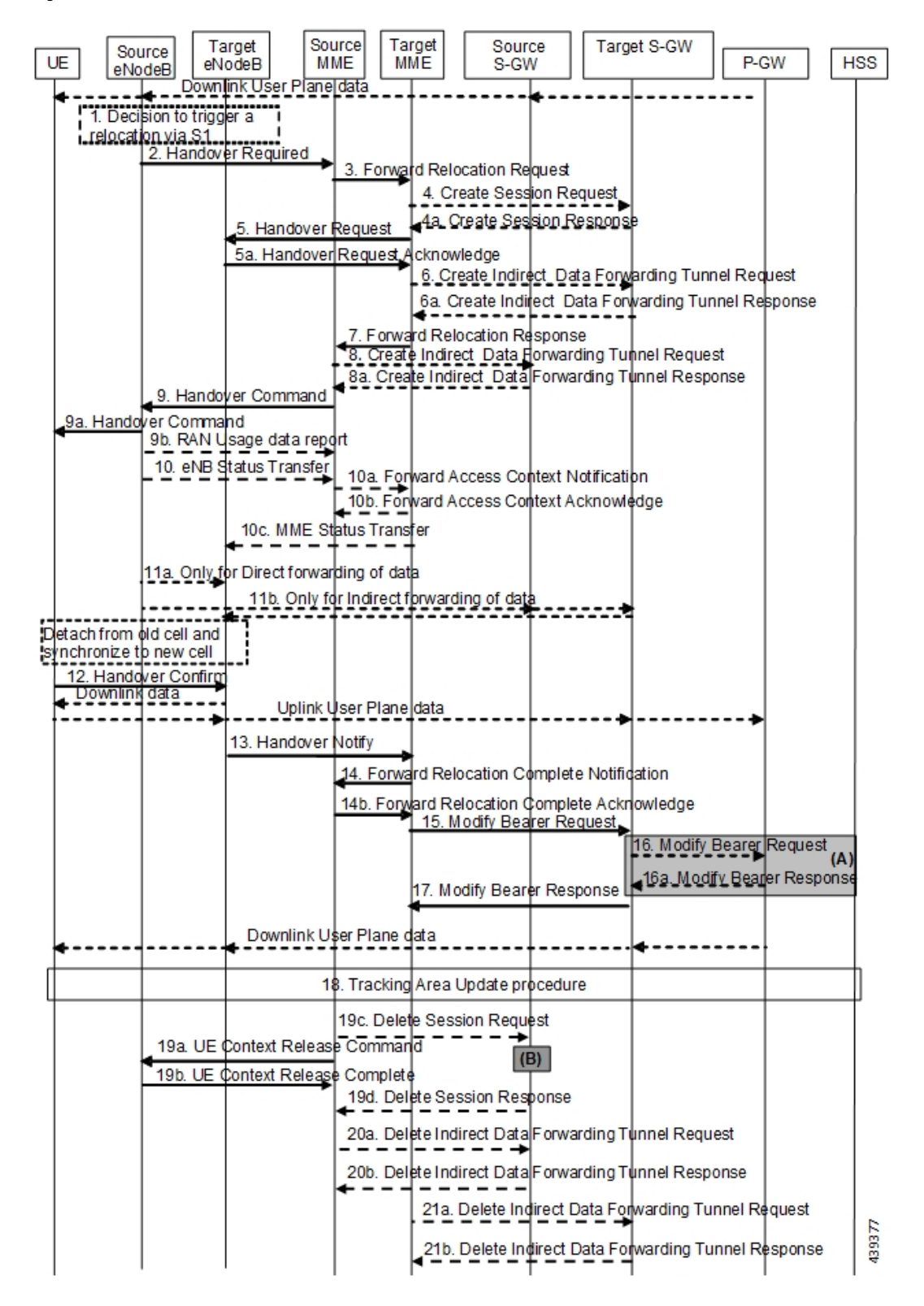
For call flow description, see section 5.5.1.2.2 "S1-based handover, normal" from *3GPP TS 23.401, version 15.8.0*.

### **Standards Compliance**

The Bearer Modification for EPS Session on SMF feature complies with the following standards:

- *3GPP TS 23.401*
- *3GPP TS 23.502 V16.1.1 (2019-06)*

# **Session Management Procedures for EPS and 5GC Interworking**

### **Feature Description**

The 5G Session Management procedures defined in *3GPP TS 23.502* ensure that the EPS interworking is successful when the UE moves to an LTE 4G radio after performing the initial attach to a 5G NR radio.

### **Support for Number of Packet Filters in NAS Message**

The UE sends the Number of packet filter IE to the SMF in PDU Establishment and Modification request messages. By default, the UE sends a maximum of 16 packet filters.

The UE supports more than 16 packet filters in the following scenarios:

- When the UE is attaching to the SMF in N1 mode.
- When the initial attach to the SMF in S1 mode is complete and the 4G to 5G handover is ongoing.

The SMF sends the maximum filters to the PCF in PolicyCreateControl in "NumOfPackFilter" field. If the Number of packet filter IE is received from the UE in N1 mode, then the SMF uses the "Maximum number of supported filters" field in PDU establishment request. If this IE is not received from the UE in N1 mode or if the received value is lesser than 16, the SMF sends the max filters as 16. If the UE attaches to the SMF in S1 mode and the 4G to 5G or 5G to 4G handover is ongoing, the SMF sends the default value, that is, 16 packet filters.

If there is any change in the packet filter value, then the SMF sends the new value to the PCF through PolicyUpdate message along with NUM\_OF\_PACKET\_FILTER trigger.

The SMF controls the maximum filters allowed per PDU session based on the numOfPackFilter IE. If the number of packet filters crosses the maximum allowed by the UE, the SMF caps the packet filters. This means that the SMF drops the PCC rules when the limit crosses and sends the rule report with INCOR\_FLOW\_INFO failure code.

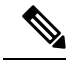

**Note**

Currently, the 3GPP specification doesn't include appropriate failure code for INCOR\_FLOW\_INFO. When it is available in the 3GPP specification, the failure code will be updated accordingly.

Maximum supported filters are only valid for dynamic rules and not for static and predefined rules.

The "pcc\_rule\_report\_max\_supported\_filter" statistics is introduced under the policy\_pcc\_rule\_report category. This statistics is incremented if thePCC rule report is generated upon reaching the maximum supported filters.

### **Support for PCF ID in SmContextCreate**

The AMF includes the PCF ID in the Nsmf\_PDUSession\_CreateSMContext Request. The PCF ID identifies the Home Policy Control Function (H-PCF) in the non-roaming case and the Visited Policy Control Function (V-PCF) in the local breakout roaming case. See the 3GPP specification 23.501, section 6.3.7.1 for more details on when the AMF forwards the PCF ID to the SMF.

When the SMF receives the PCF ID, use the following CLI configuration in the PCF network profile to control the SMF behaviour in using the PCF ID.

#### **UseAmfProvidedPCF [True/False]**

The default behaviour is to use the PCF ID provided by AMF in SmContextCreate.

If the PCF ID provided by AMF is not reachable, the SMF behaves as per the configured failure handling template. In this case, it uses the static configuration.

### **Support for DNN Selection Mode in SmContextCreate**

The SMF uses the DNN Selection Mode for deciding whether to accept or reject the UE request.

The SMF uses the DNN Selection Mode for deciding whether to retrieve the Session Management Subscription data. In case the DNN, S-NSSAI of the HPLMN is not explicitly subscribed, the SMF uses the local configuration instead of the Session Management Subscription data.

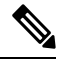

**Note** The preceding use case is not supported.

The SMF validates the IE present in SmContextCreate data. If there is a DnnSelectionMode failure due to the mismatch between DnnSelectionMode and the configured CLI, the SMF does not proceed with the registration. When the DnnSelectionMode failure is observed, the "disc\_pdusetup\_sm\_cxt\_unsupported\_ie" is incremented as part of the disconnect reasons.

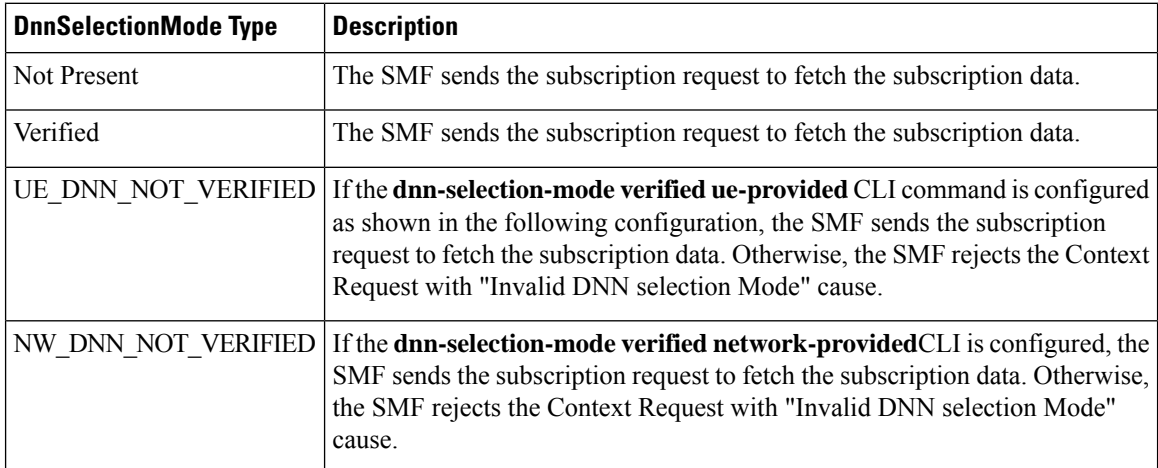

The SMF uses the following sample configuration to configure the DnnSelectionMode:

**config profile smf** *profile\_name* **dnn-selection-mode [ verified ue-provided | network-provided ] end**

One or more DnnSelectionMode types can be configured. By default, the DnnSelectionMode is verified.

Post the subscription request, if no subscription data is fetched from UDM, the SMF falls back to the local DNN profile for subscription data. Neither the subscription data is fetched from the UDM nor the local configuration is present, the SMF sends the SmContextCreateError with subscription failure.

# **How it Works**

### **Call Flows**

This section describes the 5G Session Management procedures to support EPS and 5GC interworking.

### **PDU Session Creation Call Flow**

This section describes the PDU Session Creation procedure as specified in *3GPP TS* 23.502, section 4.3.2.2.1.

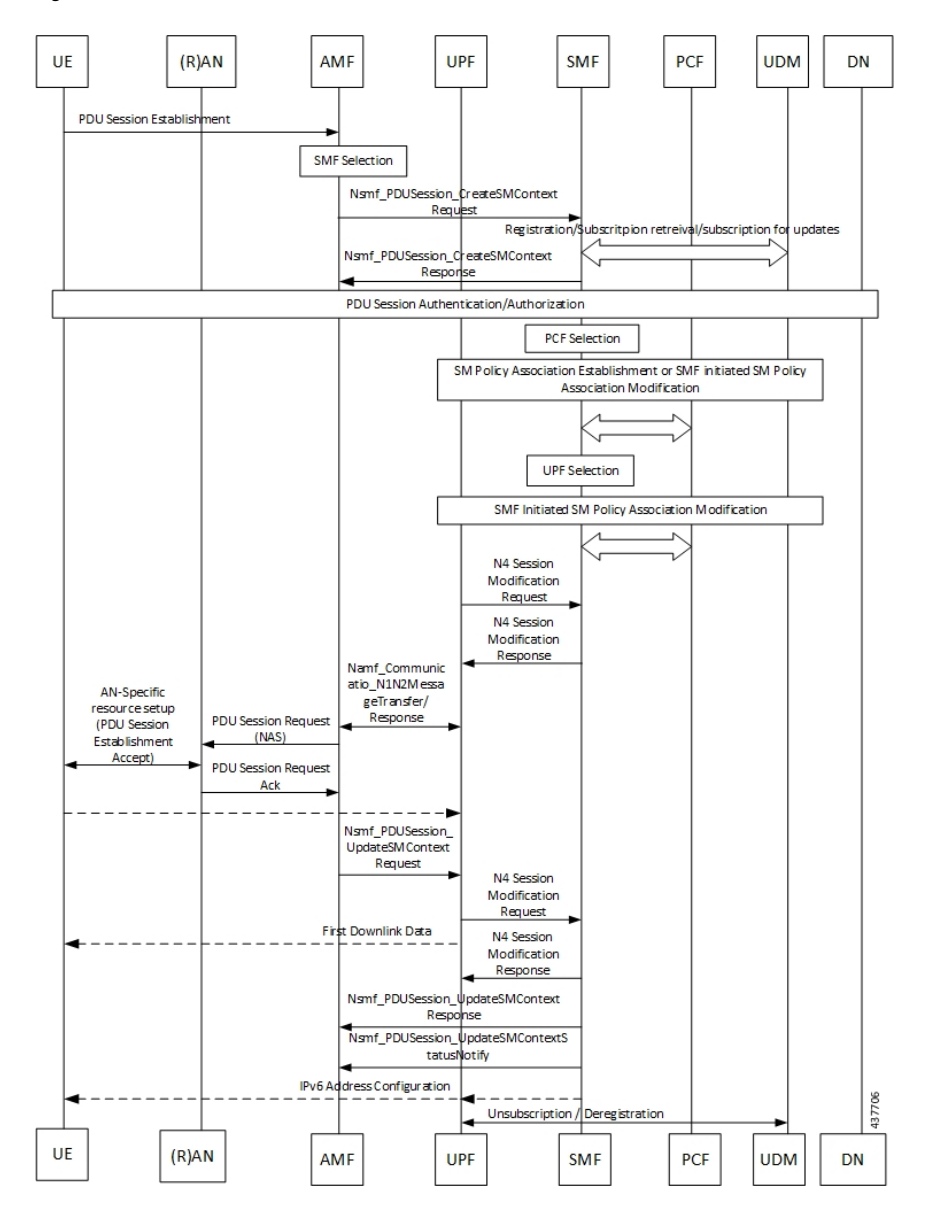

#### **Figure 19: PDU Session Creation Call Flow**

**Table 10: PDU Session Creation Call Flow Description**

| <b>Step</b> | <b>Description</b>                                                                                                    |
|-------------|----------------------------------------------------------------------------------------------------|
|             | The UE initiates the UE Requested PDU Session Establishment procedure by transmitting a NAS<br>message containing a PDU Session Establishment Request within the N1 SM container. The PDU<br>Session Establishment Request includes a PDU session ID, Requested PDU Session Type, a<br>Requested SSC mode, 5GSM Capability PCO, SM PDU DN Request Container, Number of Packet<br>Filters, and optionally Always-on PDU Session Requested. |
|             | The AMF performs SMF selection as described in 3GPP specification.                                                                                                    |

 $\mathbf{l}$ 

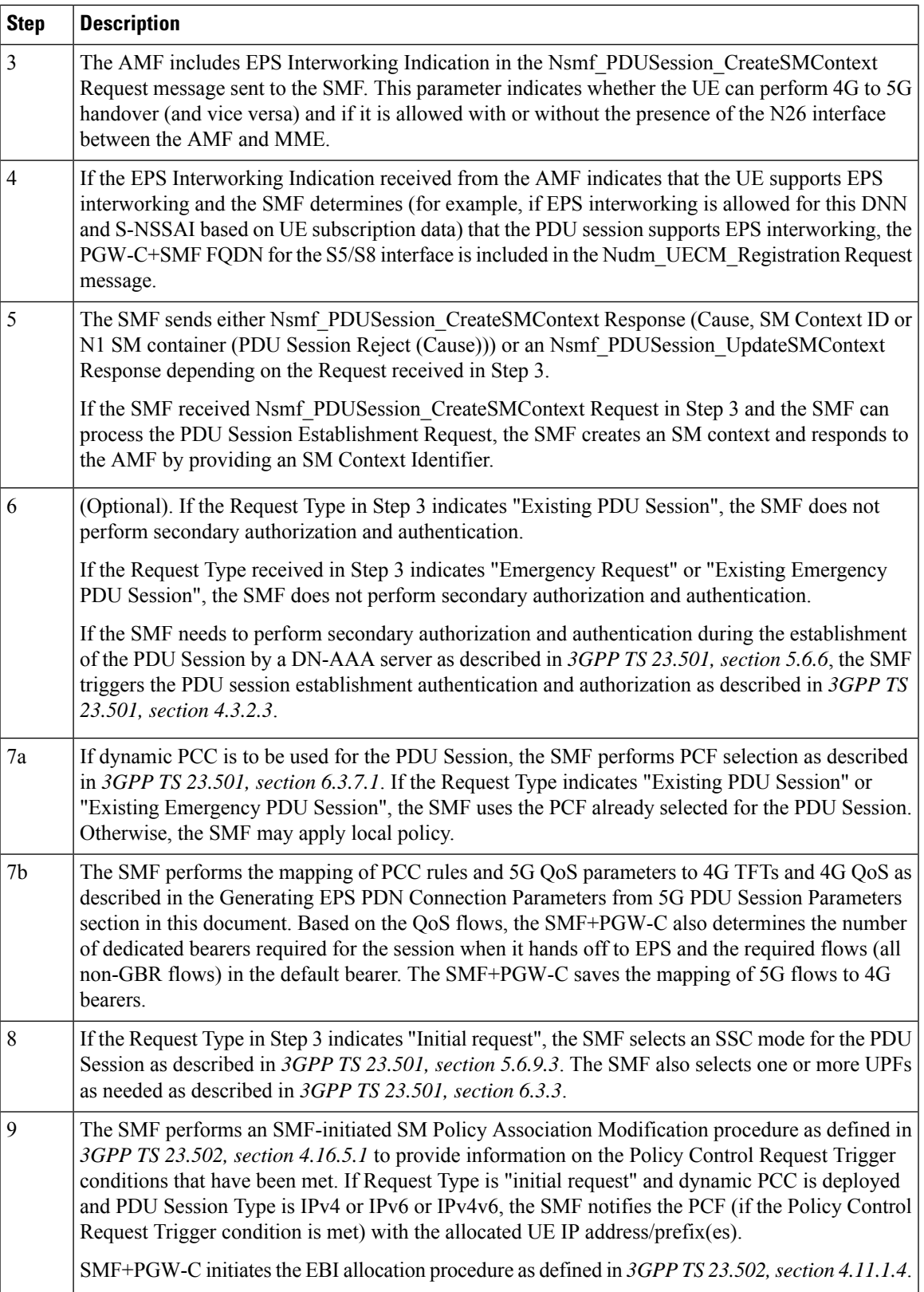

I

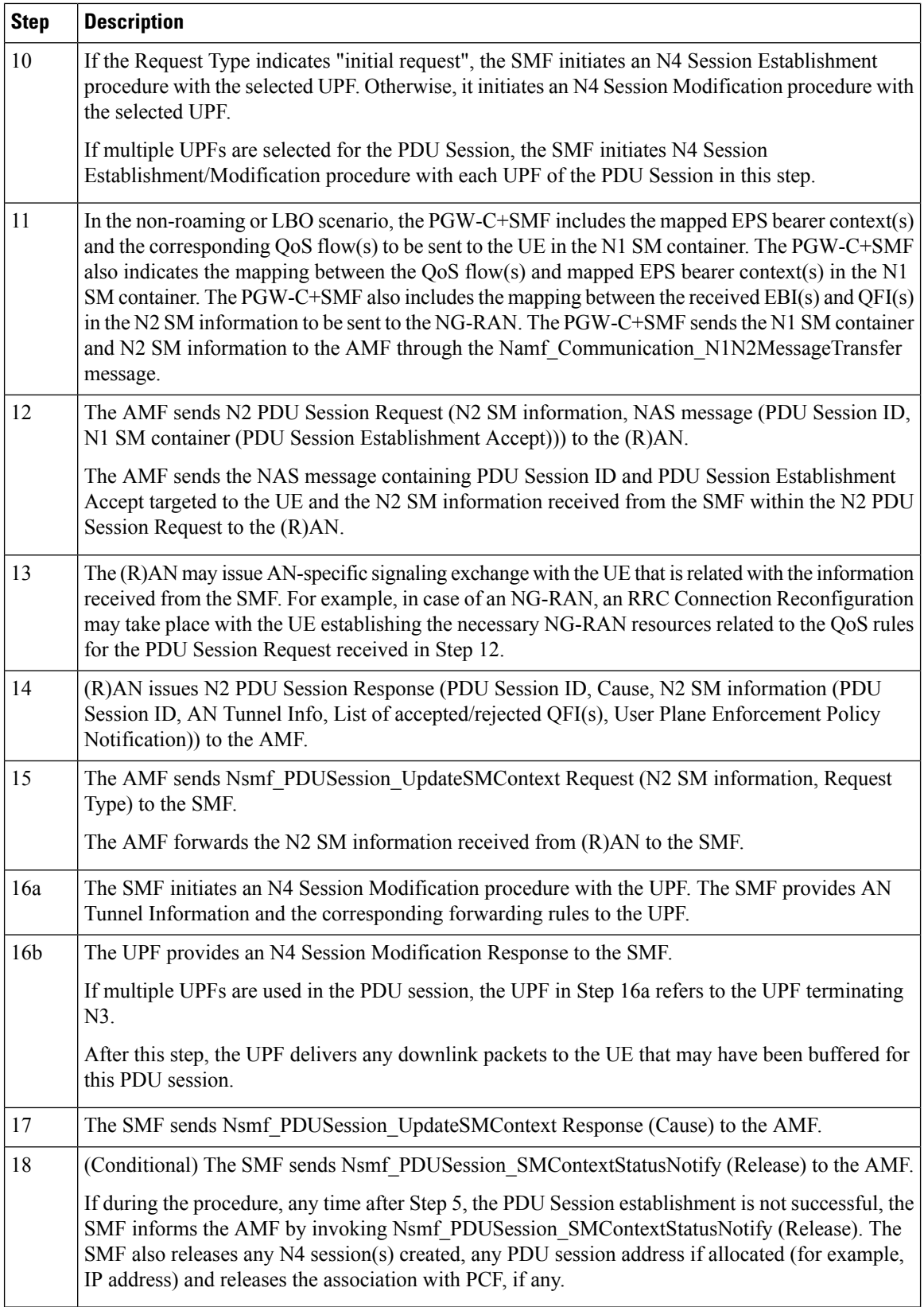

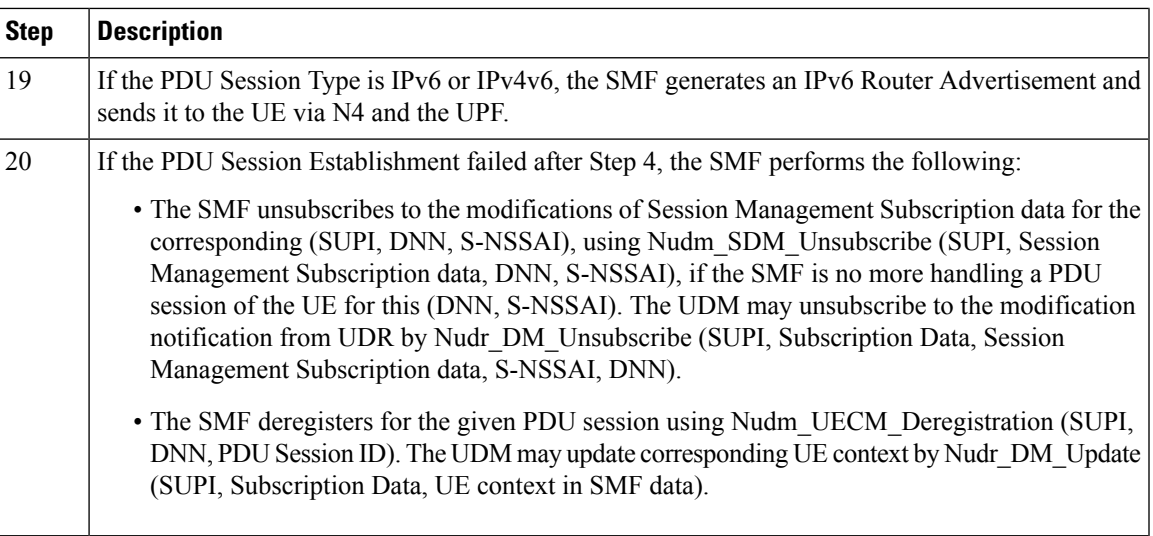

### **PDU Session Modification Call Flow**

This section describes the PDU session modification procedure as specified in *3GPP TS 23.502, section 4.3.3.2*.

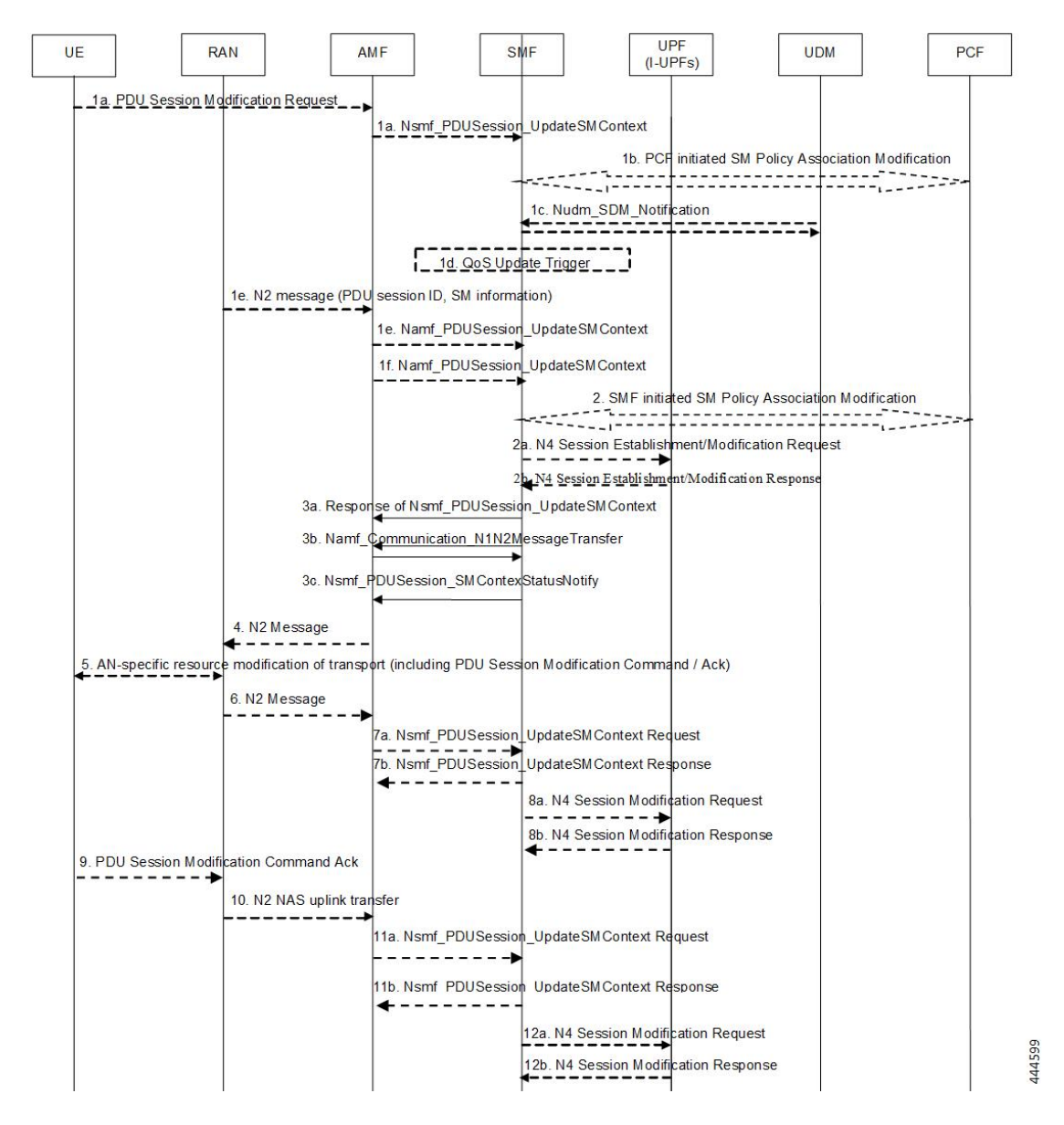

#### **Figure 20: PDU Session Modification Call Flow**

**Table 11: PDU Session Modification Call Flow Description**

| <b>Step</b>    | <b>Description</b>                                                                                                    |
|----------------|----------------------------------------------------------------------------------------------------|
| 1a             | The UE initiates the UE Requested PDU Session Modification procedure by transmitting a NAS<br>message containing a PDU Session Modification Request within the N1 SM container. The PDU<br>Session Modification Request includes a PDU session ID, Packet Filters, Operation, Requested<br>QoS, Segregation, and 5GSM Core Network Capability. |
| 1 <sub>b</sub> | (SMF-requested modification) The PCF performs a PCF-initiated SM Policy Association<br>Modification procedure to notify the SMF about the modification of policies. The policy decision<br>or upon AF requests, for example, Application Function influence on traffic routing, triggers this<br>procedure.                                    |

 $\mathbf{l}$ 

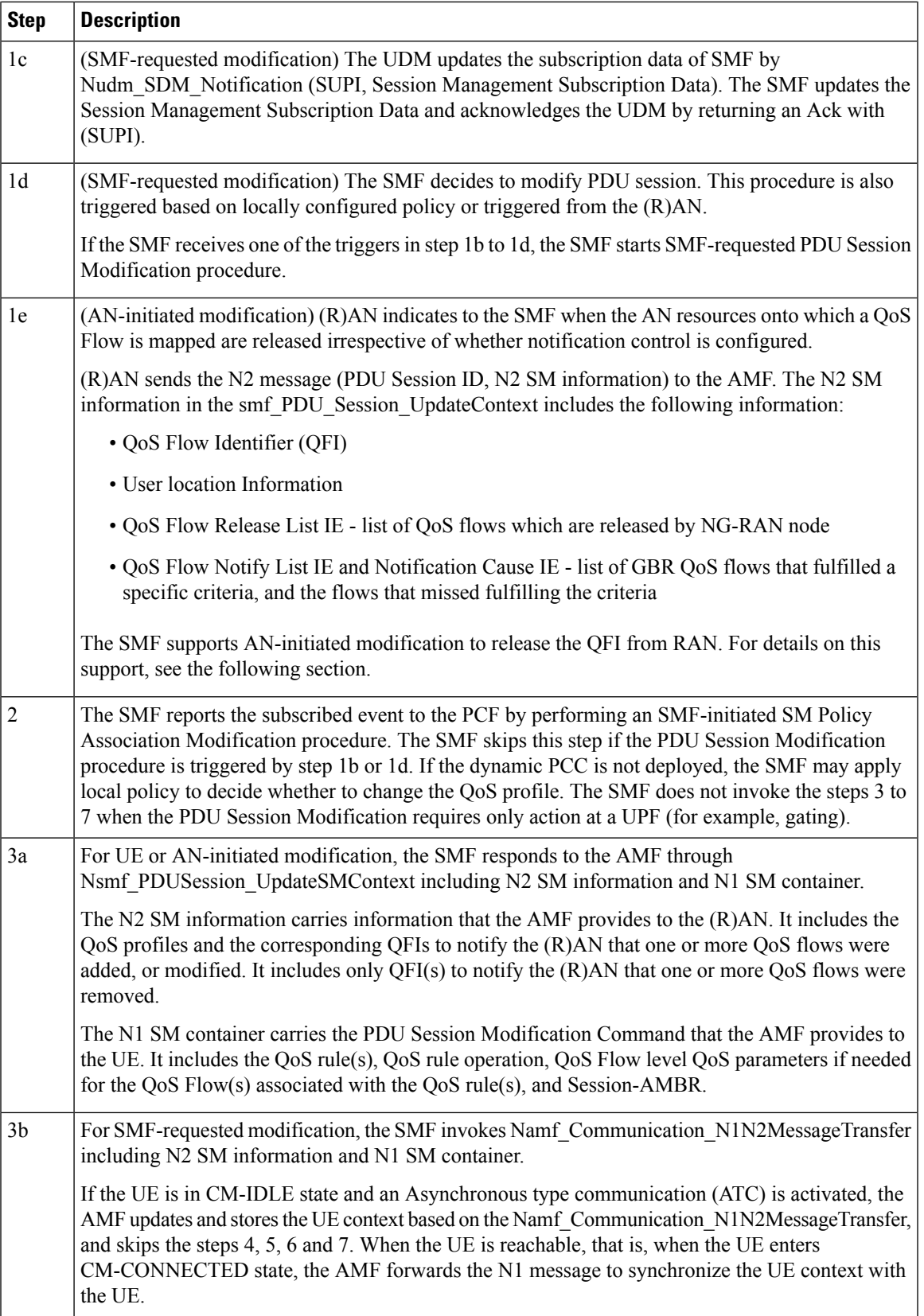

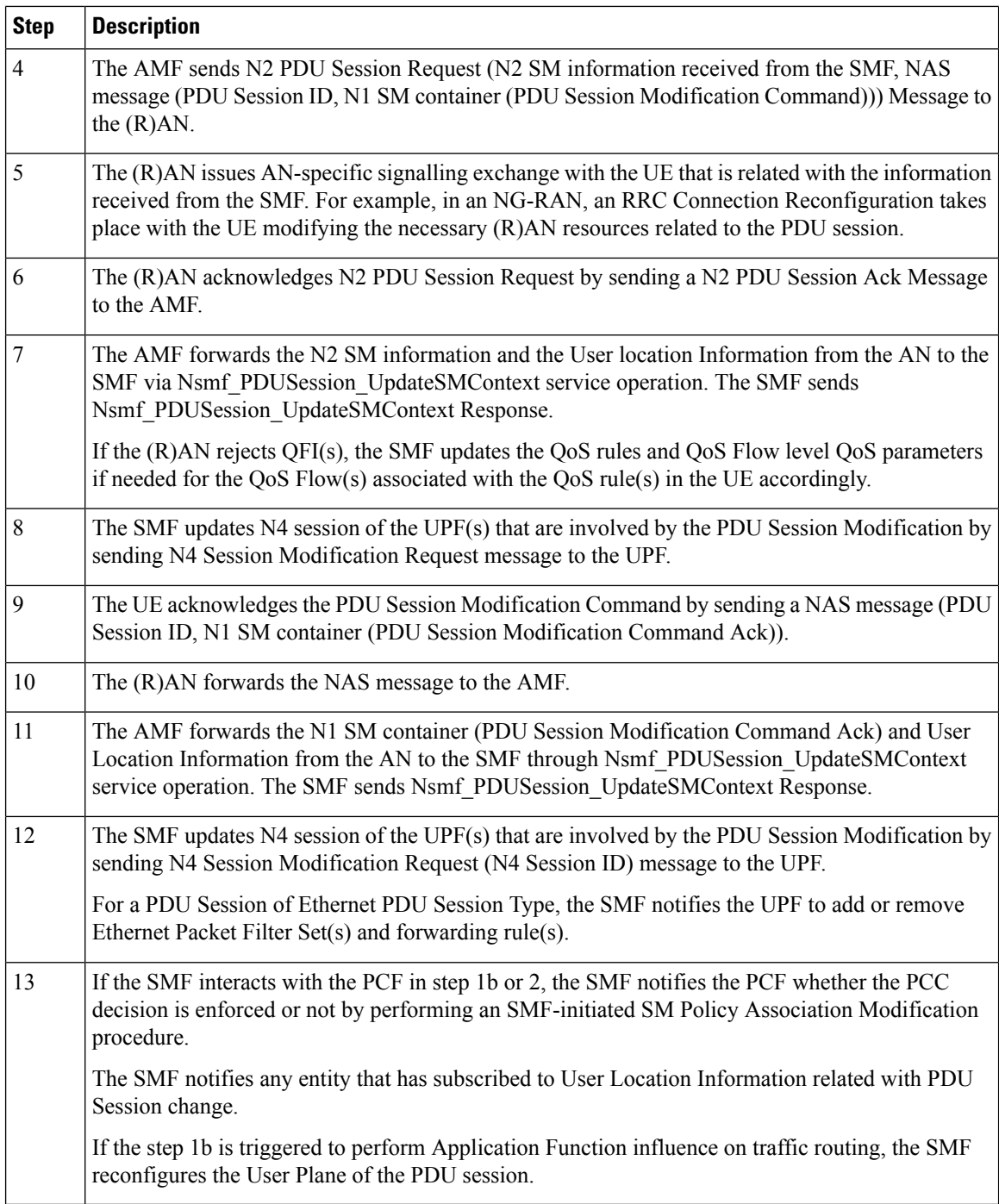

### **Releasing QFI During AN-initiated Modification Procedure**

For the SMF to support AN-initiated modification to release the QFIs, perform the following steps:

**1.** If the EPS Interworking Indication is enabled for a given PDU session, the SMF initiates the EBI release towards the AMF.

- **2.** The SMF sends N4 Modification to the UPF to delete the Packet Detection Rule (PDR), QoS Enforcement Rule (QER), and Usage Reporting Rule (URR) related to the flows being released.
- **3.** The SMF initiates N1N2TransferMessage containing N1 PDU Session Modification command. This message includes information about the deleted flows, Mapped EPS Bearer Context.
- **4.** Then, the SMF interacts with the PCF to report the flows released for the rules if "RES\_RELEASE" trigger is set.

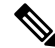

**Note** The "policy\_pdu\_flows\_total" statistics is available to check the released flows.

### **EPS Interworking Indication in PDU Session Modification**

The EpsInternetworkingIndication field denotes the possibility of handover between EPS and 5GC. This field holds the following values:

- NONE: The PDU session cannot be moved to EPS.
- WITH\_N26: The PDU session is moved to EPS, with N26 interface supported during EPS interworking procedures.
- WITHOUT N26: The PDU session is moved to EPS, without N26 interface supported during EPS interworking procedures.

The SMF allows the 4G to 5G handover and vice-versa only if the EpsInternetworkingIndication value is set to WITH\_N26. For other values of EpsInternetworkingIndication, the SMF rejects the handovers.

During 4G and 5G PDU session establishment, if the EPS internetworking indication is received from the AMF, the SMF includes PGW-C+SMF FQDN for S5/S8 interface in the UDM Registration request.

#### **With the EPS Interworking Indication Support Enabled:**

If the EpsInternetworkingIndication value changes from NONE or WITHOUT\_N26 to WITH\_N26 for a created PDU session, follow these steps to support the EPS Interworking Indication change in the PDU modification procedure.

- **1.** The AMF invokes the Nsmf\_PDUSession\_UpdateSMContext request with the changed EpsInterworkingIndication value.
- **2.** The SMF receives the Nsmf\_PDUSession\_UpdateSMContext request from the AMF, and initiates the Namf\_Communication\_EbiAssignmentRequest. This request includes the PDU Session ID and Allocation/Retention Priority (ARP) List.
- **3.** The AMF sends Namf\_Communication\_EbiAssignmentResponse to the SMF. The AMF sends the following through the response:
	- assignedEbiList containing the successfully assigned EBIs.
	- failedArpList containing the failed ARPs for which the EBI assignment failed.
	- 4XX/5XX error along with AssignEbiError representing the EBI assignment failure.
- **4.** The SMF sends N1N2MessageTransfer request message if the EBIs are created successfully. This request includes the following:
- N1:PDU SESSION MODIFICATION COMMAND ([Mapped EPS Bearer Contexts,Create])
- N2:N2\_PDU\_SESSION\_RESOURCE\_MODIFY\_REQUEST\_TRANSFER (QoS Flow Add or Modify Request Item with EPS Radio Access Bearer (E-RAB) ID and QoS Flow ID)

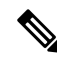

**Note** If the UE is in Idle mode, the SMF skips sending the N2 message.

- **5.** The SMF informs mapped EPS bearer context in the UE using N1 message. The SMF waits for N1: PDU SESSION MODIFICATION COMPLETE message.
- **6.** The SMF informs EBI to QoS Flow Identifier (QFI) mapping to gNodeB using N2 message. The SMF waits for N2: PDU SESSION RESOURCE MODIFY RESPONSE TRANSFER message.
- **7.** The SMF completes the PDU Session Modification procedure.

#### **With the EPS Interworking Indication Support Disabled:**

If the EpsInternetworkingIndication value changes from WITH\_N26 to NONE or WITHOUT\_N26 for a created PDU session, follow these steps to support the EPS Interworking Indication change in the PDU modification procedure.

- **1.** The SMF receives the Nsmf\_PDUSession\_UpdateSMContext request with the changed EpsInterworkingIndication value from the AMF.
- **2.** The SMF sends N1N2MessageTransfer request message. This request includes the following:
	- N1:PDU SESSION MODIFICATION COMMAND ([Mapped EPS Bearer Contexts,Delete])
	- N2:N2\_PDU\_SESSION\_RESOURCE\_MODIFY\_REQUEST\_TRANSFER

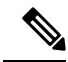

**Note** If the UE is in Idle mode, the SMF skips sending the N2 message.

- **3.** The SMF deletes Mapped EPS bearer context in UE using N1 message. The SMF waits for N1: PDU SESSION MODIFICATION COMPLETE message.
- **4.** The SMF deletes EBI to QFI mapping to gNodeB using N2 message. The SMF waits for N2: PDU SESSION RESOURCE MODIFY RESPONSE TRANSFER message.
- **5.** The SMF completes the PDU Session Modification procedure.

Use the **show subscriber** command to determine the EPS interworking status of the PDU session, and the EBI mapping for the QoS flows.

### **PDU Session Release Call Flow**

The PDU Session Release procedure is used to release all the resources associated with a PDU session, including:

- The IP address/prefixes allocated for an IP-based PDU session
- Any UPF resource that was used by the PDU session.

Ш

• Any access resource that was used by the PDU session.

The SMF notifies any entity associated with the PDU session: PCF, Data Network (DN) (for example, when DN authorization has taken place at PDU session establishment), and so on.

There are different ways to initiate the PDU session release. It can be from UE, network, AMF, or RAN.

#### UE-initiated PDU Session Release Call Flow

The UE-initiated PDU session release procedure allows the UE to request the release of the PDU session. In the case of Local Breakout (LBO), the procedure is as in the case of non-roaming with the difference that the AMF, the SMF, the UPF, and the PCF are located in the visited network.

The following figure depicts the UE-initiated PDU session release procedure to support EPS interworking on the SMF as specified in *3GPP TS 23.502, section 4.3.4.2*.

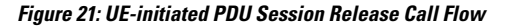

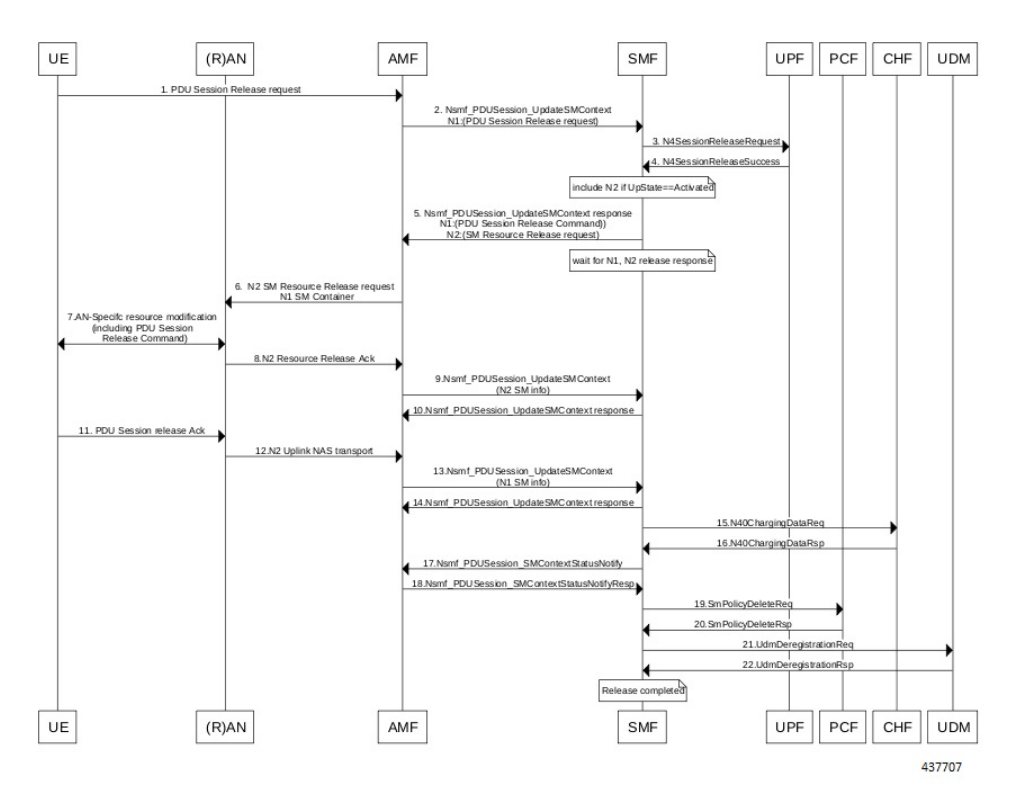

**Table 12: UE-initiated PDU Session Creation Call Flow Description**

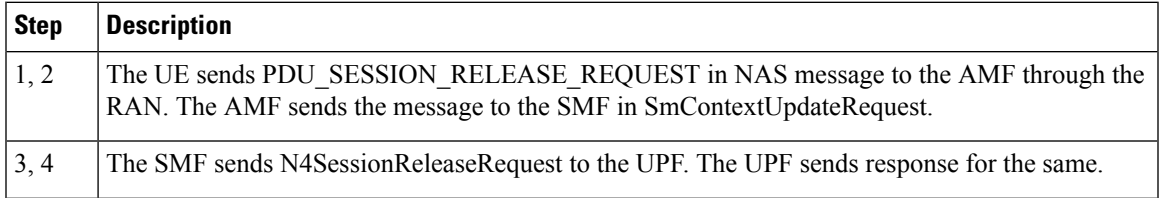

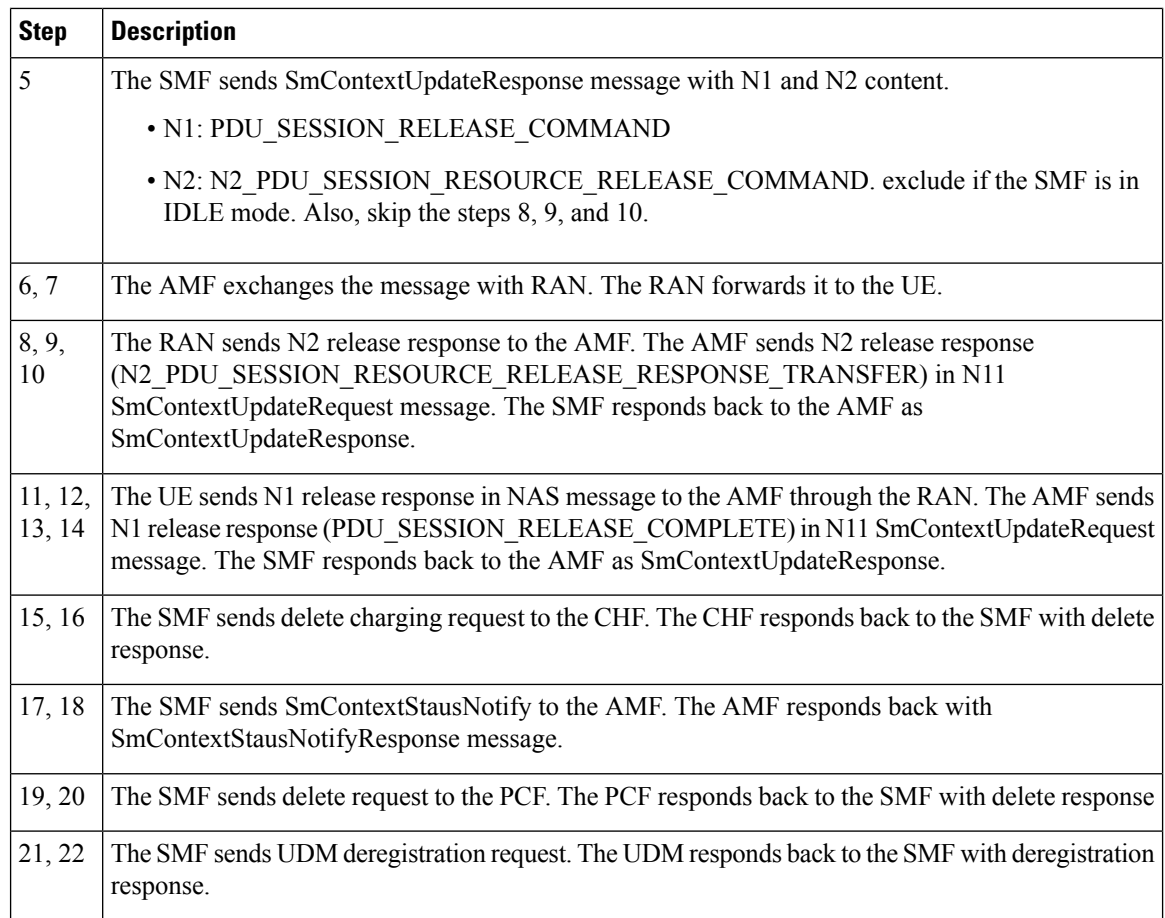

### Network-initiated PDU Session Release Call Flow

The network-initiated PDU session release procedure allows the AMF, the SMF or the PCF to initiate the release of a PDU session.

The following figure depicts the network-initiated PDU session release call flow.

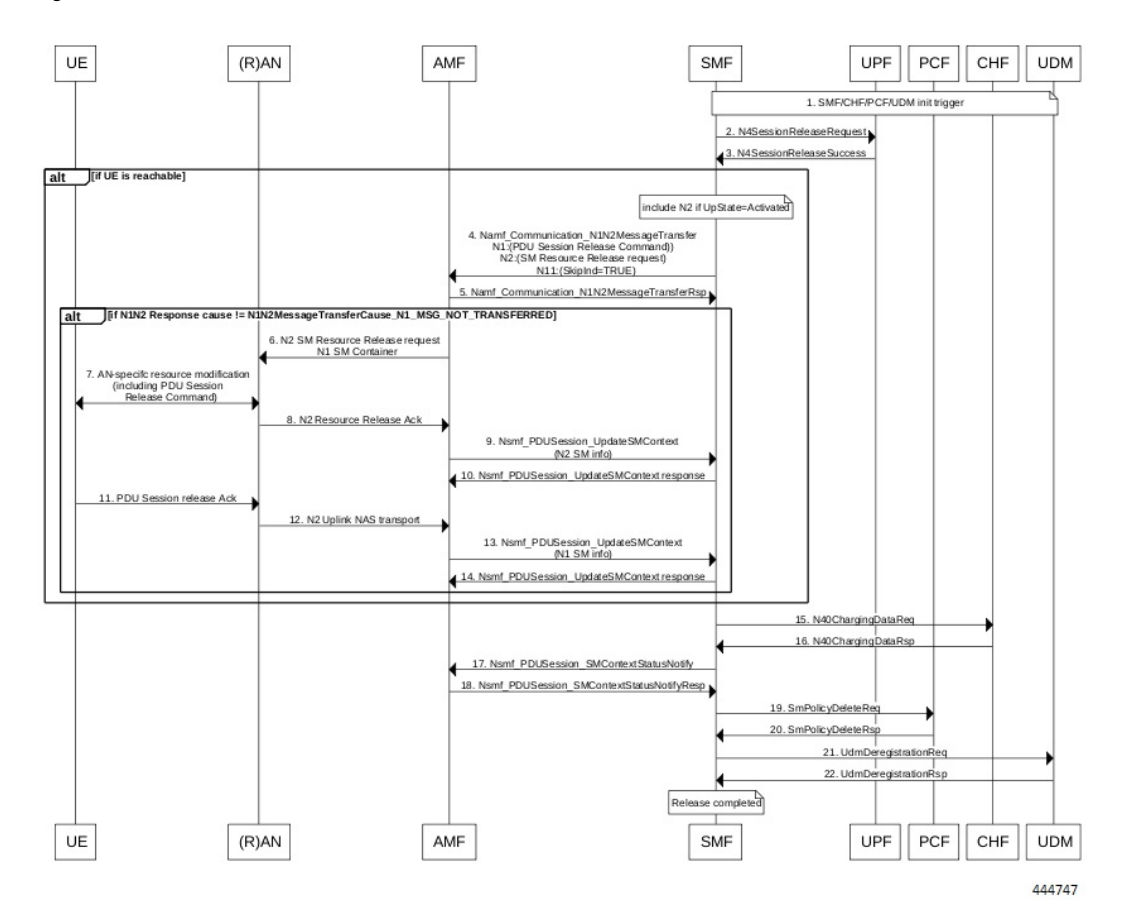

### **Figure 22: Network-initiated PDU Session Release Call Flow**

**Table 13: Network-initiated PDU Session Creation Call Flow Description**

| <b>Step</b>               | <b>Description</b>                                                                                                    |  |  |  |
|---------------------------|----------------------------------------------------------------------------------------------------|--|--|--|
| $\overline{1}$            | This procedure can be triggered by PCF, CHF, UDM, UPF or CLI (clear subscriber) to initiate the<br>release of a PDU session. |  |  |  |
| 2, 3                      | The SMF sends N4SessionReleaseRequest to the UPF. The UPF sends response for the same.                                       |  |  |  |
|                           | Skip the steps 4 to 14 if the AMF has notified that the UE is not reachable.<br><b>Note</b>                                  |  |  |  |
| $\overline{4}$            | The SMF sends N1N2MessageTransfer message with N11, N1 and N2 content.                                                       |  |  |  |
| $\cdot$ N11: SkipInd=True |                                                                                                    |  |  |  |
|                           | · N1: PDU SESSION RELEASE COMMAND                                                                                            |  |  |  |
|                           | • N2: N2 PDU SESSION RESOURCE RELEASE COMMAND. exclude if the SMF is in<br>IDLE mode. Also, skip the steps 8, 9, and 10.     |  |  |  |

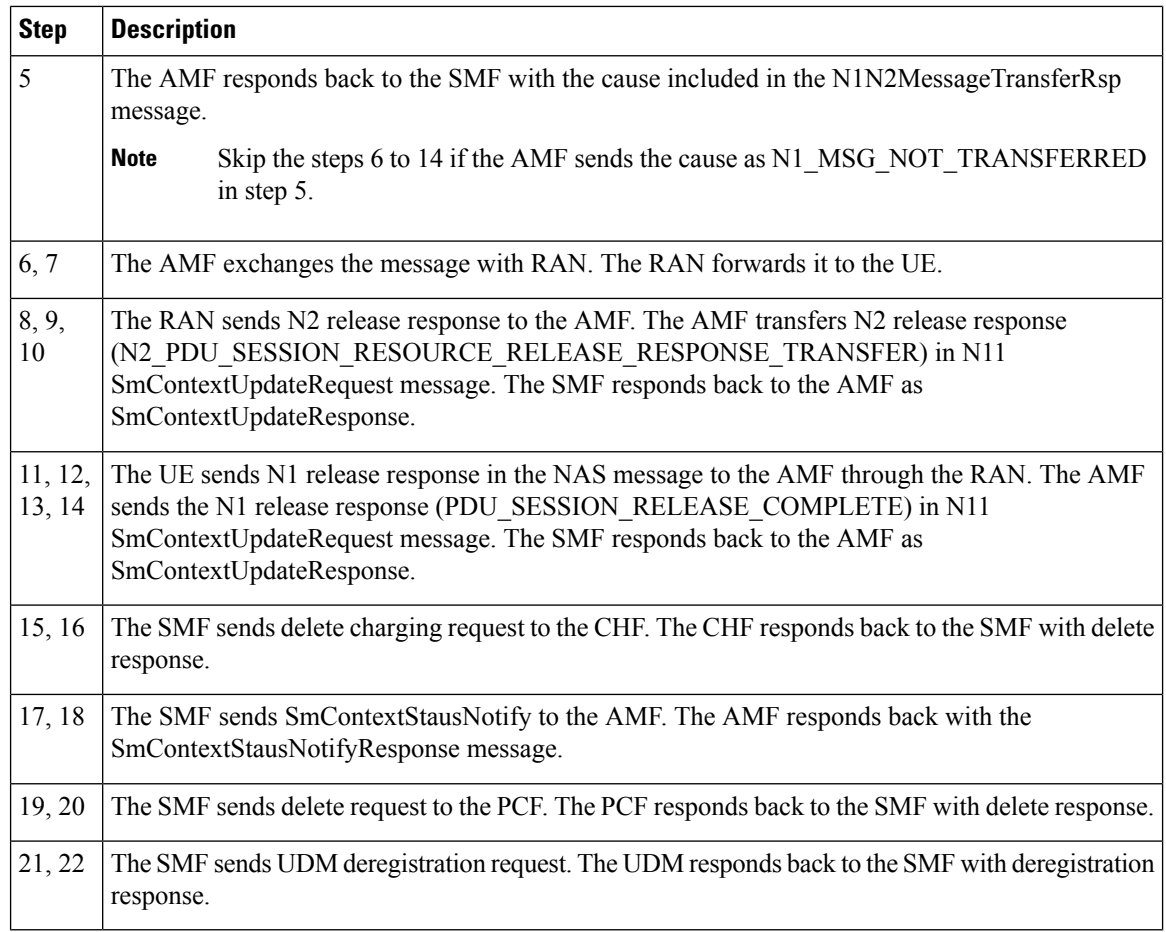

### AMF-initiated PDU Session Release

The AMF-initiated PDU session release procedure allows the AMF to initiate the release of a PDU session.

The following figure depicts the AMF-initiated PDU session release call flow.

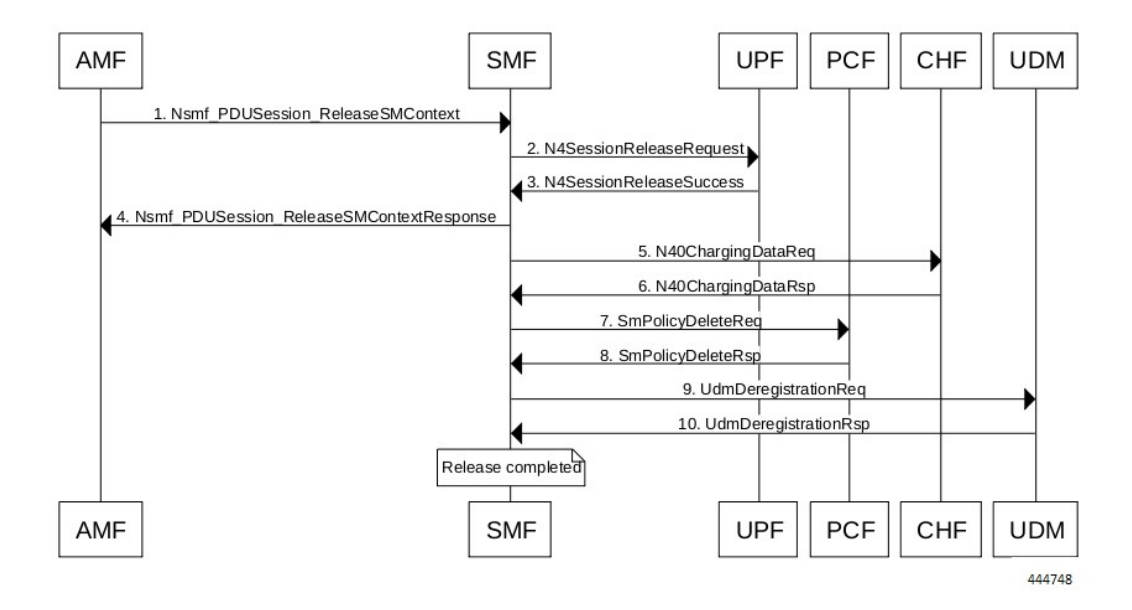

#### **Figure 23: AMF-initiated PDU Session Release Call Flow**

**Table 14: AMF-initiated PDU Session Creation Call Flow Description**

| Step         | <b>Description</b>                                                                                          |
|--------------|----------------------------------------------------------------------------------------------------|
| $\mathbf{1}$ | The AMF sends SmContextReleaseRequest.                                                                      |
| 2,3          | The SMF sends N4SessionReleaseRequest to the UPF. The UPF sends response for the same.                      |
| $\vert$ 4    | The SMF sends SmContextReleaseResponse to the AMF.                                                          |
| 5,6          | The SMF sends delete charging request to the CHF. The CHF responds back to the SMF with delete<br>response. |
| 7,8          | The SMF sends delete request to the PCF. The PCF responds back to the SMF with delete response.             |
| 9, 10        | The SMF sends UDM deregistration request. The UDM responds back to the SMF with deregistration<br>response. |

### AMF-initiated PDU Session Release with N11 Release=True

The AMF-initiated PDU session release procedure allows the AMF to initiate the release of a PDU session with the N11 release in the SmContextModifyRequest being set to True.

The following figure depicts the AMF-initiated PDU session release call flow with the N11 release=True.

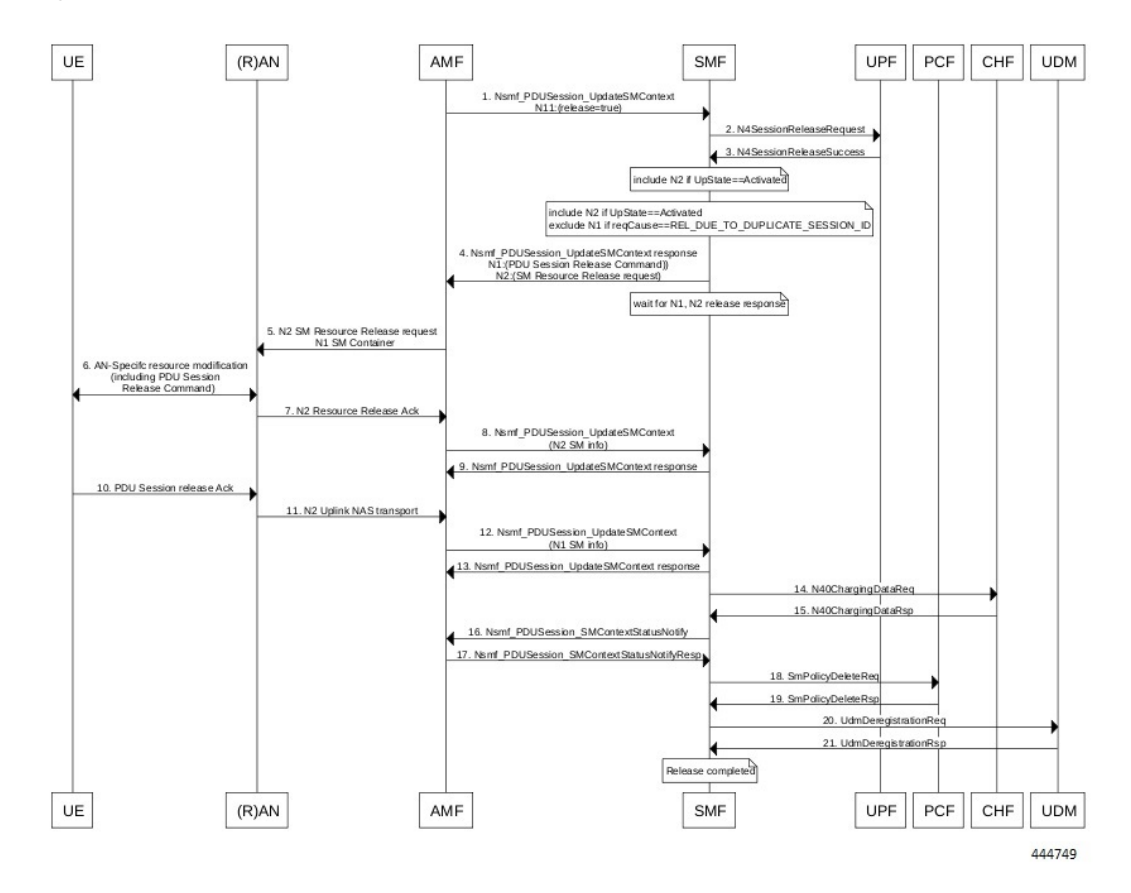

### **Figure 24: AMF-initiated PDU Session Release with N11 Release=True**

**Table 15: AMF-initiated PDU Session Creation Call Flow (N11 release=true) Description**

| <b>Step</b>    | <b>Description</b>                                                                                                    |
|----------------|----------------------------------------------------------------------------------------------------|
|                | The AMF sends SmContextModifyRequest with release=True in 2 causes<br>REL DUE TO DUPLICATE SESSION ID or REL DUE TO SLICE NOT AVAILABLE.                                                                                                    |
| 2, 3           | The SMF sends N4SessionReleaseRequest to the UPF. The UPF sends response for the same.                                                                                                    |
| $\overline{4}$ | The SMF sends SmContextUpdateResponse message with N1 and N2 content.<br>• N1: PDU SESSION RELEASE COMMAND, exclude if cause is<br>REL DUE TO DUPLICATE SESSION ID, skip steps 10,11,12,13<br>• N2: N2 PDU SESSION RESOURCE RELEASE COMMAND. exclude if the SMF is in<br>IDLE mode. Also, skip the steps 7, 8, and 9. |
| 5, 6           | The AMF exchanges message with RAN. The RAN forwards it to the UE.                                                                                                    |
| 7, 8, 9        | The RAN sends N2 release response to the AMF. The AMF sends N2 release response<br>(N2 PDU SESSION RESOURCE RELEASE RESPONSE TRANSFER) in N11<br>SmContextUpdateRequest message. The SMF responds back to the AMF as<br>SmContextUpdateResponse.                                                                      |

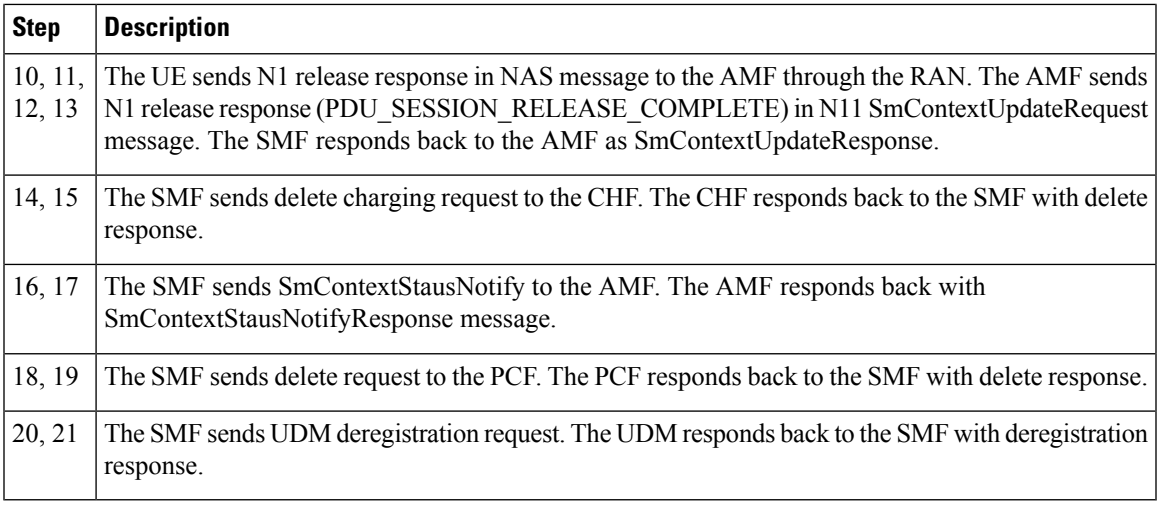

### RAN-initiated PDU Session Release Call Flow

The RAN-initiated PDU session release procedure allows the RAN to initiate the release of a PDU session.

The following figure depicts the RAN-initiated PDU session release call flow.

### **Figure 25: RAN-initiated PDU Session Release Call Flow**

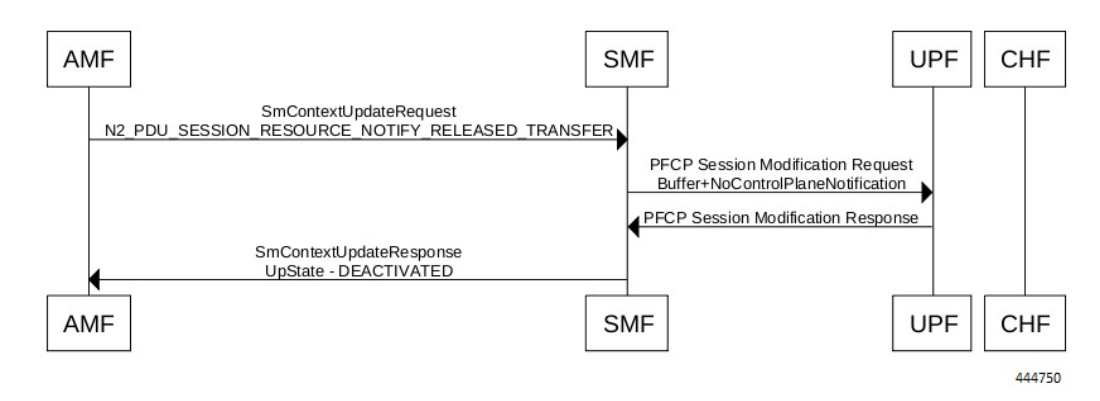

**Table 16: AMF-initiated PDU Session Creation Call Flow Description**

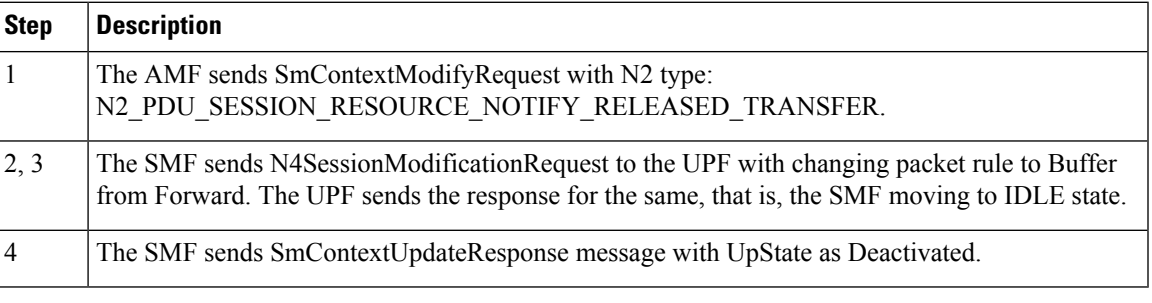

### **EPS Bearer ID Allocation**

This section describes the EPS Bearer ID Allocation procedure.

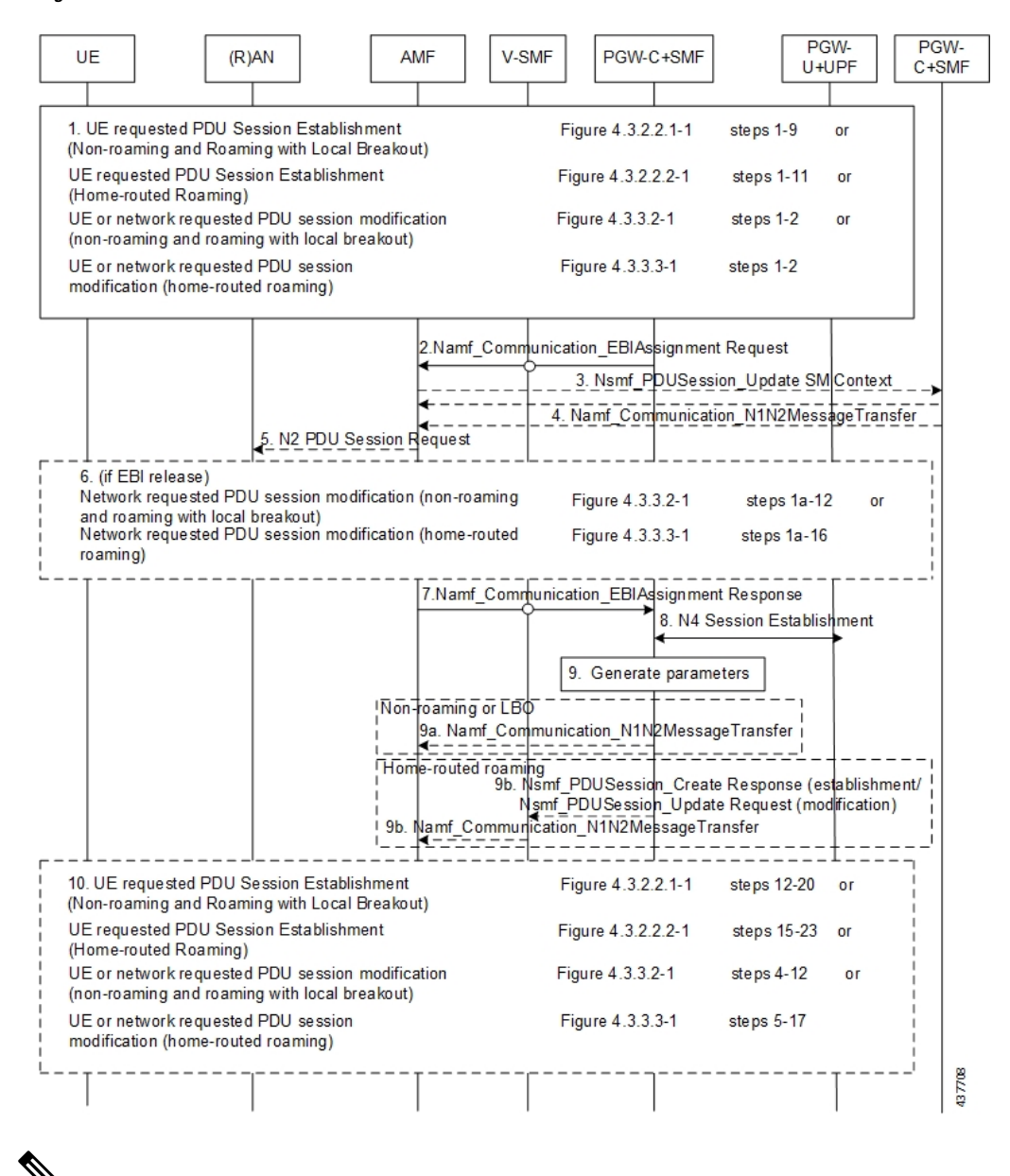

#### **Figure 26: EPS Bearer ID Allocation Call Flow**

Not all the steps in the preceding call flow are supported. For more details, see the descriptions in the following table. **Note**

#### **Table 17: EPS Bearer ID Allocation Call Flow Description**

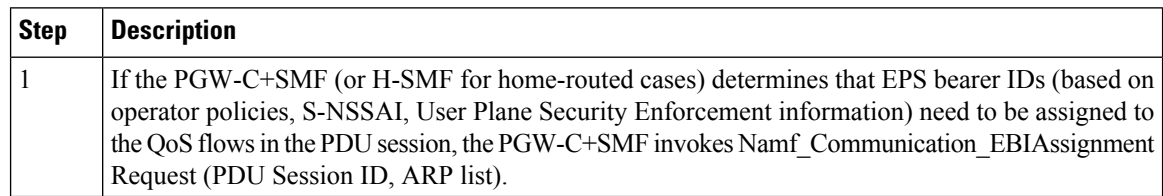

 $\mathbf{l}$ 

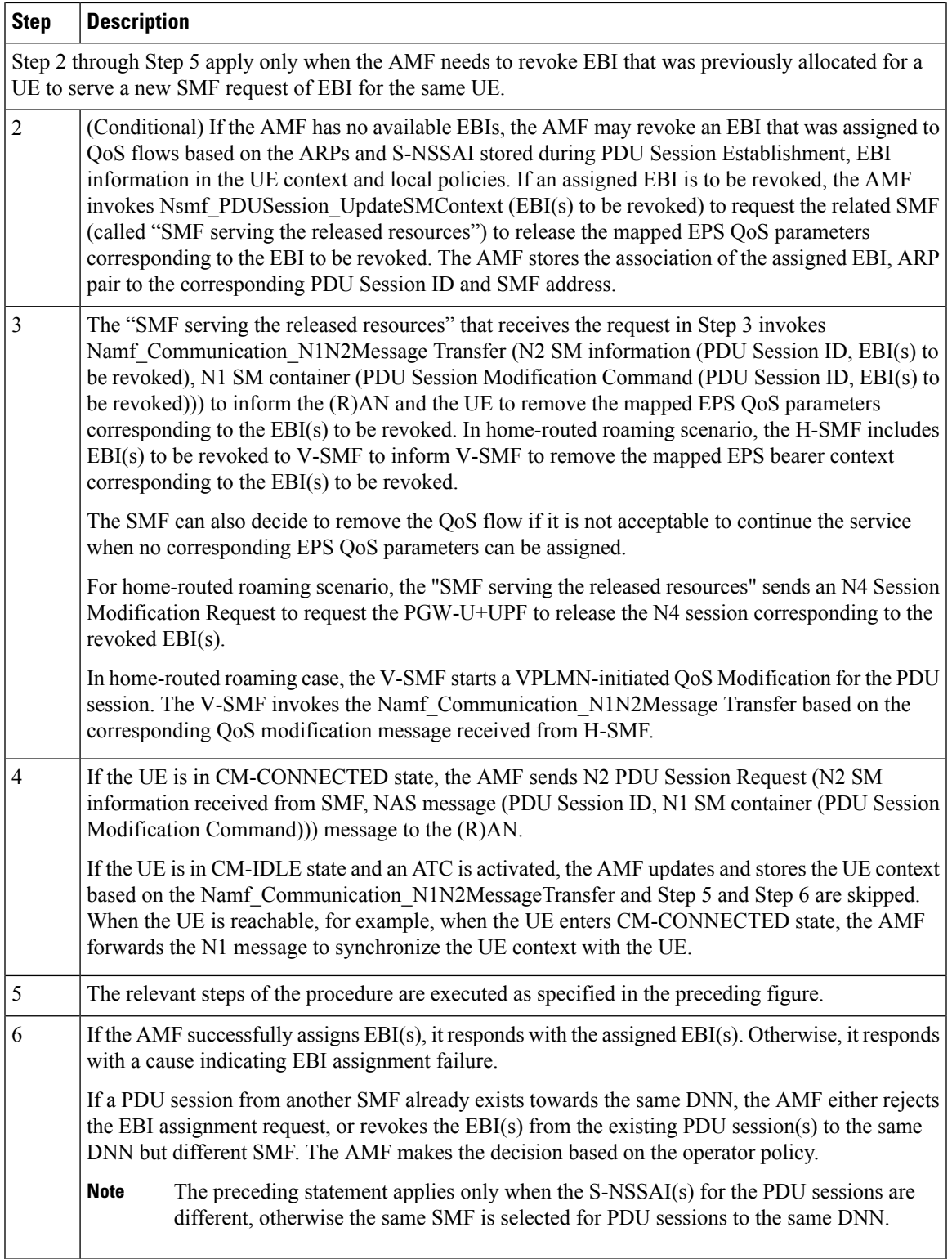

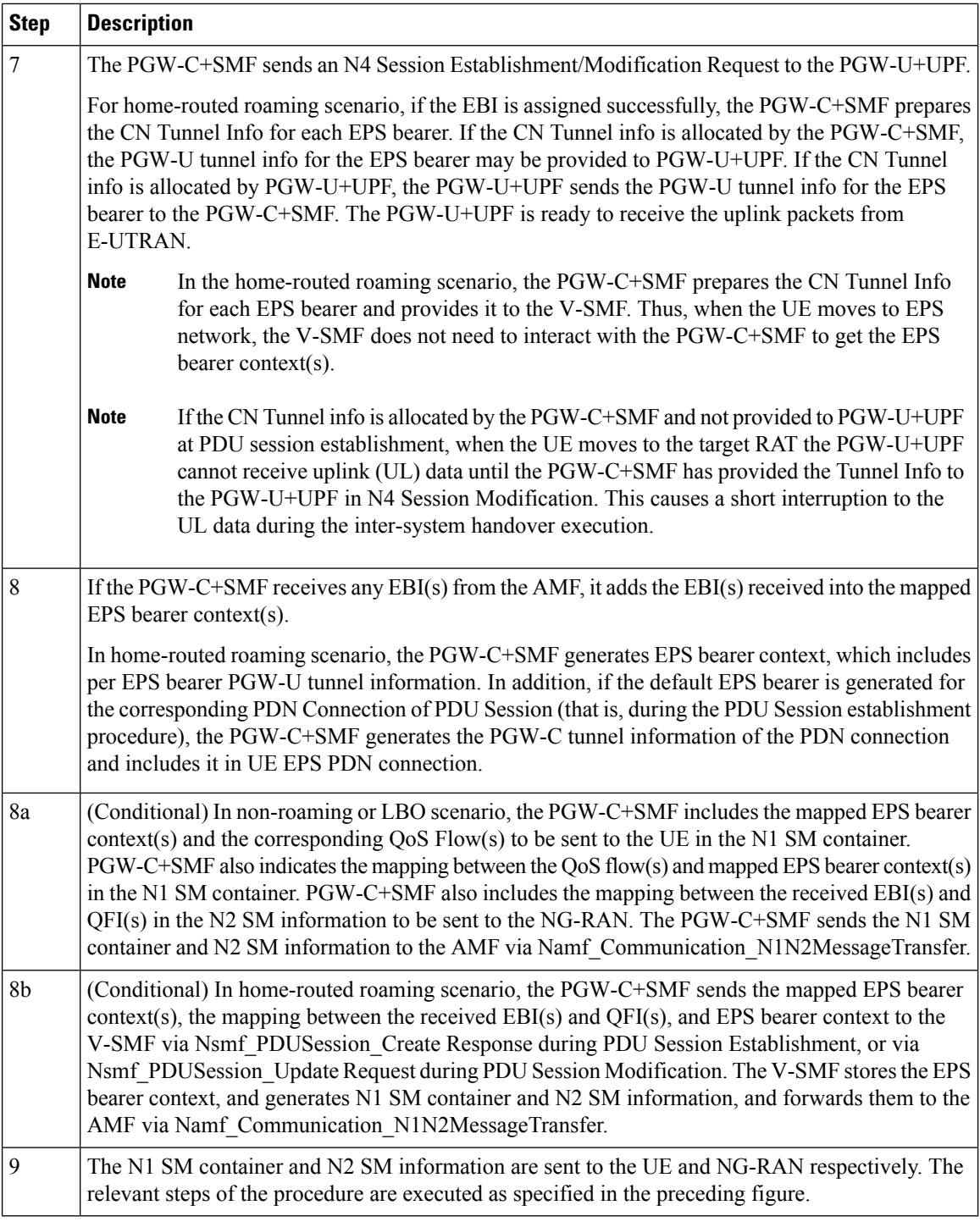

## **Standards Compliance**

This feature complies with the following standards:

- *3GPP TS 23.401, Version 15.6.0*
- *3GPP TS 23.502, Version 15.4.0*

# **Generating EPSPDNConnectionParameters from5GPDUSessionParameters**

This section describes how to generate the EPS PDN connection parameters from the 5G PDU session parameters in the PGW-C+SMF.

When the PGW-C+SMF is requested to set up or modify a PDN connection or a PDU session that supports interworking between EPS and 5GC, the PGW-C+SMF generates the PDN connection parameters from the PDU session parameters.

When the PGW-C+SMF generates the PDN connection parameters based on the PDU session parameters, the following rules hold:

- PDN Type: The PDN type is set to IPv4 or IPv6 if the PDU Session Type is IPv4 or IPv6 respectively. The PDN type is set to Non-IP for Ethernet and Unstructured PDU Session Types.
- EPS Bearer ID: The EBI is requested from the AMF during the establishment of a QoS Flow as described in *3GPP TS 23.502, section 4.11.1.4.1*, for PDU sessions that support interworking between EPS and 5GC. The EBI is obtained from MME during the establishment of an EPS bearer (that is triggered by an establishment of the QoS Flow) as defined in *3GPP TS 23.401* for PDN connections hosted by PGW-C+SMF. The association between EBI and QoS Flow is stored by the SMF.
- APN-AMBR: APN-AMBR is set according to the operator policy. For example, taking the session AMBR into account.
- EPS QoS parameters (including ARP, QCI, GBR, and MBR):
	- If the QoS Flow is mapped to one EPS bearer: ARP, GBR, and MBR of the EPS bearer is set to the respective ARP, GFBR, and MFBR of the corresponding QoS Flow.
	- For standardized 5QIs, the QCI is mapped 1:1 to the 5QI. For non-standardized 5QIs, the PGW-C+SMF derives the QCI based on the 5QI and operator policy.

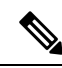

A GBR QoS flow is mapped 1:1 to a GBR dedicated EPS Bearer if an EBI has been assigned. All other GBR QoS flows will be terminated during interworking. If multiple QoS flows are mapped to one EPS bearer, the EPS bearer parameters are set based on the operator policy. For example, EPS bearer QoS parameters are set according to the highest QoS of all mapped QoS flows. **Note**

**Note** Non-GBR QoS flows for which no EBI has been assigned are mapped to the default EPS bearer.

# **5G to EPS Handover Using N26 Interface**

# **Feature Description**

The SMF supports handover of PDU sessions to EPS on 5GC when the N26 interface is present between the MME and the AMF. The handover supports the creation of applicable default and dedicated bearers.

### **How it Works**

This section describes the 5G to EPS handover procedure and the 5G to EPS handover cancellation procedure.

### **Call Flows**

This section describes the following call flows:

- 5G to EPS Handover Call Flow
- 5G to EPS Handover Cancellation Flow

### 5G to EPS Handover Call Flow

This section describes the 5G to EPS handover call flow with N26 interface.

The 5G to EPS Handover procedure for the EPS session is compliant with 3GPP 23.502, section 4.11.1.2.1.

- **1.** The AMF requests the SMF to provide the SM Context using Nsmf\_PDUSession\_ContextRequest.
- **2.** The SMF sends N4 Session Modification to the UPF to establish the CN tunnel for each EPS bearer. The bearer mapping to the 5G QoS and PCC rules received from PCC must already be present with the SMF. The SMF must also have the bearer IDs obtained from the Bearer ID Allocation procedure. The SMF creates new PDRs for the N4 session and gets TEID allocated for each bearer as required by the 4G system.
- **3.** The SMF provides EPS bearer contexts to the AMF. The SMF also provides the CN tunnel information to AMF for all bearers for the uplink traffic from E-UTRAN.
- **4.** If indirect data forwarding applies, the AMF sends the Nsmf\_PDUSession\_UpdateSMContext Request (S-GW address(es) and S-GW DL TEID(s) for data forwarding) to the SMF, for creating the indirect data forwarding tunnel.
- **5.** The SMF sends N4 Modification Request to the UPF to create additional PDRs and FARs to receive the redirected DL data over the indirect tunnel from NG RAN and forwardsthem to eNodeB. The uplink PDRs must have QFI to match the forwarded DL data from NG-RAN and the associated QER will not have QFI as data needs to be forwarded to the eNodeB. The FAR redirects the received data to the eNodeB over appropriate tunnel based on the QFI.
- **6.** The S-GW sends Modify Bearer Request to the SMF with DL TEIDs on the SMF for the bearers.
- **7.** The SMF sends N4 Modification Request to the UPF to activate the DL data path to E-UTRAN. At this time, both the indirect tunnel and the direct DL path are activated towards the eNodeB.
- **8.** The SMF sends the Modify Bearer Response to S-GW.
- **9.** The AMF initiates Nsmf PDUSession UpdateSMContext Request service operation with an indication to release the forwarding tunnels.
- **10.** The SMF sends N4 Modification Request to the UPF to remove the PDRs and FARs for the indirect tunnels. The PDRs and FARs for the 5G session which are not required are also removed.

### 5G to EPS Handover Cancellation Call Flow

When the Source Radio Access Network (RAN) triggers a handover cancellation after the preparation phase, the AMF invokes the "Nsmf\_PDUSession\_UpdateSMContext request (SUPI, Relocation Cancel Indication) toward the SMF. Based on the Relocation Cancel Indication, the SMF deletes the session resources established during the handover preparation phase. That is, the SMF removes all the Packet Detection Rules (PDRs), Forwarding Action Rules (FARs), and other rules that were allocated in preparation of handoff for indirect tunnel and the 5G session.

The following call flow depicts the 5GS to EPS handover cancellation procedure.

**Figure 27: 5GS to EPS Handover Cancellation Call Flow**

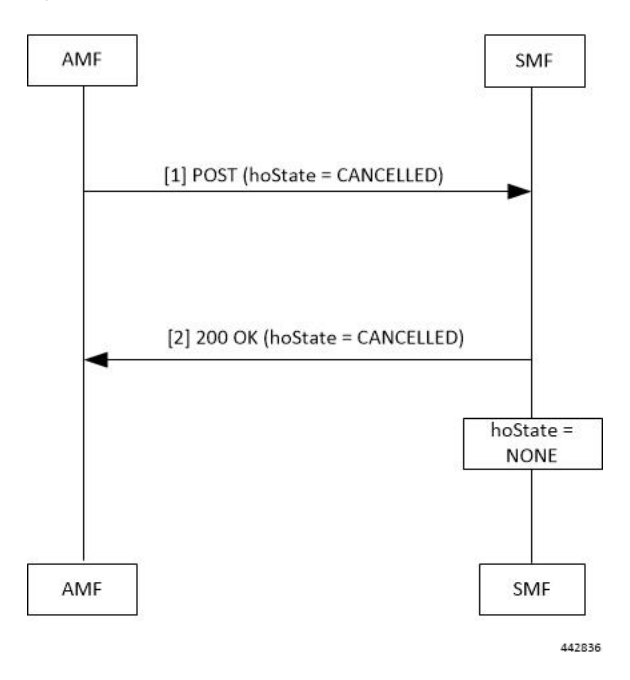

**Table 18: 5GS to EPS Handover Cancellation Call Flow Description**

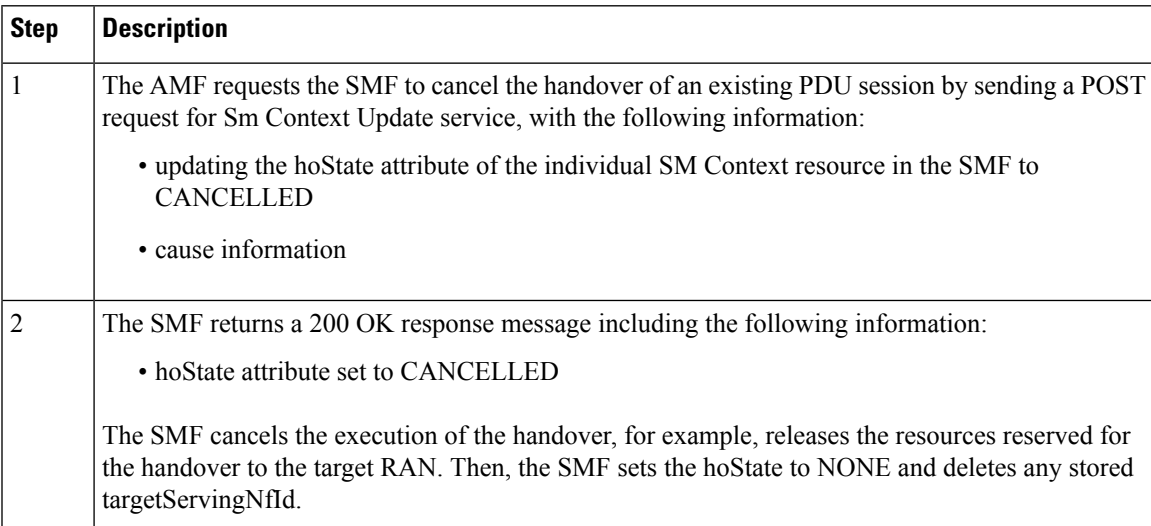

## **Standards Compliance**

The 5G to EPS Handover feature complies with the *3GPP TS 23.502, version 15.3.0*.

# **Create Dedicated Bearer Delay and Retry Support**

# **Feature Description**

The Create Dedicated Bearer Delay and Retry Support feature facilitates the following:

- Delaysthe creation of the dedicated bearer that is based on the configured time after handover is complete.
- Retries the creation of the dedicated bearer for the IMS bearer in either of the following scenarios:
	- When the MME fails with the handover in progress.
	- When the IMS bearer is temporarily unreachable.
- After the handover is complete, the SMF service starts with the configured timer. Then, the dedicated bearer creation begins.
- If the IMS dedicated bearer creation fails, the maximum retries configuration determines the number of retries the creation process attempts. The configured timeout determines the delay of each retry attempt.

# **How It Works**

This section provides a brief of how the Create Dedicated Bearer Delay and Retry Support feature works.

### **Call Flows**

This section includes the following call flow.

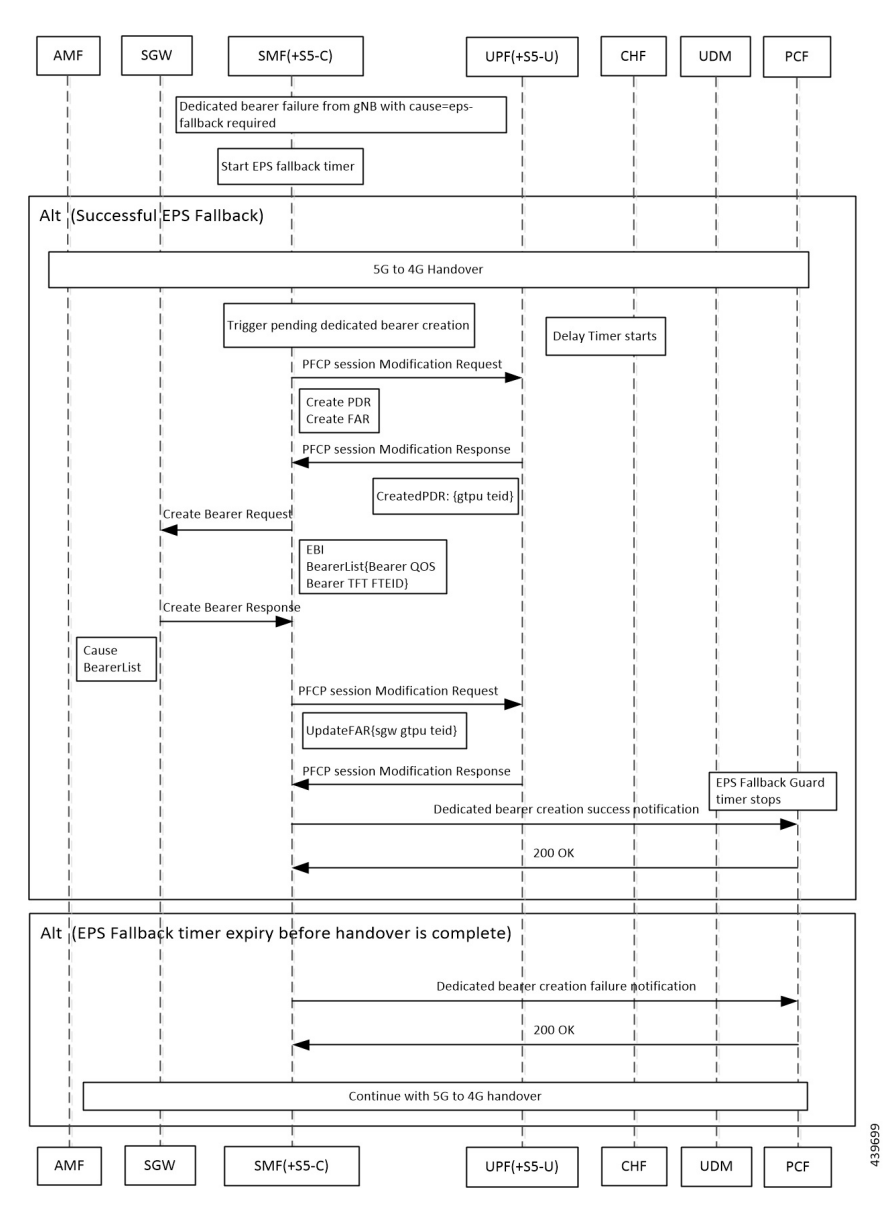

**Figure 28: EPS Fallback Guard Timer Call Flow**

**Table 19: EPS Fallback Guard Timer Call Flow Description**

| Step           | <b>Description</b>                                                                               |
|----------------|--------------------------------------------------------------------------------------------------|
| $\mathbf{1}$   | gNB sends the dedicated bearer creation failure information with the fallback cause through AMF. |
| $\overline{2}$ | EPS fallback timer starts.                                                                       |
|                | With the successful EPS fallback following the 5G to 4G handover, steps 3 to 12 occur.           |
| $\vert$ 3      | EPS triggers pending dedicated bearer creation.                                                  |
| $\overline{4}$ | Delay timer starts.                                                                              |
| 5              | SMF $(+S5-C)$ sends the PFCP session modification request to UPF $(+S5-U)$ .                     |

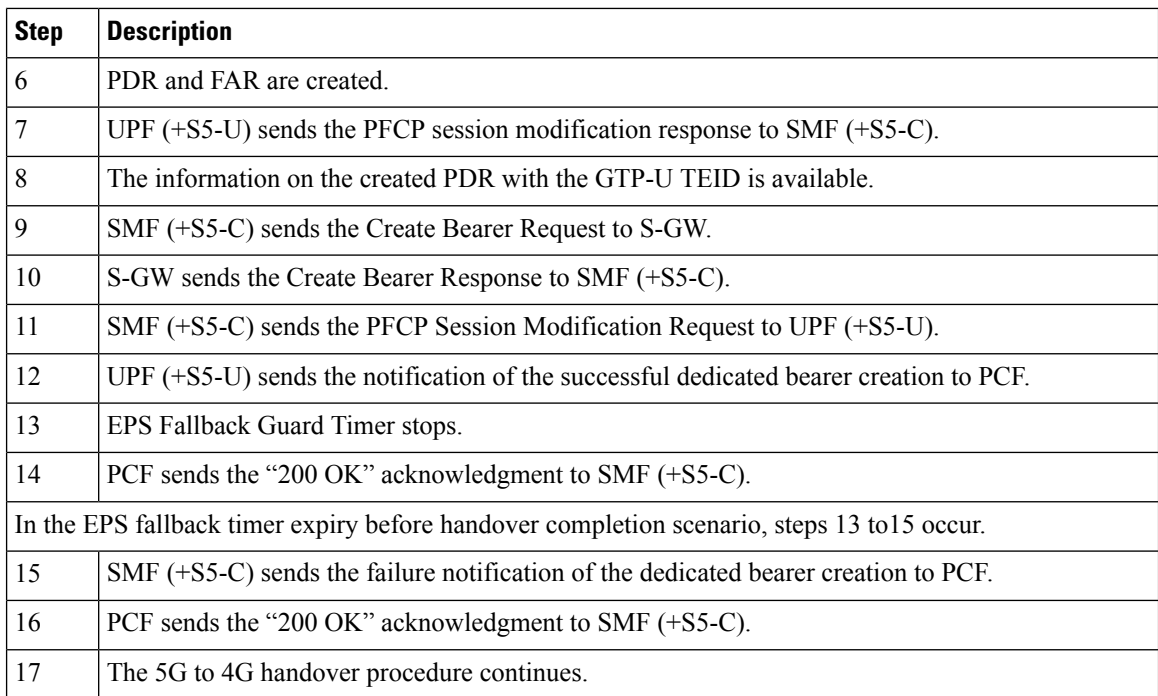

# **Configuring Create Dedicated Bearer Delay and Retry Support**

This section describes how to configure the Create Dedicated Bearer Delay and Retry Support feature.

```
config
   profile access accesstemp
     eps-fallback cbr delay delay_time max-retry retry_count
     timeout timeout_value
     end
```
### **NOTES:**

- **delay** *delay\_time*: Specifies the time delay in milliseconds for the creation of the dedicated bearer. The valid values range 0 through10000 milliseconds. The default is 0.
- **max-retry** *retry\_count*: Specifies the number of times to retry the creation of the dedicated bearer. The valid values range from 0 through 10. The default is 0.
- **timeout** *timeout\_value*: Specifies the time gap in seconds before retrying the creation of the dedicated bearer. The valid values range from 1 through 3 seconds. The default is 1.

#### **Verifying the Create Dedicated Bearer Delay and Retry Support Configuration**

This section describes how to verify the Create Dedicated Bearer Delay and Retry Support configuration.

Use the **show running-config** command to view the configuration.

The following is a sample output of the **show running-config** command.

```
profile smf smf1
service name smf-service
  access-profile access1
```

```
!
!
profile access access1
eps-fallback cbr delay 100 max-retry 5 timeout 2
```
# **HandlingDedicatedBearer Procedure Failures Caused by Timer Expiry**

## **Feature Description**

This section explains the behavior ofSMF when the dedicated bearer procedure does not end within a defined procedure timeout value. The timeout is termed Service Level Agreement (SLA) timer. The SLA timeout defined at procedure level is known as procedure SLA timer.

While processing the dedicated bearer procedure, the SMF interacts with the peer NFs. The peer NFs can be one of the following:

- S-GW
- PCF
- CHF
- UPF

When the SLA timer expires before the completion of dedicated bearer procedure, the graceful clean-up is performed at SMF and peer nodes. This clean-up action is based on the stage at which the dedicated bearer procedure is executing.

### **How it Works**

The SMF starts the procedure SLA timer at the start of the dedicated bearer procedure, and stops at the end of the procedure. The endpoint configuration allows defining the SLA timer at the interface (N11, N7, N40) level. For configuration details, see the [Configuring](#page-70-0) Dedicated Bearer Procedure Failure Handling Feature, on [page](#page-70-0) 71 section in this guide.

Procedure SLA is supported for the following transactions that start a dedicated bearer procedure:

- N7 Policy Notify Request (PCF-initiated Modification)
- Delete Bearer Command (SGW-initiated Deletion)
- Any internal transaction that starts a Dedicated Bearer Procedure. For example, NintSelfTxnExpPcfUpdNotifyReq has SLA timeout handling similar to N7 Policy Notify Request (PCF-initiated Modification).

When the procedure timer expires, required clean-up is performed at SMF and peer nodes. This clean-up action is based on the stage at which the dedicated bearer call flow is present. This operation helps in identifying the procedure instances which are waiting for peers response for longer duration and handling them accordingly.

### **Call Flows**

This section describes the following call flows associated with this feature.

### **PCF-initiated Modification Call Flow**

This section explains the processing of PCF-initiated dedicated bearer modification call flow when the procedure SLA timer expires.

Procedure SLA handling explained in this section include other flavors of dedicated bearer procedure started by internal transactions due to the following triggers:

- PCF-initiated triggers: Piggy-back Dedicated Bearer Procedure, PCF Update/Notify Response triggered Dedicated Bearer Procedure, NIntSelfTxnExpPcfUpdNotifyReq, and so on.
- Other triggers: Clear Sub, Revalidation Timeout, N4 Session Report, Internal Txn to restart dedicated bearer procedure upon collision-abort.

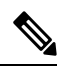

The SMF uses procedure SLA configuration for the N7 interface for handling the dedicated bearer procedure failures. **Note**

The following figure depicts the dedicated bearer modification call flow initiated by the N7 Policy Notify Request from PCF.

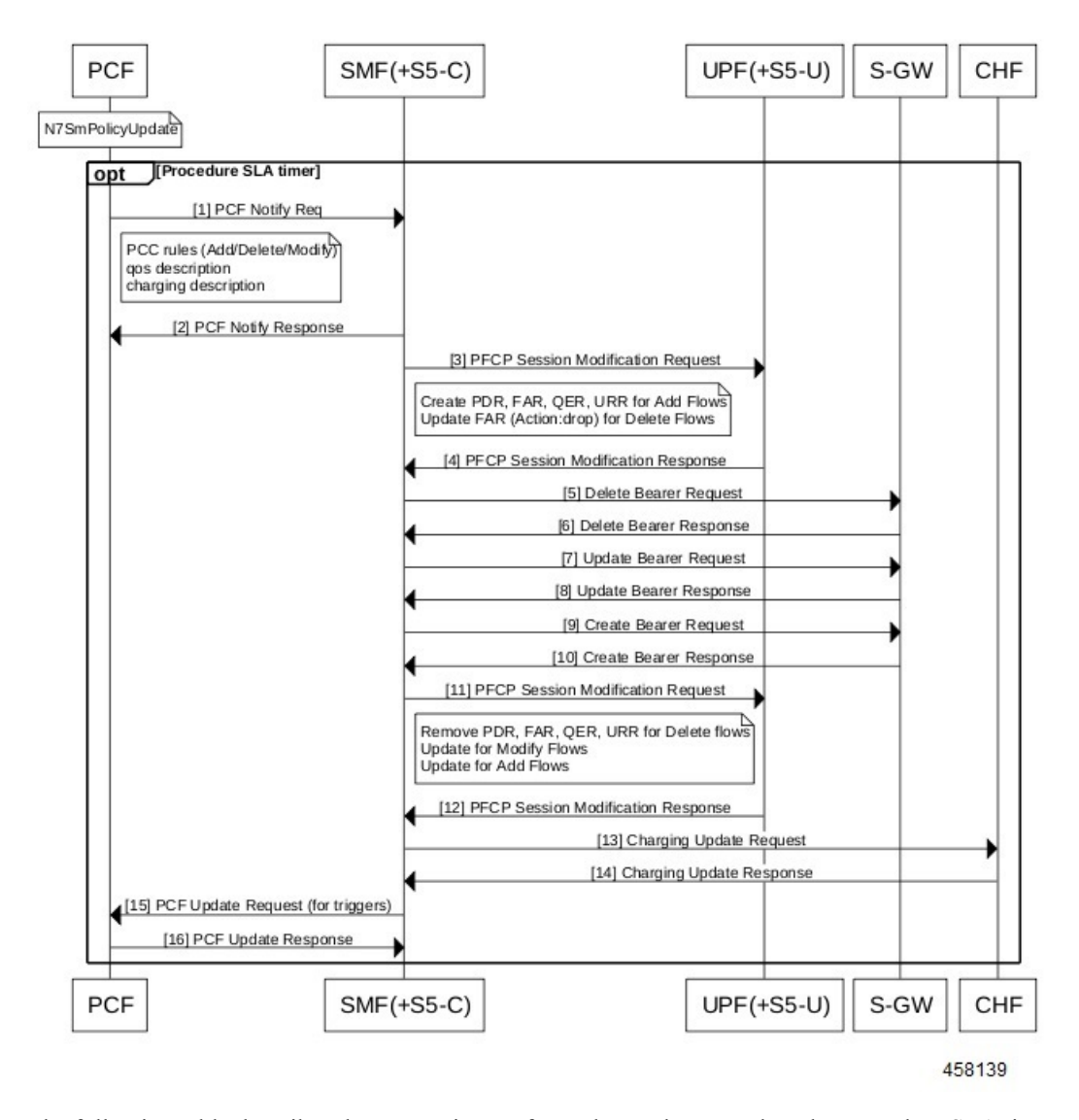

#### **Figure 29: PCF-initiated Modification Call Flow**

The following table describes the processing performed at each stage when the procedure SLA timer expires:

**Table 20: Processing of PCF-initiated Modification During SLA Timer Expiry**

| <b>Timeline or Slice</b><br>availability | <b>Request or Event</b> | <b>Stage - Failure</b> | <b>Timeout due to SLA</b>                                                                                                    |
|------------------------------------------|-------------------------|------------------------|----------------------------------------------------------------------------------------------------|
| Procedure SLA as<br>configured           | N7 PCF Notify Request   | <b>PCF Notify</b>      | Respond to N7 PCF<br>Notify with the HTTP<br>status code "504 Gateway<br>Timeout" and the protocol<br>error as<br>"TIMED OUT REQUEST". |

I

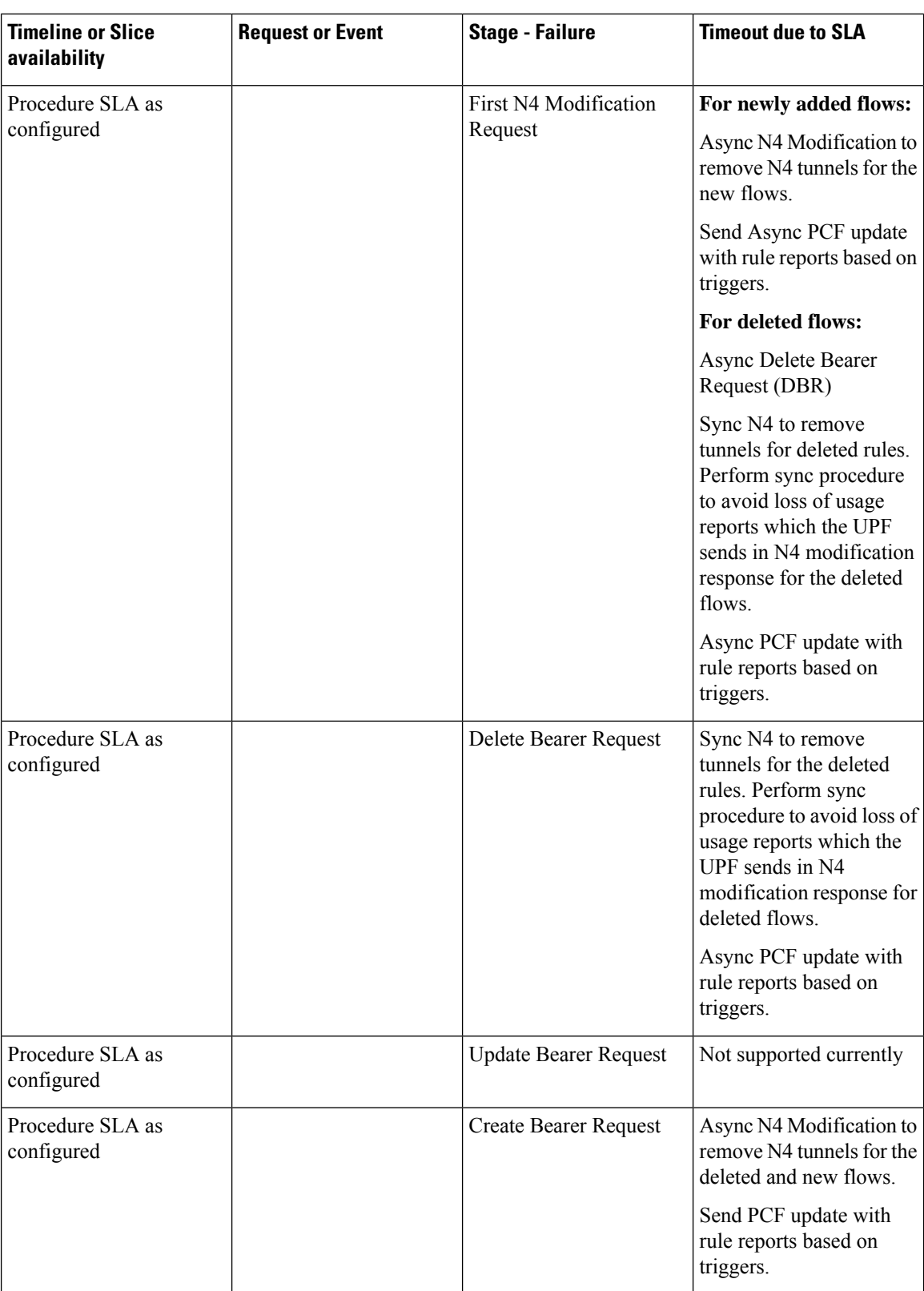

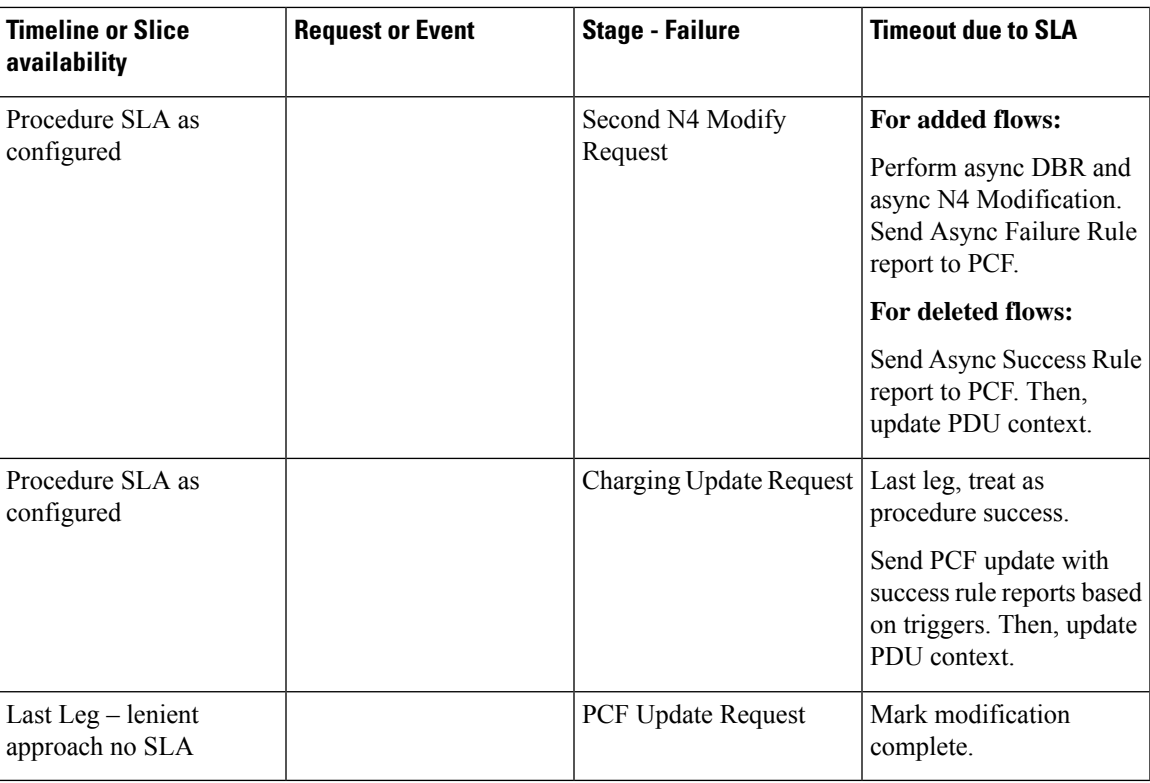

### **MME-initiated Deletion Call Flow**

This section explains the processing of MME-initiated dedicated bearer deletion call flow when the procedure SLA timer expires. Upon the expiry of procedure SLA timer for Delete Bearer Command (DBC), the SMF sends Delete Bearer Failure Indication.

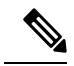

**Note** The SMF uses procedure SLA configuration for S5 or S2b interface based on the RAT type.

The following figure depicts the dedicated bearer deletion call flow initiated by MME upon receipt of Delete Bearer Command.

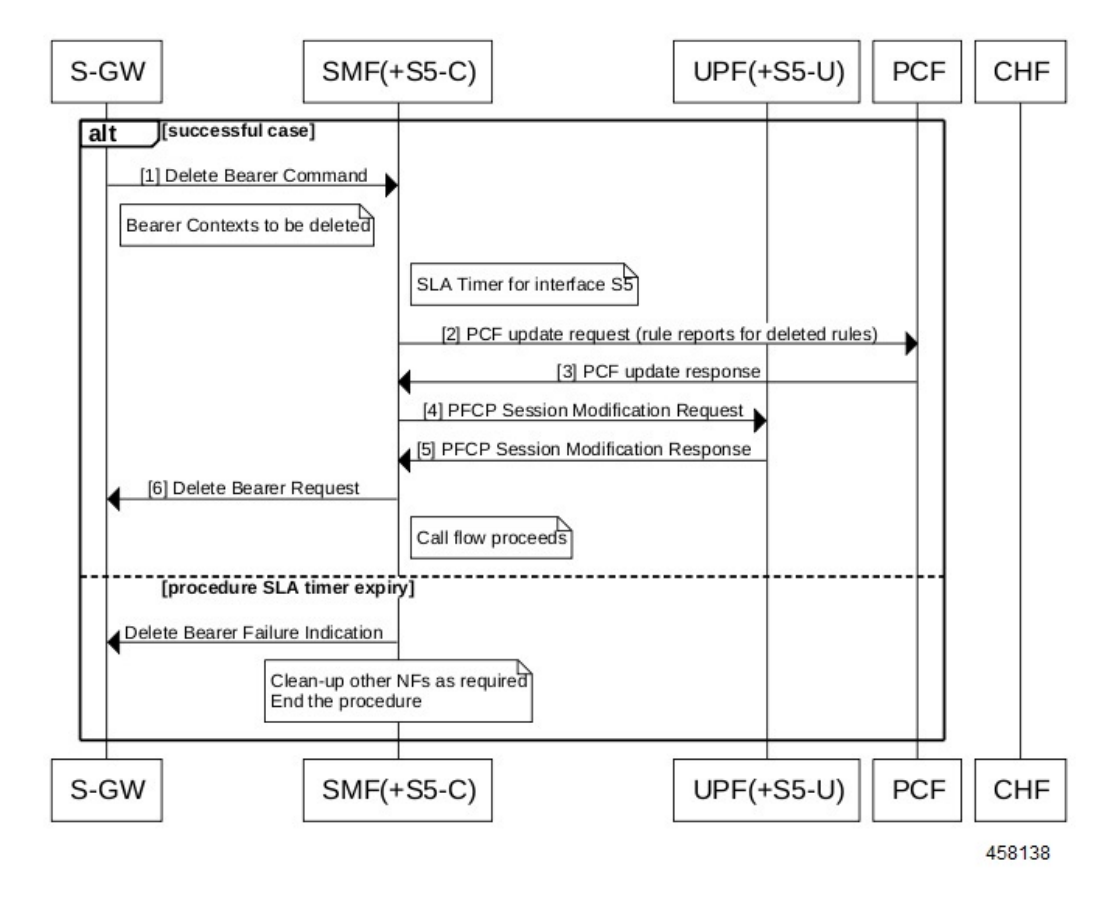

### **Figure 30: MME-initiated Deletion Call Flow**

The following table describes the processing performed at each stage when the SLA timer expires:

**Table 21: Processing of MME-initiated Deletion During SLA Timer Expiry**

| <b>Timeline or Slice</b><br>availability | <b>Request or Event</b> | <b>Stage - Failure</b>           | Timeout due to<br><b>Transaction SLA</b>                                                                                                    |
|------------------------------------------|-------------------------|----------------------------------|----------------------------------------------------------------------------------------------------|
| Procedure SLA as<br>configured           | Delete Bearer Command   | Idle                             | Send Delete Bearer<br><b>Failure Indication</b>                                                                                                    |
| Procedure SLA as<br>configured           |                         | PCF update request               | Send Delete Bearer<br><b>Failure Indication</b>                                                                                                    |
| Procedure SLA as<br>configured           |                         | First N4 Modification<br>Request | Async DBR<br>Sync N4 to remove<br>tunnels for the deleted<br>rules. Perform sync<br>procedure to avoid loss of<br>usage reports which the<br>UPF sends N4<br>modification response for<br>the deleted flows. |

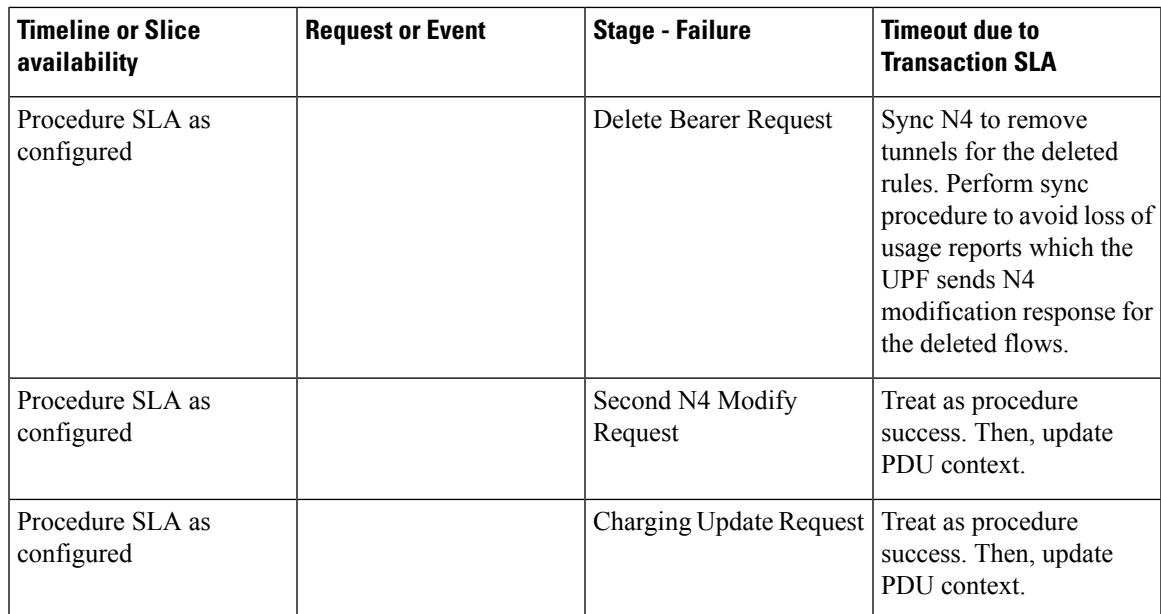

# <span id="page-70-0"></span>**Configuring Dedicated Bearer Procedure Failure Handling Feature**

This section describes how to configure the Dedicated Bearer Procedure Failure Handling feature.

### **Configuring Procedure SLA Timer**

Use the following sample configuration to configure the procedure SLA timer. The SMF uses this timer to perform the dedicated bearer procedure failure handling operation accordingly.

```
config
```

```
instance instance-id gr_instance_id
      endpoint { dns-proxy | gtp | gtpprime | li | nodemgr | pfcp |
protocol | radius | radius-dns | sbi | service | sgw-service }
         interface { n7 | s2b | s5 }
            sla procedure procedure_time
            end
```
**NOTES**:

- endpoint { dns-proxy | gtp | gtpprime | li | nodemgr | pfcp | protocol | radius | radius-dns | sbi | **service |sgw-service }**: Entersthe endpoint configuration for the selected interface.For example, **endpoint sbi** command allows you to enter the SBI endpoint configuration.
- **interface { n7 | s2b | s5 }**: Specify the endpoint interface for which the procedure timer is executing.
- **sla procedure** *procedure\_time* : Specify the procedure SLA timer for the selected interface-specific procedure.

*procedure\_time* must be an integer in the range of 1000-120000.

### **Verifying Dedicated Bearer Procedure Failure Handling Feature**

This section describes how to verify the Dedicated Bearer Procedure Failure Handling feature configuration.

Use the **show running-config instance instance-id***gr\_instance\_id* **endpoint** command to verify the procedure SLA timer configuration.

The following is an example output of the **show running-config instance instance-id1 endpointsbi** command.

```
smf# show running-config instance instance-id 1 endpoint sbi
instance instance-id 1
endpoint sbi
 replicas 2
 vip-ip 209.165.200.225
 interface n7
  loopbackPort 9118
  vip-ip 209.165.201.1 vip-port 8090
  sla procedure 4000
 exit
exit
exit
```
### **OAM Support for Dedicated Bearer Procedure Failure Handling Feature**

This section describes operations, administration, and maintenance information for this feature.

### **Bulk Statistics Support**

As part of this feature, new value "timeout" is added to the "reason" label for the smf\_service\_stats statistics. This new value indicates the expiry of procedure SLA timer.

### **Troubleshooting Information**

This section describes the troubleshooting information.

- Collect the warning and error logs.
- Collect the message traces using the **monitor protocol** command and pcap functionality.
- Examine the statistics of smf\_service\_stats.

During the expiry of procedure SLA timer, the reason is shown as "timeout". The following is an example of smf\_service\_stats.

#### For Dedicated Bearer Create:

```
smf service stats{Cause="SMF_Internal_Failure",Detailed_Cause="timeout",always_on="disable",app_name="SMF",
cluster="Local",data_center="DC",dcnr="disable",dnn="intershat",emergency_call="false",fourg_only_ue="false",
instance id="0",pdu type="ipv4",pra="none",procedure type="pcf req ded brr create",qos 5qi="2",
rat type="EUTRA",reason="timeout",roaming status="homer",service name="smf-service",
smf_current_procedure="",status="failures",up_state="UpState_Activated"} 1
```
#### For Dedicated Bearer Delete:

smf service stats{Cause="SMF Internal Failure", Detailed Cause="timeout", always on="disable" ,app\_name="SMF",cluster="Local",data\_center="DC",dcnr="disable",dnn="intershat",emergency\_call="false", fourg\_only\_ue="false",instance\_id="0",pdu\_type="ipv4",pra="none",procedure\_type="pcf\_req\_ded\_brr\_delete", qos 5qi="3",rat type="EUTRA",reason="timeout",roaming\_status="homer",service\_name="smf-service", smf\_current\_procedure="",status="failures",up\_state="UpState\_Activated"} 1
# **Handling GTP-U Error Indication for 4G Sessions**

## **Feature Description**

This section describes how the SMF handles GPRS tunneling protocol, user plane (GTP-U) error indication for the 4G sessions.

Serving Gateway (S-GW) sends GTP-U error indication message including the tunnel IDs to UPF when it receives a GTP-U message with an unknown Tunnel Endpoint Identifier (TEID). The UPF on receiving GTP-U error indication sends N4SessionReportRequest towardsSMFincluding error indication (ERIR). The SMF retrieves EBI based on Fteid included in the N4SessionReportRequest, and initiates deletion of the session or bearer. The SMF sends Delete Bearer Request towards S-GW. On receiving the response from S-GW, the SMF sends either an N4 session modification request or N4 session release request to the UPF based on the bearer type, that is, dedicated or default bearer. CHF and PCF are also notified based on the bearer type.

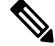

When the SMF receives PFCPSessionReportRequest, the IntSelfTxnN4SessRptReq message is displayed as part of the debug message. **Note**

### **Standards Compliance**

The GTP-U Error Indication Handling feature complies with the following standards:

- *3GPP TS 29.244, Version 15.6.0*
- *3GPP TS 23.527, Version 15.3.0*

## **How it Works**

### **GTP-U Error Handling Procedure**

This section describes the call flow associated with the GTP-U error handling procedure for the 4G sessions.

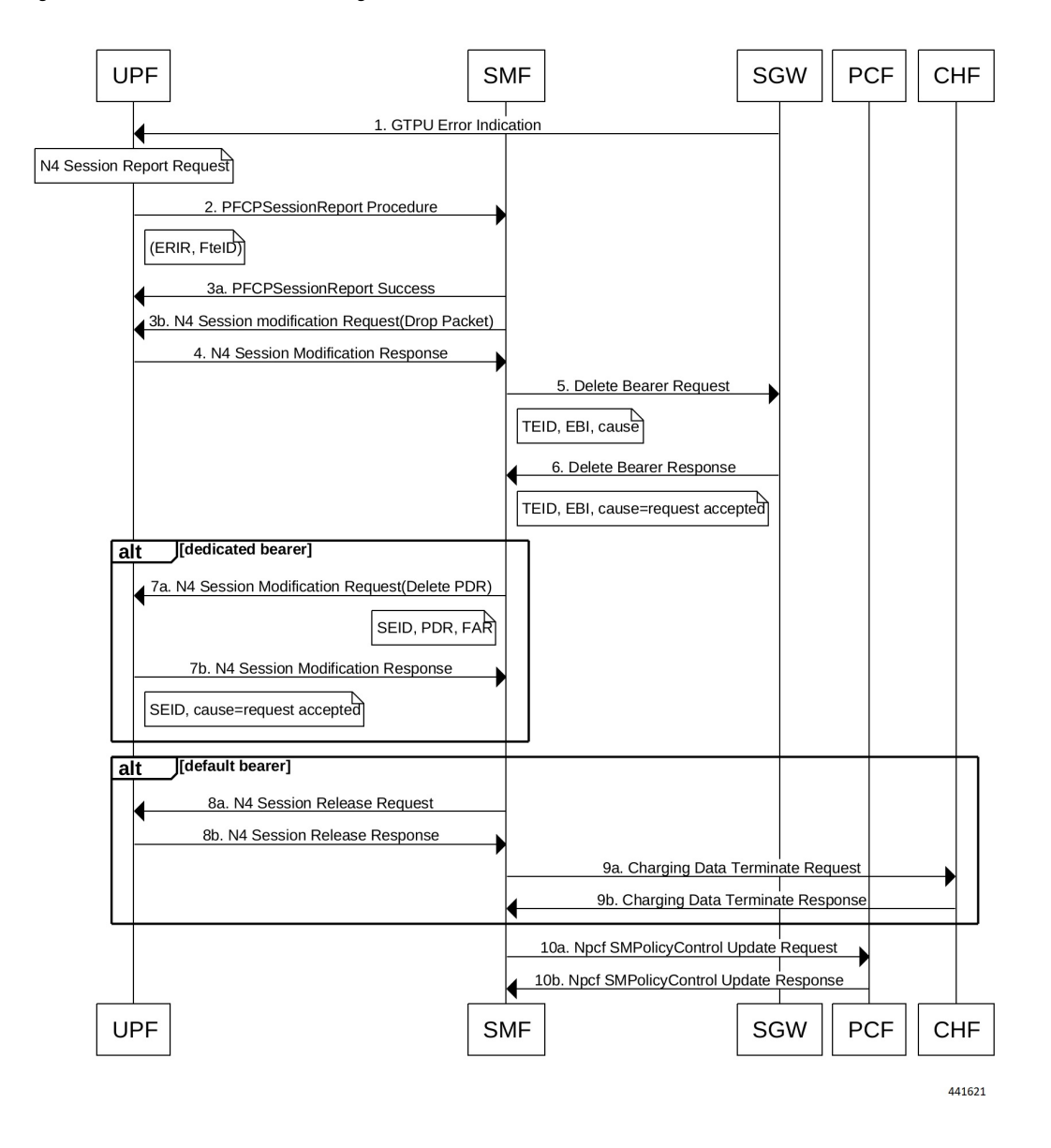

#### **Figure 31: GTP-U Error Indication Handling Call Flow**

**Table 22: GTP-U Error Handling Call Flow Description**

| <b>Step</b>              | <b>Description</b>                                                                                                    |
|--------------------------|----------------------------------------------------------------------------------------------------|
|                          | S-GW sends GTP-U Error Indication towards UPF, indicating the bearer with the failed bearer ID.                            |
|                          | After receiving GTP-U error indication, the UPF sends PFCPSessionReport towards SMF along<br>with the failed bearer ID.    |
| 3a and<br>3 <sub>b</sub> | The SMF sends PFCPSessionReport Success message and N4 Session Modification Request for<br>dropped packet towards the UPF. |
| 4                        | The UPF sends N4 Session Modification Response to the SMF.                                                                 |

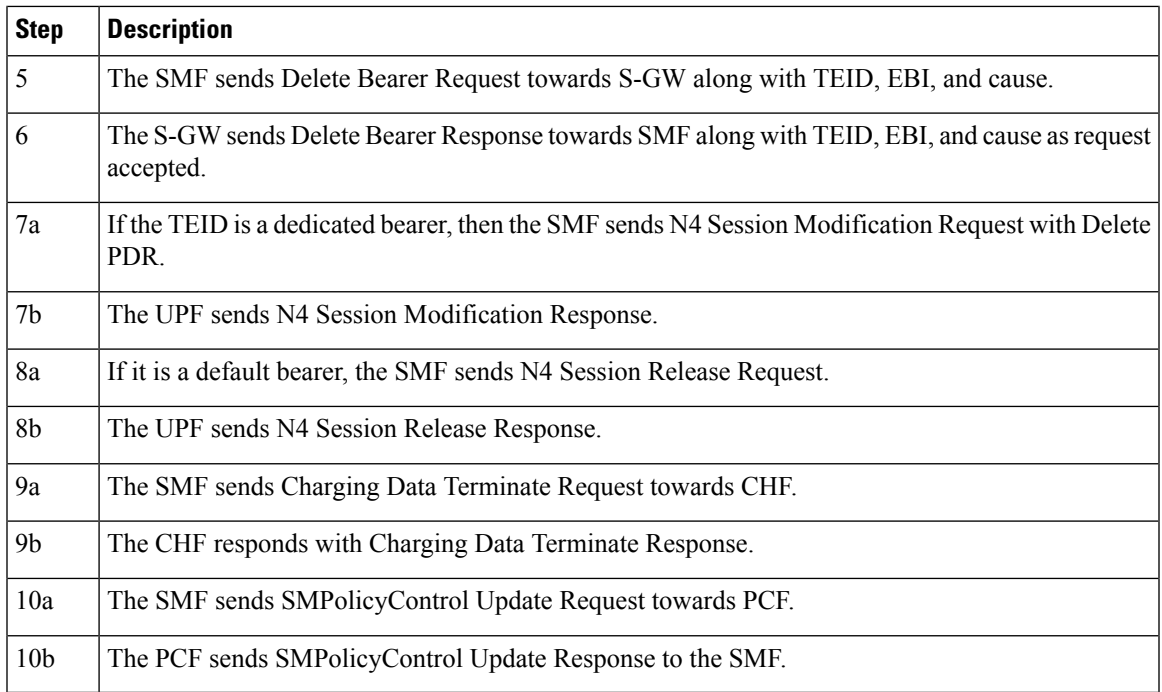

# **GTP Path Failure Handling, Restoration, and Recovery**

## **Feature Description**

SMF supports:

- Handling of the following GTP-C path management messages as per *3GPP TS 29.274*
	- Echo Request
	- Echo Response
- Sending Echo Request message to the newly discovered GTP-C peer as per the configuration.
- Sending Echo Response message as a reply if it receives Echo Request message from GTP-C peer.
- Retransmitting Echo Request message to GTP-C peer for configured number of times if no response is received.
- Clearing all the subscribers associated to a GTP-C peer if no response is received for Echo Request message for configured number of times for that GTP-C peer.
- Clearing all the subscribers associated to a GTP-C peer if a different recovery value is received from that GTP-C peer.

The feature complies with the following standards:

- *3GPP TS 29.274, version 15.8.0*
- *3GPP TS 23.007*

# **Call Flows**

The following call flows capture information specific to how GTP-C path management and GTP-C restoration messages are handled.

### **GTP-C Path Management**

#### **Figure 32: GTP-C Path Management**

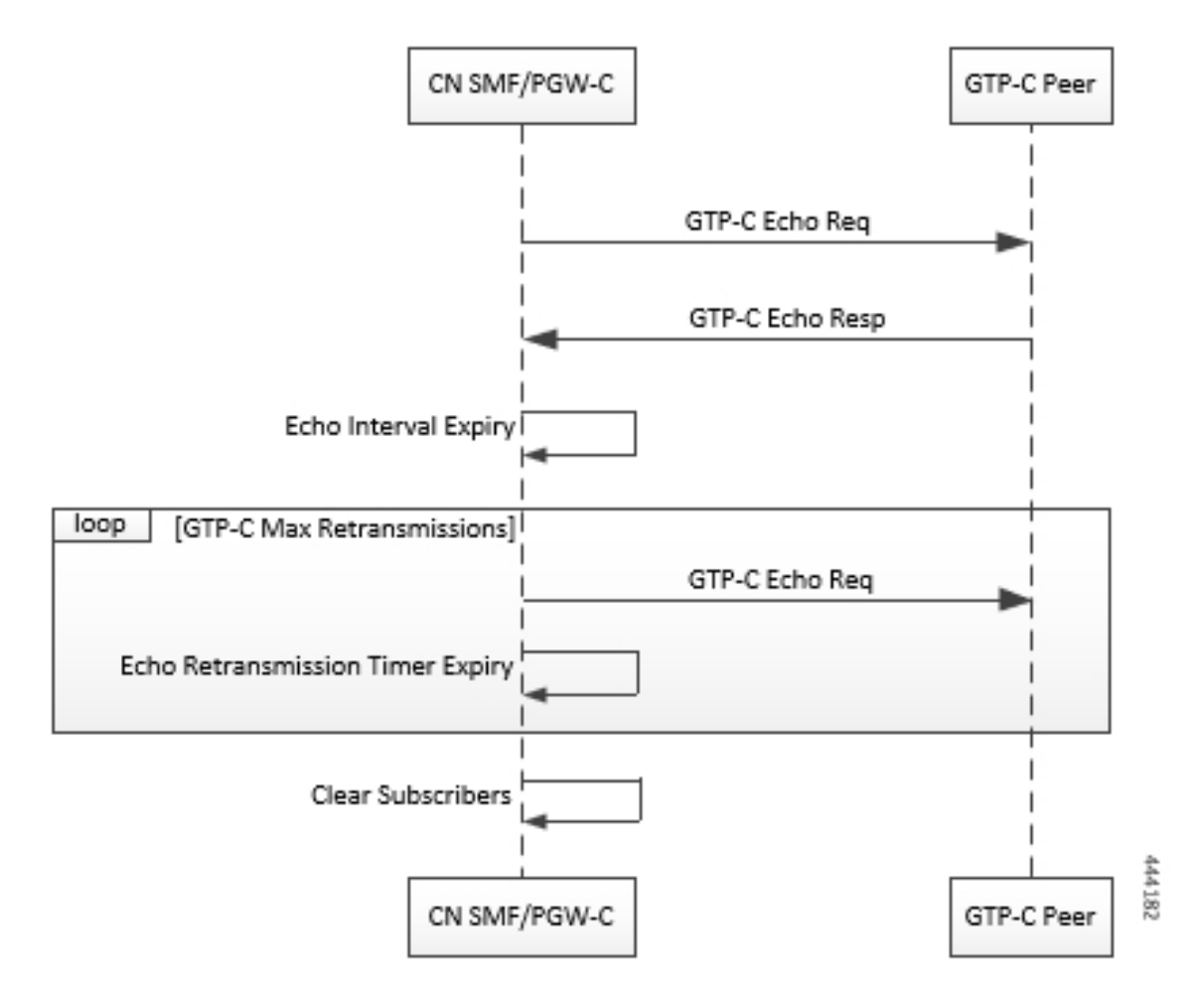

#### **Table 23: GTP-C Path Management**

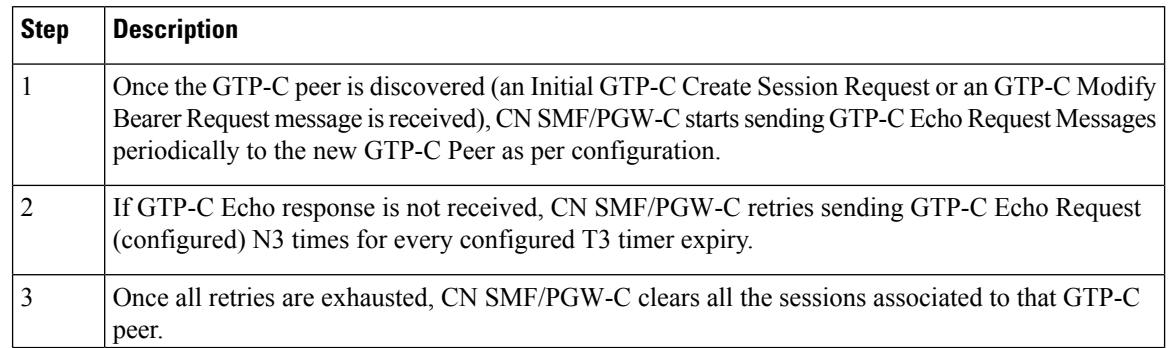

### **GTP-C Echo Request Handling**

#### **Figure 33: GTP-C Echo Request Handling**

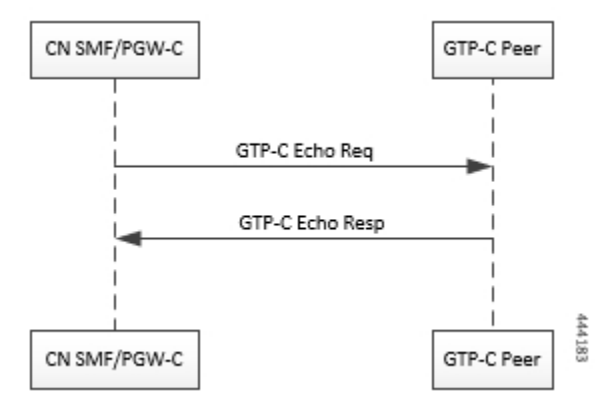

### **Table 24: GTP-C Echo Request Handling**

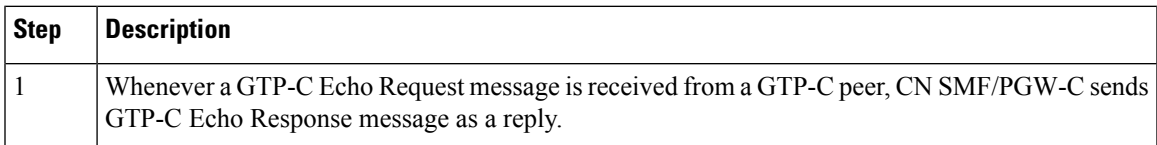

### **GTP-C Restoration on PGW-C/SMF**

PGW-C/SMF can detect that there is a change in recovery value of SGW. PGW-C/SMF can detect this value from the following messages:

- Create Session Request
- Modify Bearer Request
- Create Bearer Response
- Echo Response

If PGW-C/SMF detects that there is a change in recovery value, then it initiates the cleanup of all the PDN connections associated with the SGW.

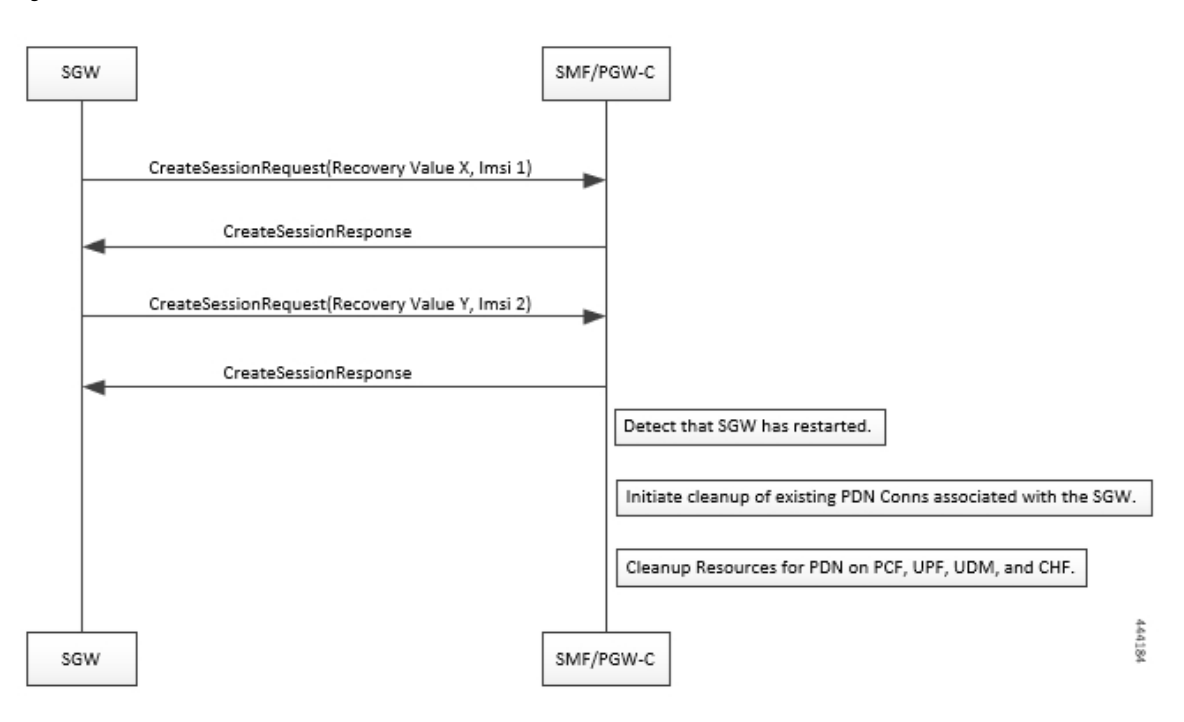

**Figure 34: GTP Restoration due to SGW Restart**

### **Memory and Performance Impact**

The Node Manager pod to GTP-C peer path mapping is maintained in etcd and also in the local cache of NodeMgr and GTP-C Pods.

## **Configuring Echo at GTP Endpoint**

Use the following sample configuration to configure the echo parameters at GTP endpoint.

```
config
   instance instance-id gr_instance_id
   endpoint gtp
      interface { s2b | s5 | s5e | s8 | s11 }
      echo interval echo_interval
      echo retransmission-timeout retransmission_timeout_value
      echo max-retransmissions max_retry_count
      end
```
### **Sample Configuration**

```
[unknown] smf# config
Entering configuration mode terminal
[unknown] smf(config)# instance instance-id 1
[unknown] smf(config-instance-id-1)# endpoint gtp
[unknown] smf(config-endpoint-gtp)#
[unknown] smf(config-endpoint-gtp)# interface
s2b s5 s5e s8 s11
[unknown] smf(config-endpoint-gtp)# interface s5
[unknown] smf(config-interface-s5)# echo interval 60
```

```
echo – Enable gtpc path management
interval - Configure echo interval in seconds, ranging from <60-360>
[unknown] smf(config-interface-s5)# echo retransmission-timeout 3
retransmission-timeout - Configure the echo retransmission timeout in seconds, ranging from
<1-20[unknown] smf(config-interface-s5)# echo max-retransmissions 10
max-retransmissions - Configure maximum retries for GTP echo request, ranging from <0-10>
[unknown] smf(config-interface-s5)#
```
### **Show Command**

The show peers command displays all the connected GTP peers and their node information.

#### **Example:**

```
[unknown] smf# show peers
CONNECTED
ENDPOINT LOCAL ADDRESS PEER ADDRESS DIRECTION POD INSTANCE TYPE TIME RPC ADDITIONAL DETAILS
 GR INSTANCE
---------------------------------------------------------------------------------------------------------------------------------------------------------
```

```
S5/S8 209.165.201.15:2123209.165.201.16:2123Inbound smf-nodemgr-1 Udp 4 minutes SGW Recovery:
100, MaxRemoteRcChange:1 1
```
The show peers command is enhanced to display last restart information.

#### **Example:**

```
[unknown] smf# show peers
CONNECTED
ENDPOINT LOCAL ADDRESS PEER ADDRESS DIRECTION POD INSTANCE TYPE TIME RPC ADDITIONAL DETAILS
 GR INSTANCE
---------------------------------------------------------------------------------------------------------------------------------------------------------
```

```
S5/S8 209.165.201.15:2123209.165.201.16:2123Inbound smf-nodemgr-1 Udp 4 minutes SGW Recovery:
100 last-restart-time 1
```
## **Bulk Statistics**

The following dedicated disconnect reasons are used for PDN connections cleared due to peer GTP-C restart or path failure.

- disc\_pdnrel\_gtpc\_peer\_restart
- disc\_pdnrel\_gtpc\_peer\_pathfail

The following bulk statistics are added in nodemgr pod.

```
# HELP nodemgr_gtpc_msg_stats Gtpc_Msg_Stats
# TYPE nodemgr_gtpc_msg_stats counter
nodemgr_gtpc_msg_stats{app_name="SMF",cluster="Local",data_center="DC",
gtpc_msg_type="gtpc_echo_req_rx",gtpc_peer_ip="209.165.200.239",instance_id="0",service_name="nodemgr"}
 1
nodemgr_gtpc_msg_stats{app_name="SMF",cluster="Local",data_center="DC",
gtpc_msg_type="gtpc_echo_req_tx",gtpc_peer_ip="209.165.200.239",instance_id="0",service_name="nodemgr"}
 4
nodemgr_gtpc_msg_stats{app_name="SMF",cluster="Local",data_center="DC",
gtpc_msg_type="gtpc_echo_res_rx",gtpc_peer_ip="209.165.200.239",instance_id="0",service_name="nodemgr"}
 1
nodemgr_gtpc_msg_stats{app_name="SMF",cluster="Local",data_center="DC",
gtpc_msg_type="gtpc_echo_res_tx",gtpc_peer_ip="209.165.200.239",instance_id="0",service_name="nodemgr"}
 1
# HELP nodemgr_gtpc_peer_status Gtpc Peer Status
# TYPE nodemgr gtpc peer status counter
```
nodemgr\_gtpc\_peer\_status{app\_name="SMF",cluster="Local",data\_center="DC", gtpc\_peer\_ip="209.165.200.239",gtpc\_peer\_status="gtpc\_peer\_path\_down",instance\_id="0",service\_name="nodemgr"} 1 nodemgr\_gtpc\_peer\_status{app\_name="SMF",cluster="Local",data\_center="DC", gtpc\_peer\_ip="209.165.200.239",gtpc\_peer\_status="gtpc\_peer\_path\_up",instance\_id="0",service\_name="nodemgr"} 1 nodemgr\_gtpc\_peer\_status{app\_name="SMF",cluster="Local",data\_center="DC", gtpc\_peer\_ip="209.165.200.239",gtpc\_peer\_status="gtpc\_peer\_restarted",instance\_id="0",service\_name="nodemgr"} 1

Following bulk statistics are added as part of GTP-C Path failure Enhancements:

```
nodemgr_gtpc_msg_stats{app_name="SMF",cluster="Local",data_center="DC",gtpc_msg_type="
gtpc_false_peer_restart_ignore_rc_cfg
", gtpc peer ip="209.165.200.239", instance id="0", service name="smf-nodemgr"} 1
nodemgr_gtpc_msg_stats{app_name="SMF",cluster="Local",data_center="DC",gtpc_msg_type="
gtpc ignore echo timeout
, gtpc peer ip="209.165.200.239", instance id="0", service name="smf-nodemgr"} 1
```
#### Following bulk statistics are added as part of GTP Peer Restart Detection Enhancement:

nodemgr\_gtpc\_msg\_stats{app\_name="SMF",cluster="Local",data\_center="DC",gtpc\_msg\_type= "

gtpc\_false\_peer\_restart\_cfg\_rc\_change",gtpc\_peer\_ip="209.165.200.239",instance\_id="0",service\_name="smf-nodemgr"} 1

# HELP nodemgr\_gtpc\_peer\_status Gtpc\_Peer Status

# TYPE nodemgr\_gtpc\_peer\_status counter

```
nodemgr_gtpc_peer_status{app_name="SMF",cluster="Local",data_center="DC",gtpc_peer_ip="209.165.200.239"
, gtpc peer status="gtpc peer path down", instance id="0", service name="smf-nodemgr"} 1
nodemgr_gtpc_peer_status{app_name="SMF",cluster="Local",data_center="DC",gtpc_peer_ip="209.165.200.239"
,gtpc_peer_status="gtpc_peer_path_up",instance_id="0",service_name="smf-nodemgr"} 1
nodemgr_gtpc_peer_status{app_name="SMF",cluster="Local",data_center="DC",gtpc_peer_ip="209.165.200.239"
, gtpc peer status="gtpc peer restarted", instance id="0", service name="smf-nodemgr"} 1
```
## **Limitations**

**From** *3GPP TS 23.007***, Section 20:** It is recommended that GTPv2 Echo Request should be sent only when a GTP-C entity has not received any GTP response message for a previously sent request message on the GTP-C path for, an implementation dependent time period.

Currently, this is not supported.

Even if SMF receives GTPC echo req from peer, it is considered as path is up. The subsequent Echo Req from SMF is received after the echo interval expiry.

# **Configuration Support for Rejecting 4G-only Devices**

The SMF provides configuration support to reject calls from 4G-only UE devices.

To reject calls from 4G-only UE devices, use the following configuration:

```
config
   profile dnn dnnprofile_name
      only-nr-capable-ue true
      end
```
#### **NOTES:**

• **only-nr-capable-ue true**: Enable this command to reject any new call attempt for PDN session creation from a 4G only capable UE device.

# **Dynamic Configuration Change Support**

# **Feature Description**

The SMF allows you to change Access Profile configuration dynamically, without any impact on the existing sessions. For instance, when the configuration dynamically updates the current session continues to use the old values in the in-progress call flow or procedure.

## **How it Works**

This section describes how dynamic change in configuration works for the supported Access Profile configurations.

### **Access Profile**

The Access Profile defines the various parameters for the access-profile configuration.

The following table lists the configurations that allow dynamic update.

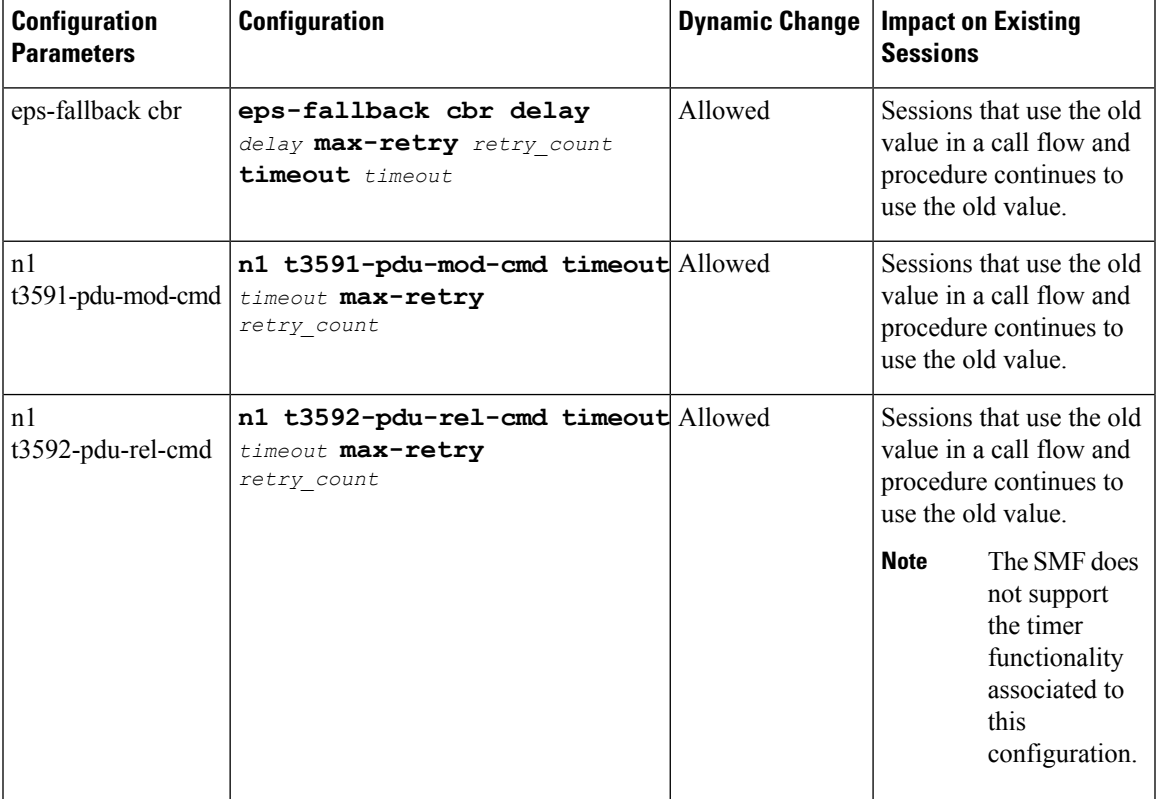

#### **Table 25: Access Profile Parameters**

I

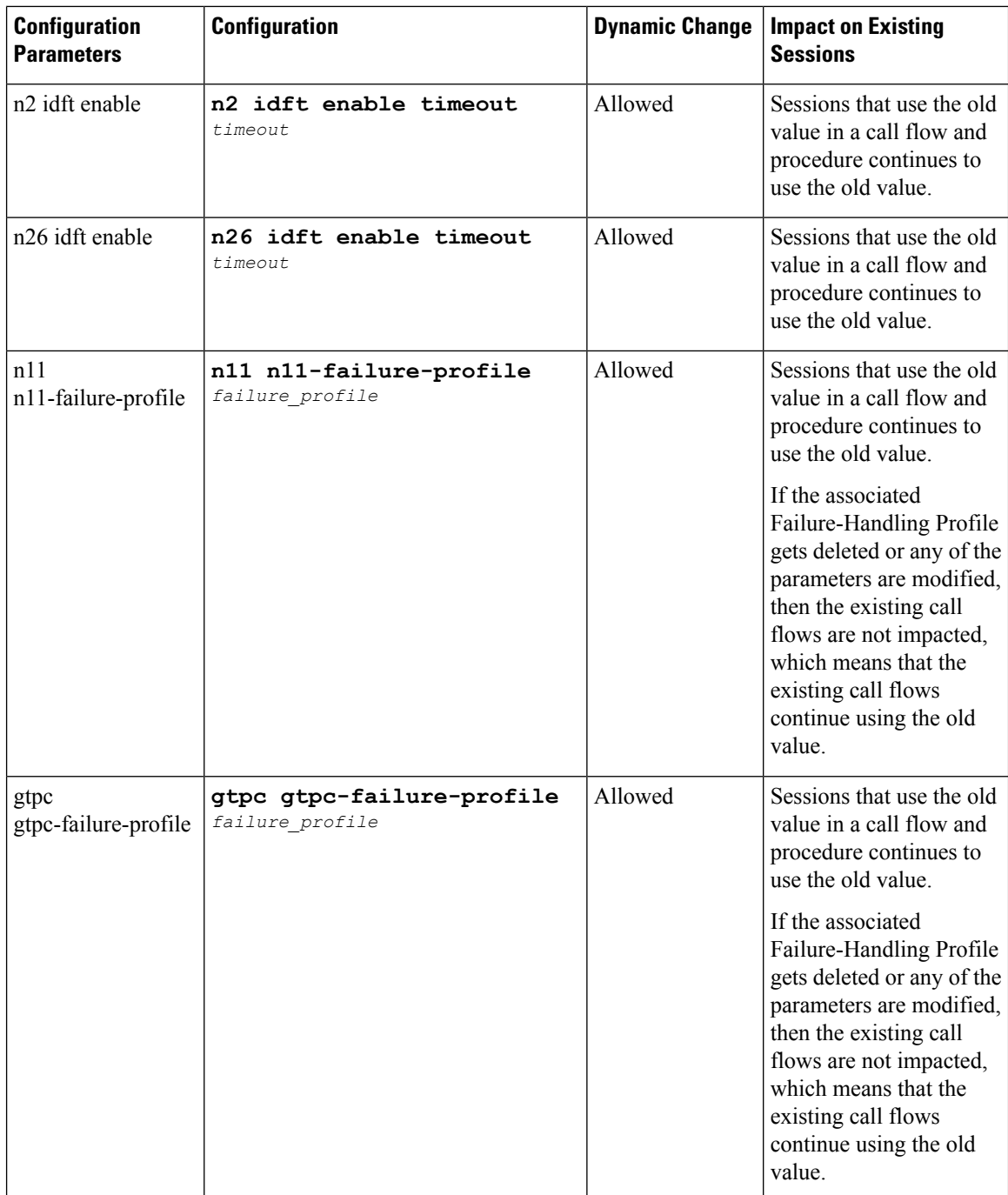